# **ESCUELA SUPERIOR POLITÉCNICA DEL LITORAL**

INSTITUTO DE CIENCIAS HUMANÍSTICAS Y ECONÓMICAS (ICHE)

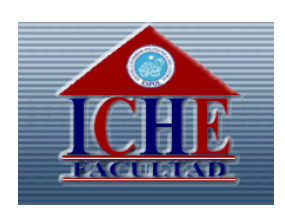

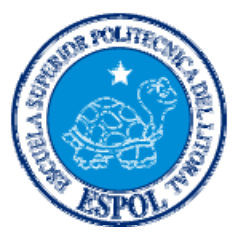

# **"PROYECTO DE INVERSIÓN DE UNA EMPRESA DE PRESTACIÓN DE SERVICIOS INFORMÁTICOS Y AQUILER Y COMERCIALIZACIÓN DE EQUIPOS DE CÓMPUTO ¨PC-HELP¨ MEDIANTE EL SISTEMA DE LLAMADAS 1-700"**

Proyecto de grado previo a la obtención del título de:

Ingeniero Comercial con Mención en Gestión Empresarial Especialidad Marketing y Comercio Exterior

> Presentado por: Fernando Javier Fernández Zúñiga

> > Guayaquil-Ecuador

2005

# **TRIBUNAL DE GRADO**

Ing. Oscar Mendoza M. PRESIDENTE DEL TRIBUNAL Ec. Ma. Elena Murrieta DIRECTORA DE TESIS

Ec. Leonardo Estrada VOCAL PRINCIPAL

Ing. Patricia Valdivieso VOCAL PRINCIPAL

# **DECLARACIÓN EXPRESA**

La responsabilidad de este proyecto de grado corresponde exclusivamente al auto y el patrimonio intelectual de la misma a la Escuela Superior Politécnica del Litoral (ESPOL)

> Fernando Javier Fernández Zúñiga Matricula # 199820853

# **AGRADECIMIENTO**

A Dios, por estar presente y motivarme en esta etapa de mi vida; A mi familia, por todo el apoyo brindado; Y a todos mis amigos que me ofrecieron su valiosa ayuda.

# **DEDICATORIA**

A Dios

# **INDICE**

# **Pág.**

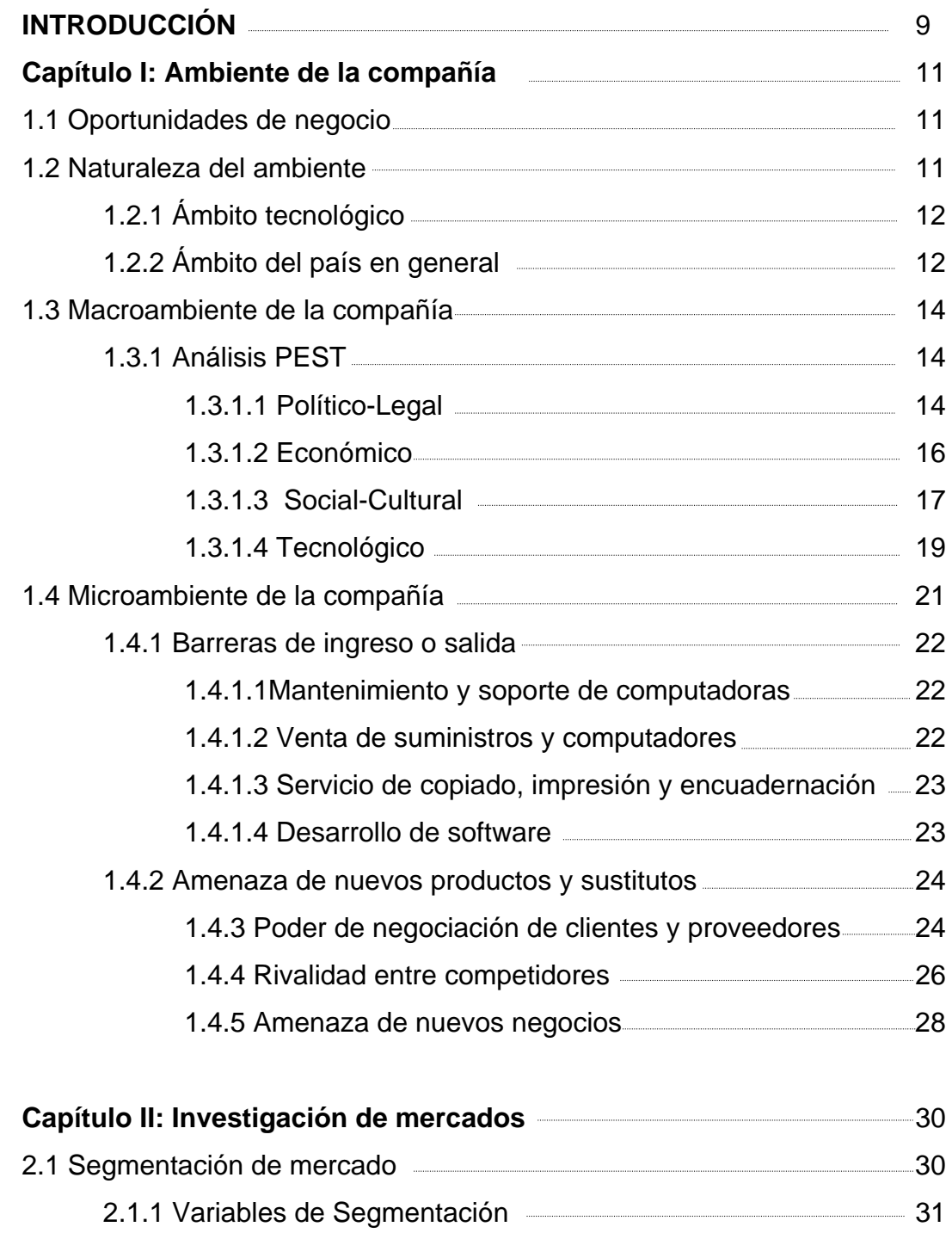

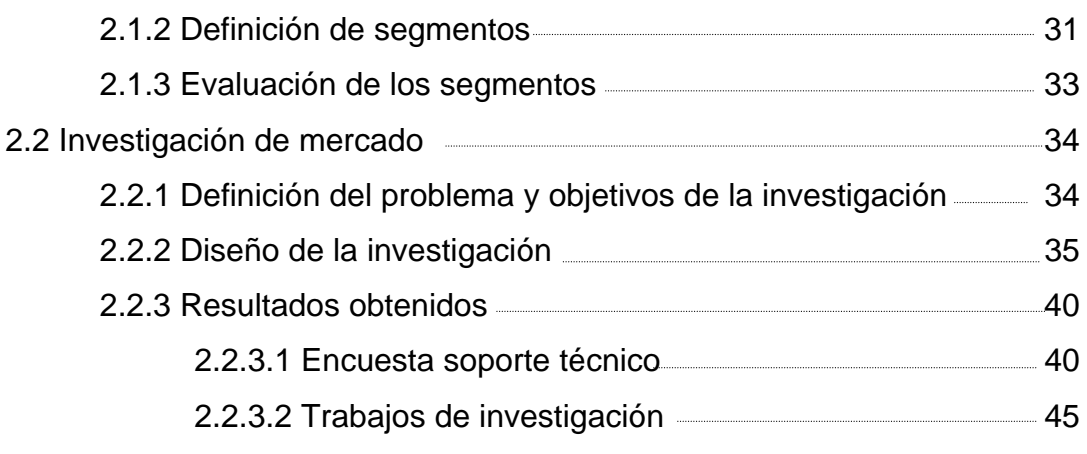

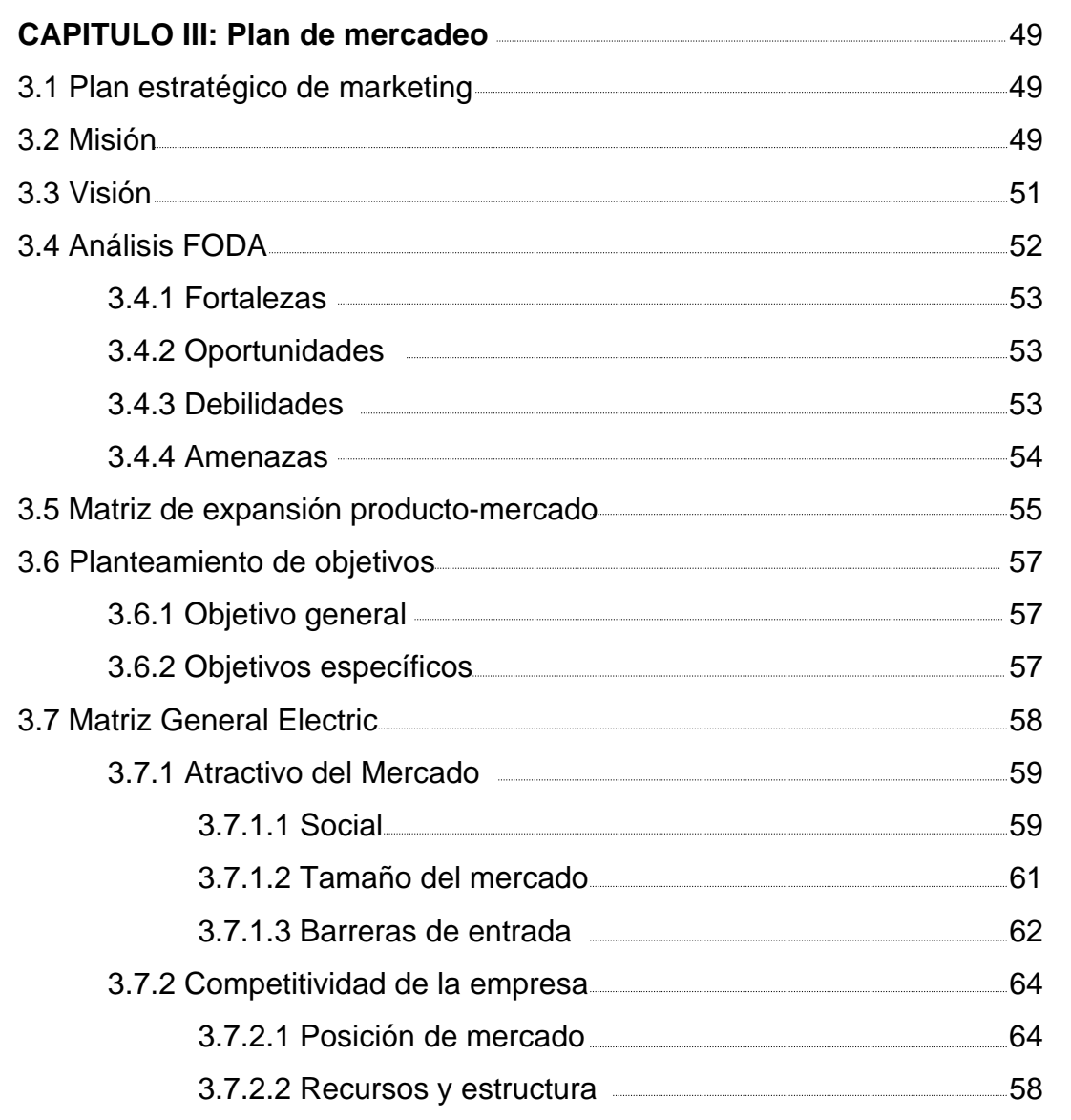

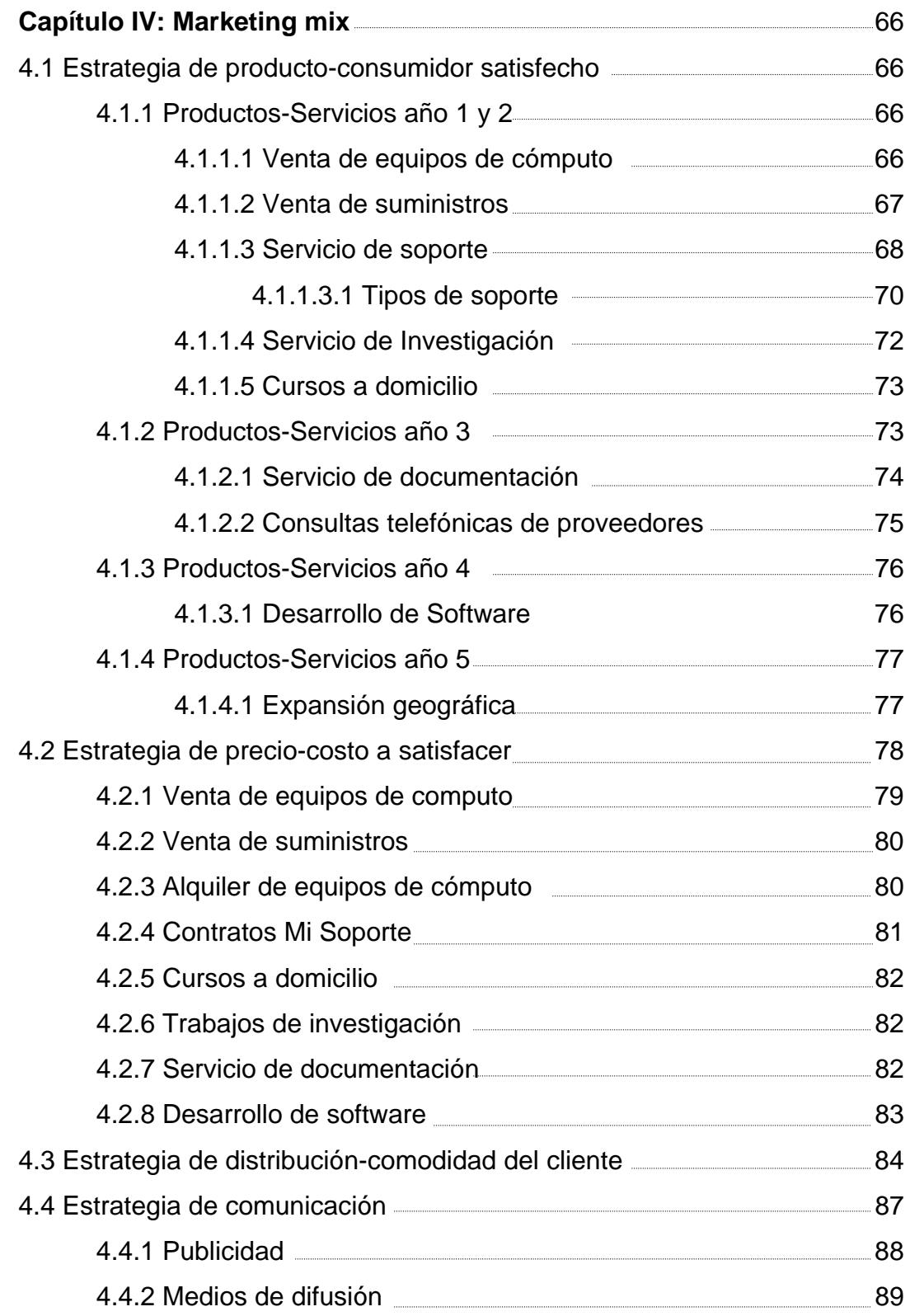

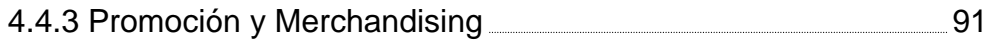

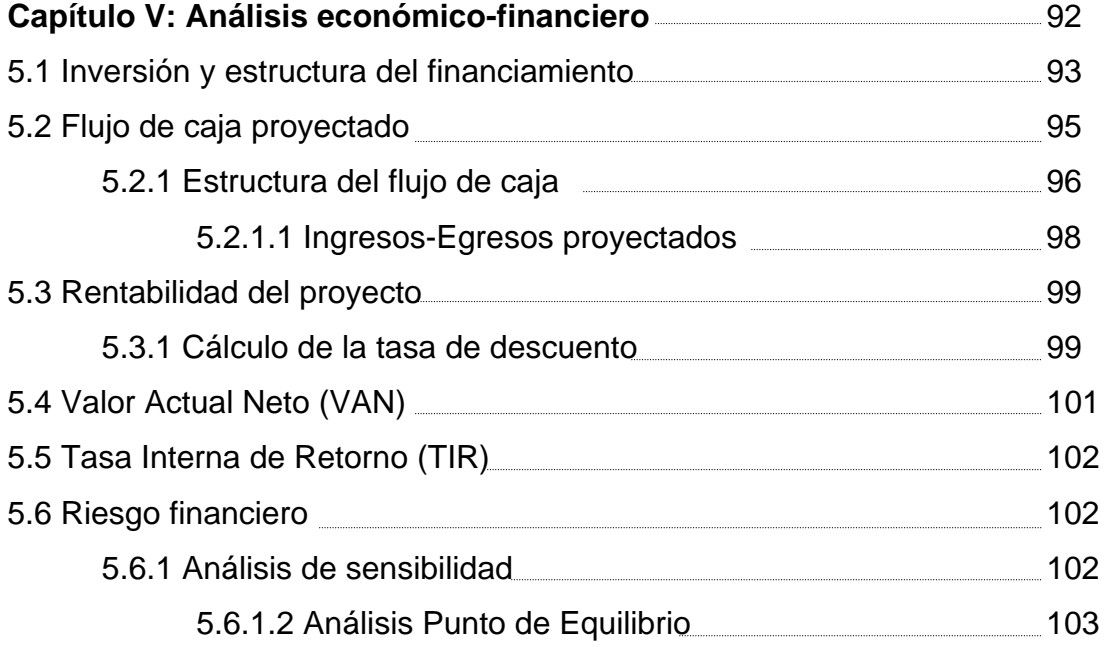

# **[CONCLUSIONES Y RECOMENDACIONES](#page-103-0)**

# **[ANEXO](#page-104-0)**

# **[BIBLIOGRAFIA](#page-104-0)**

# **INTRODUCCIÓN**

<span id="page-9-0"></span>Hoy en día la computadora se ha convertido en una herramienta tan importante e indispensable para trabajadores y estudiantes, que el hecho de no poder contar con la misma, ya sea por no tenerla o por problemas, genera muchos inconvenientes a la hora de realizar cualquier tipo de tarea.

Según los datos obtenidos en una encuesta realizada en la ciudad de Guayaquil, el 91% de la población económicamente activa de un nivel socioeconómico medio y alto, con edades comprendidas entre los 20 y 50 años poseen una computadora. La misma encuesta realizada a estudiantes de las tres principales universidades (Estatal, Católica y ESPOL) de carreras autofinanciadas dio como resultado que el 83% de ellos tienen una computadora<sup>1</sup>

Actualmente, en la ciudad de Guayaquil existen varias empresas constituidas legalmente que comercializan pc´s, pero que no se dedican principalmente al servicio técnico para personas "naturales", lo que ha creado un mercado con falta de servicio adecuado y que podría ser explotado si se lo atiende con mayor esmero.

 $\overline{a}$ 

<sup>1</sup> Encuesta elaborada para el presente proyecto, Enero de 2005

Lo mencionado anteriormente es el motivo para llevar a cabo el presente proyecto. La idea que se analizará para dar una solución al problema mencionado anteriormente consiste en el uso del sistema de llamadas 1-700.

Mediante el empleo del mencionado servicio telefónico, el cliente tendrá la oportunidad de acceder a los productos-servicios que la empresa ofrecerá.

Dicho servicio se brindará, durante las 24 horas del día y a domicilio a aquellas personas que, mediante un contrato (pre-pago), se hayan inscrito en la base de datos de la empresa.

El 1-700 PCHELP (1-700 72 4357) será el número al cual los clientes se podrán comunicar al momento de necesitar de suministros, requerir información o tener algún inconveniente con su computadora, para que en un tiempo razonable la empresa envíe a un helper (técnico) que lleve el suministro o le resuelva el inconveniente de manera eficiente, confiable y oportuna.

De esta manera, la empresa espera generar la suficiente confianza en el abonado para que éste se convierta en un potencial cliente de equipos de cómputo y periféricos.

#### **CAPITULO I**

# **AMBIENTE DE LA COMPAÑIA**

#### <span id="page-11-0"></span>**1.1 OPORTUNIDADES DE NEGOCIO**

En esta sección se llevará a cabo un análisis del entorno competitivo en el que la empresa se desempeñará. La importancia de este estudio radica en el hecho de que el desempeño de una organización esta estrechamente ligado a cuán exitosamente los directivos de la misma pueden adaptar o adecuar las capacidades de la firma a su entorno. Es decir, que la calidad de las decisiones que se toman se verán influenciadas por la información que se tenga; información que deberá ser pertinente, exacta, actual, e imparcial.

#### **1.2 NATURALEZA DEL AMBIENTE**

En este punto se enfocará el análisis en dos aspectos generales: el tecnológico propiamente dicho, y el ambiente del país en el que se desempeñará la empresa.

## <span id="page-12-0"></span>**1.2.1 AMBITO TECNOLÓGICO**

Por naturaleza la tecnología es considerada como dinámica ya que la tasa y la frecuencia con las que se hacen cambios en la misma es muy alta y constante, respectivamente.

Hoy en día un computador llega a ser obsoleto en un periodo no mayor a dos años. Esto hace que, desde ese punto de vista, los negocios que realizan sus operaciones en este sector (tecnológico) tengan que desempeñarse en un entorno con un grado alto de incertidumbre.

En conclusión, podemos afirmar que las empresas que ingresan al sector tecnológico necesitan estar al día en los avances que se presenten en el mismo, con el fin de poder responder al mercado a medida que este va demandando productos-servicios que estén en la vanguardia de los avances del sector.

#### **1.2.2 AMBITO DEL PAIS EN GENERAL**

La adopción del dólar americano como moneda oficial del Ecuador es un factor que ha permitido al país alcanzar un cierto nivel de estabilidad para la economía en general.

Se puede considerar que el sector informático, como la mayoría de los sectores que componen la economía ecuatoriana, también ha alcanzado una considerable estabilidad, lo cual facilita poder hacer, hasta cierto punto, proyecciones de demanda, oferta e inversiones que se ajustarían a lo real.

Sin embargo, la dolarización también ha dado la oportunidad de incrementar el número de negocios en el sector, ya que se pueden comercializar equipos a precios accesibles para un gran porcentaje de la población.

En el sector de la venta de equipos y periféricos, las empresas que quieren ser competitivas tienen que mantener un alto grado de diferenciación, lo cual se percibe en el mercado con promociones, facilidades de pago (financiamiento), seguros, asistencia post-venta, precios especiales, etc.

Lo expuesto anteriormente también se ve reforzado por el hecho de que desde enero del año 2004 en Ecuador se eliminaron los aranceles a la importación de equipos y partes de computadoras.

Concluimos pues que, por las razones dadas anteriormente es necesario que las decisiones no solo se basen en como se mueve o se ha movido el sector, sino también, y quizá con mayor peso, considerar o predecir la manera en que evolucionará el mercado en el futuro. Por ello es importante la sensibilidad que la empresa tenga ante las señales que el entorno muestre, y ser flexible e intuitivos en las respuestas que la organización plantee a las mismas.

# <span id="page-14-0"></span>**1.3 MACROAMBIENTE DE LA COMPAÑÍA**

En la presente sección se realizará un análisis de los factores relevantes que pueden influir en el entorno "macro" de la empresa. Para esto se realizará el Análisis  $PEST<sup>2</sup>$  el cual describe la forma en que los factores Políticos, Económicos, Sociales y Culturales afectan al sector.

## **1.3.1 ANÁLISIS PEST**

# **1.3.1.1 POLÍTICO – LEGAL**

Actualmente el Ecuador no cuenta con políticas que incentiven la inversión en el sector tecnológico, lo cual se ve reflejado en el poco o nulo acceso a capitales de inversión que financien la expansión de las empresas que incursionan en esta área.

No existe una ley específica que regule las operaciones que se pudieran realizar en el sector (e-comerce, e-business, e-learning, otros), y esto es otra manera de comprobar la poca atención que el Estado le ha dado al desarrollo de este sector.

 2 M. E. Porte, Análisis competitivo de la industria y la competencia

Ecuador es uno de los países de la región con menor crecimiento en lo que se refiere al sector informático y de telecomunicaciones<sup>3</sup> con un valor de negociación de US \$ 355 millones, en comparación con Brasil con US\$ 21,095 millones, México con US\$ 7,283 millones y Argentina con US\$ 4,660 millones, como consta en la gráfica.

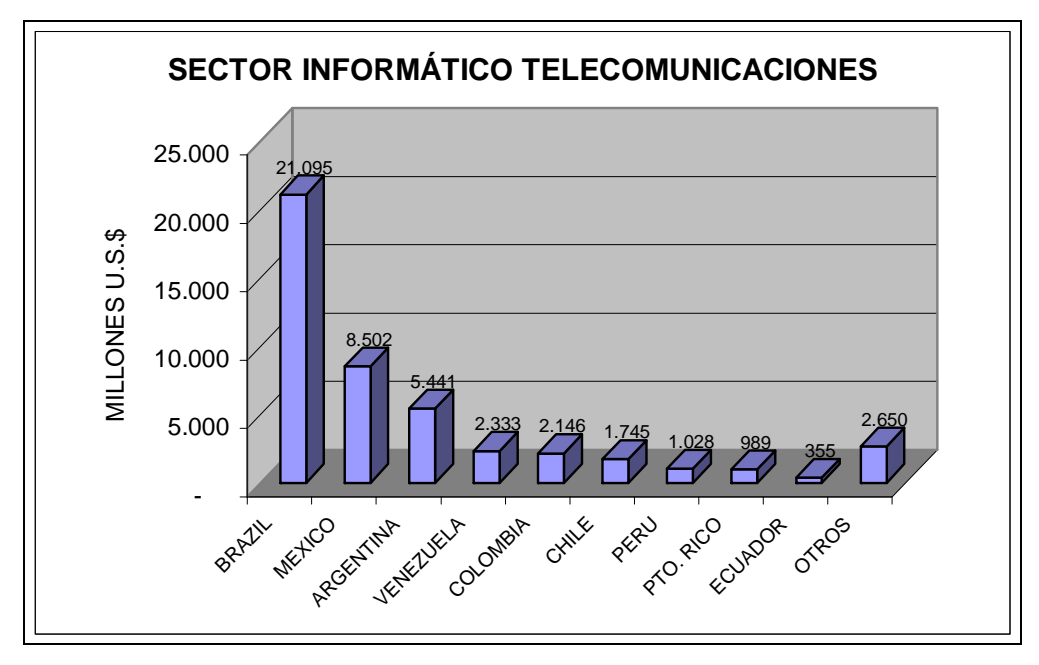

Cuadro 1.1 Fuente: International Data Corporation, Informe sector informático en el Ecuador año 2005

En el año 2004 distribuidores locales y mayoristas estimaron que el mercado de PC´s y periféricos estaba valorado sobre los US \$ 71,000 millones. Sin embargo, las autoridades aduaneras (AE) y el Servicio de Rentas Internas (SRI) reportaron importaciones oficiales por un valor de US \$ 40,000

 3 Fuente: International Data Corporation, Informe sector informático en el Ecuador año 2005

<span id="page-16-0"></span>millones, dejando en claro que no existe un control eficaz por parte de las autoridades competentes.

A pesar de que lo anteriormente expuesto pareciera ser una desventaja para las empresas que están o desean entrar en el sector, se puede concluir que Ecuador es un mercado por explotar al cual aún le falta mucho reglamentar pero que tiene un gran potencial por desarrollar un sector que en el futuro será muy atractivo.

## **1.3.1.2 ECONÓMICO**

 Como se mencionó anteriormente, el mercado informático en el Ecuador ocupa un puesto de retaguardia dentro del mercado latinoamericano. Sin embargo, ha mantenido una tendencia creciente a partir de 1998 gracias a la preocupación de los sectores privados de trabajar dentro de un ámbito sistematizado y moderno que éste más acorde a las tendencias mundiales.

Como podemos ver en el gráfico, el mercado informático ecuatoriano creció en un promedio de 6.2% desde 1998 hasta el año 2004, presentando una caída en 1999 de 15.6% asociada con la crisis financiera vivida en el país, lo que redujo de manera drástica la capacidad adquisitiva de la población,

<span id="page-17-0"></span>derivando en un consumo más moderado de este tipo de productos y servicios<sup>4</sup>.

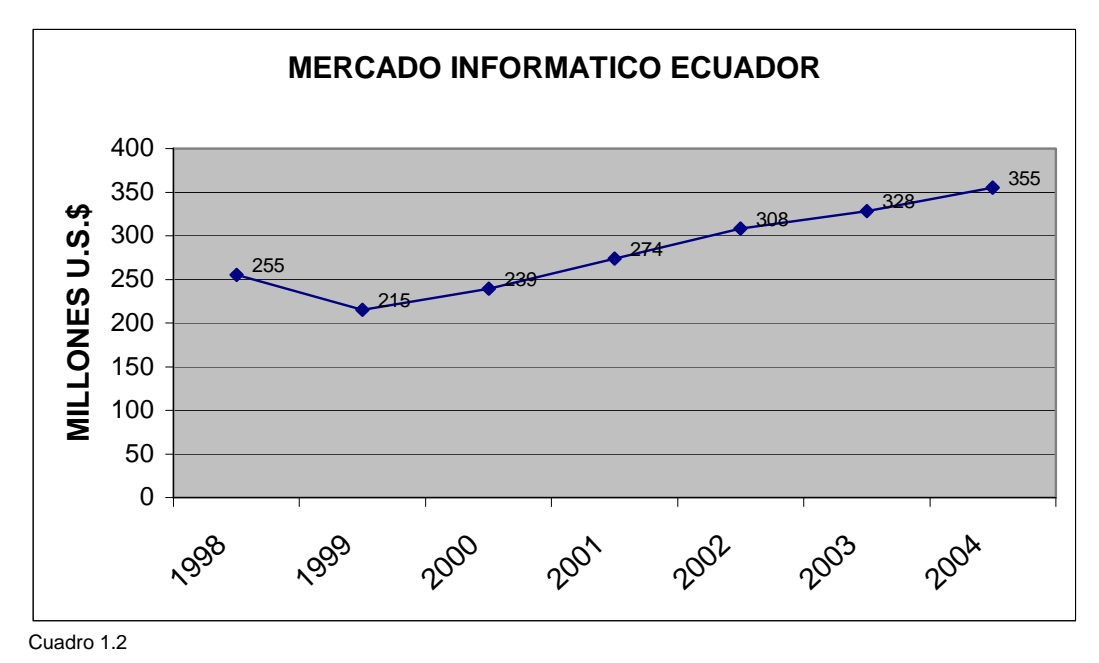

Fuente: U.S. Comercial Service, www.export.gov/comm\_svc/index.html

#### **1.3.1.3 SOCIAL – CULTURAL**

 $\overline{a}$ 

Hoy en día los países en general han entrado en un proceso en el que cada vez son menos las barreras que dividen y alejan no solo a culturas, sino también a naciones que son vecinas.

<sup>4</sup> Fuente: U.S. Comercial Service, www.export.gov/comm\_svc/index.html

Este proceso llamado globalización ha empujado a que las entidades (empresas, gobiernos, organismos, etc.) busquen constantemente maneras más eficientes de realizar sus operaciones para llegar a ser competitivos, siendo uno de los puntales de este proceso el uso de la tecnología como la informática y las telecomunicaciones, las cuales ayudan a las personas a "acercarse" y como resultado de esto, alcanzar mayor eficiencia.

Es por esta razón que actualmente existe en la población una tendencia al aprendizaje y adiestramiento del uso de las tecnologías. Los jóvenes, y no solo ellos sino también las personas adultas, tienen un mayor interés en la capacitación para el manejo de tecnologías ya que la habilidad que se tenga en el uso de la misma le da más probabilidades de éxito no solo en sus estudios, sino también en su profesión.

La situación tecnológica y el acceso a la tecnología en los establecimientos pre-universitarios y universitarios difieren ampliamente en gran parte debido a que los primeros dependen de los recursos del estado, mientras los otros se manejan de forma autónoma.

Esto afecta negativamente al sector, por cuanto al no existir una política de gobierno de generalizar el uso de computadoras y servicios relacionados, no se incrementa como debiera el número de usuarios. A pesar de lo <span id="page-19-0"></span>mencionado anteriormente, hoy es fácil ver a jóvenes de 14 años manejando una computadora y/o navegando en internet sin la ayuda de otra persona.

### **1.3.1.4 TECNOLÓGICO**

Como ya se mencionó al inicio de este estudio, el sector de las tecnologías es muy dinámico y complejo, tiene tasas de cambios muy altas y frecuentes, y requiere de un alto grado de conocimientos. Por esta razón las personas o empresas que utilicen la tecnología requieren no solo renovar o cambiar sus equipos en cortos periodos, sino también una capacitación constante para no quedar rezagados en sus actividades.

El Ecuador a pesar de que en los últimos años ha tenido tasa de crecimiento considerable en el sector, aún le falta mucho para estar a la par de los demás países de la región.

Sin embargo, esto podría presentarse como una oportunidad si consideramos que actualmente el país está negociando un TLC (Tratado de Libre Comercio) con EE.UU.

Se espera que esto motive a que el país en general (empresas, Estado, organizaciones, establecimientos educativos, etc.) involucre en sus actividades con mayor intensidad las tecnologías, para así conseguir competir en un mercado mundial liderado por una globalización que premia a aquellos que pueden desempeñarse de manera más productiva.

Por ultimo podemos destacar que el desarrollo y mejoramiento tecnológico de Internet atrae a más de 600 millones de usuarios<sup>5</sup>. Esto afecta positivamente a sector, ya que incrementa la necesidad de poseer una computadora para poder contar con esta herramienta de investigación y desarrollo.

Al terminar este análisis de las fuerzas macro ambientales que operan en el sector tecnológico, podemos concluir que, si bien el factor político no se presenta de manera alentadora si los vemos aisladamente y en el corto plazo, este tomará importancia favorable en un plazo mediano o largo, y al considerar los factores socio – culturales y tecnológicos.

Dichos factores hacen prever el uso con mayor intensidad de la tecnología y por ende de empresas que presten servicios en este sector; es decir que estos factores "guiarán" al sector político – legal a involucrarse de manera más directa en este mercado.

 5 Fuente: U.S. Comercial Service, www.export.gov/comm\_svc/index.html

# <span id="page-21-0"></span>**1.4 MICROAMBIENTE DE LA COMPAÑÍA**

Hasta aquí, se ha estudiado aspectos generales del entorno. Sin embargo, existe un conjunto de influencias externas mucho más inmediatas y que, probablemente, son capaces de afectar a la organización de manera más directa.

En esta sección analizaremos el llamado entorno inmediato o competitivo bajo el enfoque de las cinco fuerzas competitivas de Porter<sup>6</sup>, que se sintetiza en la figura. Este análisis ayudará a entender de manera estructurada el entorno competitivo de PC – HELP.

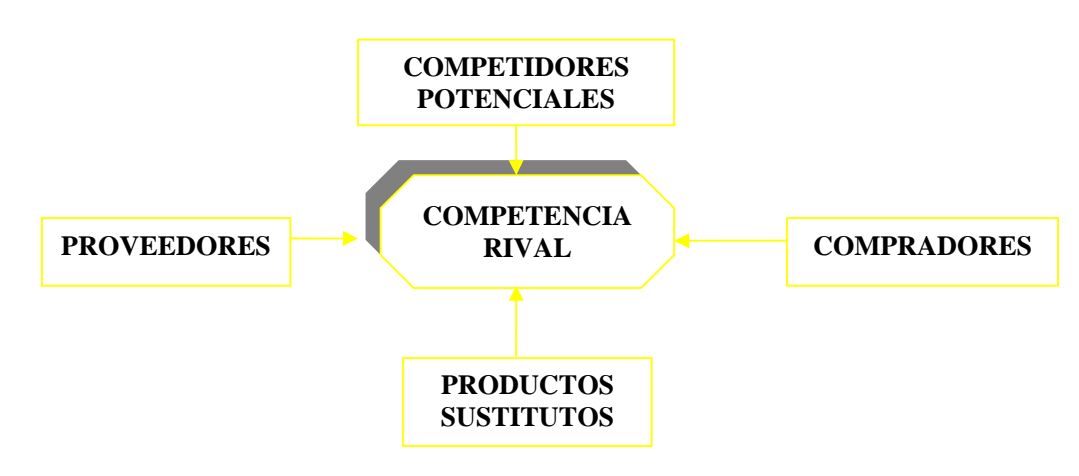

#### **FUERZAS COMPETITIVAS**

Gráfico 1.1 Fuente: Competitive Strategy: Techniques for analysing industries and competitors.

<sup>————————————————————&</sup>lt;br><sup>6</sup> Fuente: Competitive Strategy: Techniques for analysing industries and competitors.

#### <span id="page-22-0"></span>**1.4.1 BARRERAS DE INGRESO O SALIDA**

Este análisis se lo realizará sobre la base de los productos y servicios que la empresa espera ofrecer.

## **1.4.1.1 MANTENIMIENTO Y SOPORTE DE COMPUTADORAS**

Las barreras de entrada son bajas, debido a que el conocimiento necesario para dar mantenimiento es accesible. Además, la infraestructura que se necesita para esta actividad no es muy compleja o grande.

En este punto, cabe mencionar que los estudiantes de colegios y universidades con formación en informática ofrecen este servicio al mercado de manera informal. Por tanto, no existen barreras especiales en lo que respecta a este servicio.

#### **1.4.1.2 VENTA DE SUMINISTROS Y COMPUTADORAS**

Para estos productos no existen barreras de ingreso o salida; lo que se necesita es tener un capital de trabajo apropiado para cubrir el inventario, el cual dependerá de la variedad de suministros a cubrir y de los modelos de computadoras con las que se trabajará, además de establecer relaciones apropiadas con los proveedores para obtener los mejores precios posibles.

#### <span id="page-23-0"></span>**1.4.1.3 SERVICIOS DE COPIADO, IMPRESIÓN Y ENCUADERNACIÓN**

En este servicio, las barreras de entrada se refieren principalmente a la inversión económica que hay que hacer en los equipos, los cuales contemplan equipos de impresión y copiado de alto volumen, además de los equipos de acabado de los documentos. Las barreras de salida no son altas, debido a que es relativamente fácil vender estos equipos en el mercado.

## **1.4.1.4 DESARROLLO DE SOFTWARE**

Para este servicio no existen barreras importantes de entrada o de salida. Lo que se necesita es la mano de obra calificada. Esta mano de obra se la puede obtener de los colegios o universidades. Además, se necesita adquirir los paquetes necesarios para desarrollar los programas.

Por lo expuesto anteriormente existen muchos analistas y programadores que realizan este tipo de actividad de manera informal, por lo que es complicado desarrollar algún tipo de software que no pueda ser desarrollado por la competencia.

Se puede resumir que para el tipo de servicio que prestará PC – HELP, las barreras de entrada y salida son relativamente bajas. Por tanto, la estrategia que más se apuntala para lograr el éxito en este negocio seria la de cubrir <span id="page-24-0"></span>segmentos no atendidos, con una atención personal y servicios enfocados en calidad, flexibilidad e innovación.

#### **1.4.2 AMENAZA DE NUEVOS PRODUCTOS Y SUSTITUTOS**

No se considera la entrada de nuevos productos relacionados con computadoras y suministros como una amenaza, debido a que los primeros van a seguir necesitando mantenimiento, y los segundos necesitan distribuirse al mercado en general.

La idea de negocio en general de PC –HELP, es dar un servicio de soporte al cliente final en temas relacionados a informática, por lo que se podría considerar que la *amenaza de productos sustitutos o nuevos* es de *moderada relevancia* para el desempeño de PC-HELP ya que no existe una amenaza real por ingreso de nuevos productos o sustitutos.

## **1.4.3 PODER DE NEGOCIACIÓN DE CLIENTES Y PROVEEDORES**

El mercado de computadoras personales, en los últimos dos años, ha sido abastecido en su totalidad por importaciones provenientes de EE.UU. En relación con otros países de América Latina, Ecuador es un mercado relativamente pequeño lo cual es una señal del poco desarrollo que ha tenido el mismo y el gran potencial que puede tener en el futuro.

Las compañías pequeñas y medianas que importan componentes de hardware y que localmente ensamblan clones son las que dominan el mercado de las PC´s y periféricos, con una participación actual de aproximadamente el 70% de las ventas de los mismos.

Grandes proveedores a escala mundial como HP e IBM están presentes en el mercado ofreciendo servicios integrales de tecnología enfocados en un target de medianas y grandes empresas, entidades gubernamentales e instituciones educativas.

Sin embargo, este representa un pequeño sector del mercado total, el cual se estima en un 30% de la demanda.

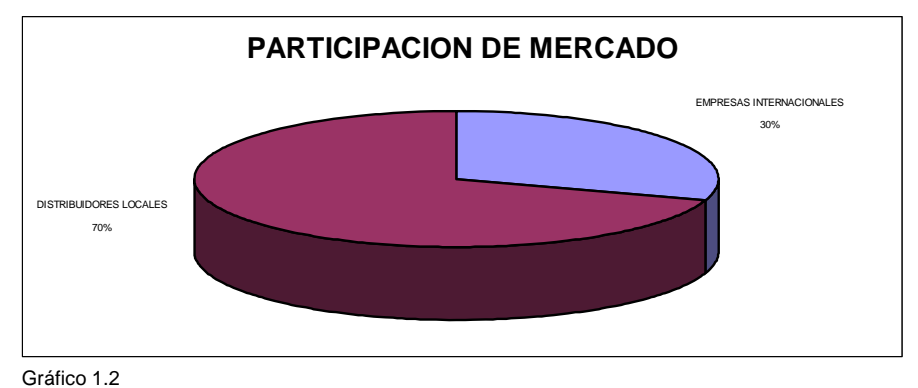

Fuente: U.S. Comercial Service, www.export.gov/comm\_svc/index.html

Por tal razón, para el caso de los *proveedores*, el *poder de negociación* que poseen es *bajo*, esto debido a que existe una gran cantidad de mayoristas de suministros y computadoras, lo cual crea una ventaja para la empresa.

Enfocando nuestro análisis en la venta de suministros y computadoras, el poder de negociación de los clientes es alto debido a que existen muchas <span id="page-26-0"></span>empresas que ofrecen los mismos productos. Por esta razón es que PC – HELP buscará contrarrestar esta debilidad brindando atención de calidad y personalizada.

Un enfoque similar se presentará en el desarrollo de software, servicios de impresión y copiado, por lo que se puede concluir que PC – HELP tendrá que desarrollar una estrategia orientada a: calidad, nivel de servicio e innovación en todos sus productos a desarrollar y obtener buenos rendimientos.

## **1.4.4 RIVALIDAD ENTRE COMPETIDORES**

Enfocando el análisis de rivalidad en lo referente a servicio de mantenimiento, venta de suministro y computadoras, hay que anotar que el mercado está dividido en los que venden al mercado corporativo y los que venden al público en general. En este último es donde concentramos nuestra atención, debido a que es aquí donde PC – HELP planea operar.

El mercado es muy sensitivo al precio. Los mayoristas en el mercado pueden ser clasificados en dos grupos: Subsidiarias y/o franquicias extranjeras, y compañías ecuatorianas que importan directamente. Las empresas más representativas del mercado son: SIGLO 21, TECNOMEGA, CARTIMEX, COMPUEQUIP, AKROS, INTELCOMP, INFOLINK, INTELLICOM, ASCOMSA.

SIGLO 21, se estima que es el que más mercado ha capturado: 23.22%. Sin embargo, otros mayoristas le siguen muy de cerca: COMPUEQUIP con 21.86% y TECNOMEGA con 21.34%, CARTIMEX, AKROS, INTELCOMP, INFOLINK, no capturan más del 2-12% del mercado<sup>7</sup>. Estas compañías compiten sobre la base del precio, disponibilidad del producto, capacidad de financiamiento y soporte al cliente (postventa durante las horas laborables).

En lo que concierne a empresas que distribuyen al usuario final, mencionamos las más representativas: HRNET, TECHNET, ECUACOMPU, INFORTECH, SIGLO 21 (SERVICE 21), COMPUMARKET, EQS, INTELLICOM, WTC, CORPOCOM, VIACOMPU, SISTEMAS Y SERVICIOS, ASCOMSA, PC-CLON.

La competencia entre estas empresas es muy agresiva, cada una ofreciendo descuentos, opciones de financiamiento, créditos, servicio de garantía y soporte al cliente. Los clientes son atraídos basándose en el precio y el soporte al cliente que se pueda ofrecer, siendo este ultimo, el principal factor en la decisión de compra.

En el caso de las computadoras, se ofrece cargar programas sin costo debido a que en el Ecuador, como fue explicado en el análisis macro

 $\overline{a}$ 

<sup>7</sup> Fuente: SRI; Declaración Tributaria 2004

<span id="page-28-0"></span>ambiental, no existe auditoria del software instalado en los equipos que son comercializados hacia este segmento.

También se están ofreciendo los llamados combos, los cuales incluyen la computadora, la impresora, el regulador, la mesa, etc., para alentar la compra del paquete completo a un buen precio de mercado.

Se ofrece el mantenimiento como un valor agregado del servicio, aunque por lo general no es de calidad, debido a que la atención principal se centra en la venta.

Considerando lo expuesto anteriormente se puede concluir que la *rivalidad entre competidores es muy importante* por lo agresiva de la misma

#### **1.4.5 AMENAZA DE NUEVOS NEGOCIOS**

Una vez que PCHELP establezca una estrategia que capte mercado y genere rentabilidad, es probable que las empresas que están en el mercado informático copien muchas de las pautas llevadas a cabo por nuestra empresa y pasen a ser competidores directos.

Hay que recordar que los mercados nacionales, que alguna vez fueron considerados oligopolios, dominados por pocas firmas, se han transformado en industrias globales fragmentadas en las cuales la rivalidad de los competidores va de un país a otro.

El TLC (Tratado de Libre Comercio) puede presentar oportunidades para que empresas foráneas ofrezcan sus servicios sin que tengan un condicionamiento particular frente a las nacionales, generando un libre mercado donde las barreras de casi toda índole se eliminarán y la competencia va a incrementarse fuertemente, por lo tanto el tema de la competitividad toma vigencia y es en extremo importante.

Ser eficientes, innovadores, mantener costos bajos, y calidad de servicio son retos a asumir por PC-HELP para hacer frente a los competidores tanto internos como externos.

#### **CAPITULO II**

# **INVESTIGACIÓN DE MERCADO**

<span id="page-30-0"></span>La investigación que se realizará en este capítulo será guiada por la filosofía de mercadotecnia que se orienta al mercado meta; es decir, se identificarán los segmentos de mercado a servir, los cuales serán evaluados para luego desarrollar la mezcla de mercadotecnia ajustada a las necesidades y deseos de los potenciales consumidores de cada target.

## **2.1 SEGMENTACIÓN DE MERCADO**

Debido a que los mercados están compuestos de compradores que difieren en sus necesidades, recursos, ubicaciones, patrones de compra, etc., en este capítulo nos encargaremos de identificar variables que los compradores tienen en común. Esto será con el fin de elaborar un perfil de los posibles consumidores, que luego, con la ayuda de datos secundarios, ayudarán a definir el mercado en su mejor dimensión.

## <span id="page-31-0"></span>**2.1.1 VIARIABLES DE SEGMENTACIÓN<sup>8</sup>**

Las principales variables de segmentación que suelen ser utilizadas para definir un mercado son:

- Geográfica.- Se define como la división de un mercado en diferentes unidades geográficas (naciones, regiones, estados, ciudades, vecindades, etc.)
- Demográfica.- Esta incluye variables como edad, sexo, tamaño de la familia, ingreso, ocupación, educación, nacionalidad.
- Psicográfica.- División del mercado según la clase social, estilo de vida y personalidad.
- Conductual.- Compuesto de variables como ocasionalidad, beneficios, lealtad, posición del usuario (usuario, ex usuario, etc.), otros.

# **2.1.2 DEFINICIÓN DE LOS SEGMENTOS**

Teniendo en cuenta estas variables, y pasando de lo general a lo específico, a continuación se procede a definir el mercado al cual se pretende servir.

La primera variable de segmentación a utilizar es la geográfica. PC-HELP ofrecerá sus servicios en primera instancia en la ciudad de Guayaquil, el cual, según el censo de población y vivienda del INEC del año 2002, cuenta con una población urbana de 1,985,379 habitantes $9$ .

 $\overline{a}$ 

 $8$  Fuente: Fundamentos de Mercadotecnia, Philip Kotler – Gary Armstrong, Prentice Hall, Cuarta edición.

<sup>&</sup>lt;sup>9</sup> Fuente: Censo de Vivienda y Población 2002, INEC

La segunda variable en la que nos apoyaremos será la psicográfica. Aquí muy específicamente nos orientaremos a los segmentos que pertenezcan a la clase social media y alta, que son personas que se considera podrían tener una computadora, estar cursando sus estudios o necesitar información para realizar trabajos. Según datos del INEC, el número de personas que se hallan en estos rangos son de aproximadamente 575,760 (ingresos mayores a \$700 por familia de 5 personas)

La siguiente variable a utilizar para la segmentación es la demográfica, la cual es la más común debido a que son fáciles de medir y están relacionadas con los deseos, necesidades e índices de utilización de los clientes.

Con esta variable se dividirá al mercado desde varios puntos de vista dependiendo de los productos.

Primero, para lo relacionado con el mantenimiento, reparación y alquiler de equipos de computo, el servicio estará dirigido a personas de edades comprendidas entre los 17 y 50 años que puedan tener conocimientos básicos en computación, el mismo que posee **303,820** personas.

Segundo, el servicio de trabajos de investigación estará dirigido especialmente a estudiantes universitarios y otros centros de educación superior que esta compuesto de aproximadamente **26,613** alumnos (ESPOL,

<span id="page-33-0"></span>Católica, Estatal, Laica y demás centros de educación superior) y a madres de familia (en especial de la clase alta) que totalizan aproximadamente **88,600** mujeres madres de edades entre los 25 y 49 años.

Finalmente, la venta de equipos se dirigirá a estudiantes de universidades principalmente y de colegios. Este mercado estaría compuesto de alrededor de 51,417 estudiantes

Cabe recalcar que lo que concierne a documentación, al igual que la venta de suministros, estará orientado a todos los mercados.

# **2.1.3 EVALUACIÓN DE LOS SEGMENTOS**

Una vez que se ha definido el tamaño de los segmentos que atenderá PC-HELP al inicio de sus operaciones, procederemos a realizar la evaluación de los segmentos escogidos, evaluación que consiste en la investigación del mercado propiamente dicho.

Este proceso de investigación de mercados se lo ha dividido en varios pasos.

# <span id="page-34-0"></span>**2.2 INVESTIGACIÓN DE MERCADO**

**2.2.1 DEFINICIÓN DEL PROBLEMA Y OBJETIVOS DE LA INVESTIGACIÓN** 

#### **PROBLEMA**

Aunque se llevarán a cabo dos investigaciones de mercado, el problema se lo ha definido de manera única para ambos segmentos; es decir, las investigaciones responderán al mismo problema: *Determinar el potencial y/o aceptación del mercado"*.

#### **OBJETIVOS**

Al igual que en la definición del problema, se ha llegado a una convergencia en la definición de los objetivos de ambas investigaciones:

- 1. Determinar las características que debe poseer el servicio para que los potenciales clientes lo demanden.
- 2. Descubrir las necesidades y/o deseos que los consumidores tienen en cuanto a los servicios que PC-HELP pretende ofrecer.
- 3. Obtener información que ayude a plantear la estrategia que mayores réditos le dé a PC-HELP.
- 4. Determinar los hábitos de uso y/o consumo que los potenciales consumidores pueden hacer de los servicios.

<span id="page-35-0"></span>5. Determinar la aceptación que tendrían los productos que la empresa ofertará.

# **2.2.2 DISEÑO DE LA INVESTIGACIÓN**

A continuación se procederá a determinar la manera en que se llevará a cabo las investigaciones.

Cabe recalcar que por el hecho de necesitar evaluar dos segmentos (Personas de edades entre los 17 y 50 años, y estudiante y madres de familia), esta parte se la dividirá en dos: Una encuesta para lo que es Soporte Técnico, y la otra encuesta que se la denominará Trabajos de Investigación.

## **PLAN PARA LA MUESTRA**

El objetivo de este plan es determinar tres puntos:

- A quién se va a encuestar.
- □ Cómo se los va a escoger.
- Cuántas encuestas se realizarán.

Las interrogantes mencionadas anteriormente se las contestarán en el siguiente cuadro:
| <b>Parámetros</b>                | <b>Unidad de</b><br><b>Muestra</b>                                                                              | <b>Procedimiento</b><br>para escoger<br>las unidades                                          | Número de<br>encuestas que<br>se realizarán |
|----------------------------------|----------------------------------------------------------------------------------------------------|-----------------------------------------------------------------------------------------------|---------------------------------------------|
| Trabajos de<br>Investigación     | Estudiantes<br>universitarios y<br>madres de<br>familia clase<br>alta.                                          | Encuesta en<br>universidades y<br>centros<br>comerciales.<br>Muestreo<br>aleatorio<br>simple. | Aproximadamente<br>200 encuestas.           |
| <b>Soporte</b><br><b>Técnico</b> | Personas de la<br>clase media y<br>alta de edades<br>entre los 17 y<br>50 años que<br>estudian y/o<br>trabajan. | Encuesta en<br>universidades y<br>centros<br>comerciales.<br>Muestreo<br>aleatorio<br>simple. | Aproximadamente<br>200 encuestas.           |

**PLAN PARA LA MUESTRA** 

Cuadro 2.1

Fuente: Elaboración Propia

El procedimiento escogido para determinar el tamaño de la muestra a la que se va a encuestar es mediante la utilización de la fórmula para calcular intervalos de confianza para proporciones para muestras grandes.

Esto en vista de que los universos de los que se va a extraer la muestra para encuestar están compuestos de 303,820 personas para lo que es soporte técnico, y 115,213 personas para lo que es trabajos de investigación; 26,613 alumnos de clase media y alta de establecimientos de estudio superior, mas las 88600 madres de familia de la misma clase social.

 Aunque ya hemos determinado con cierta precisión la cantidad de elementos que conforman la población de la cual se va a extraer la muestra; la selección de la fórmula se la ha hecho basándonos en el principio estadístico que indica que una población es considerada infinita cuando la misma excede los 100,000 elementos.

También es importante señalar que para la aplicación de la fórmula estadística, cuando no se conoce el porcentaje de ocurrencia de un evento, a "P" se le asigna el valor de 0.5, al igual que a "Q"  $(Q = 1 - P)$ 

A continuación se procede a determinar el porcentaje de error con el que se va a trabajar. Para el proyecto, tomando en cuenta el factor económico ya que se realizarán dos encuestas, se procederá a determinar un error ligeramente más alto que el acostumbrado (5%) el cual será de 6.5%, es decir que se trabajará con una confianza del 93.5% (1 - 0.065)

La fórmula de intervalos de proporciones para población infinita es:

$$
P \pm Z_{\alpha/2} * \sqrt{\frac{P^*Q}{n}}
$$
  
Formula 2.1

Ahora, lo que realmente tiene importancia para determinar el número de elementos que compondrán la muestra, es el producto del segundo termino de la fórmula; es decir la cota para el error de estimación, el mismo que es igual a:

$$
\ell = \mathsf{Z}_{\alpha/2} * \sqrt{\frac{P^*Q}{n}}
$$

Fórmula 2.2

De donde

$$
n=\frac{(Z_{\alpha/2})^2*(P*Q)}{\ell^2}
$$

Fórmula 2.3

Donde:

 $Z_{\alpha/2}$  = Número de desviaciones estándares respecto a la media

P = Porcentaje de ocurrencia o aceptación

Q = Porcentaje de rechazo

 $\ell$  = Cota para el error de estimación

 $\alpha$  = nivel de error

De esta manera, el número de elementos del que estarán compuestas las muestras, con un nivel de error del 6.5%, y con un 93.5% de confianza, será de:

$$
n = \frac{(1.845)^2 * 0.5 * 0.5}{(0.065)^2} \approx 200
$$

Fórmula 2.4

Y, teniendo en cuenta que se diseñarán dos encuestas, el total de elementos a encuestar es igual a 400 personas.

### **ELABORACIÓN DEL CUESTIONARIO**

El diseño de los cuestionarios se los hizo de tal manera que puedan presentar resultados que estén acorde con los problemas y objetivos expuestos anteriormente.

En los cuestionarios, los encuestados encontraran preguntas cerradas y abiertas. Sin embargo, la mayoría de ellas son del primer grupo ya que, de esta manera, se puede realizar un análisis más preciso de la información que cada encuestado proporcione a través del cuestionario.

Además, en la encuesta se ha dejado espacio para que los encuestados escriban datos personales básicos con el fin de utilizar esta información para elaborar una base de datos de potenciales clientes, a los cuales se les hará llegar la propuesta para que se conviertan en clientes de PC-HELP.

# **2.2.3 RESULTADOS OBTENIDOS**

# **2.2.3.1 SOPORTE TÉCNICO**

Esta encuesta en gran parte se la llevo a cabo en establecimientos que tienen estudiantes de clase social media-media hasta alta (Ej. ESPOL – ICHE-, Católica, Mónica Herrera), ya que consideramos que la mayoría de estos debería poseer una computadora.

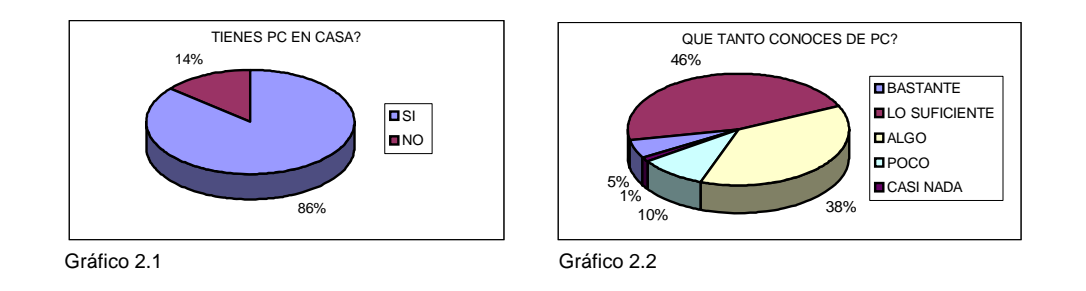

Con estas dos preguntas determinamos que un 86% de las personas encuestadas poseen una computadora.

Además, podemos ver que la mayoría tienen un conocimiento medio del manejo de la misma.

Cabe recalcar que para la segunda pregunta se les explicó a los encuestados que el conocimiento al que se refiere la interrogante es el básico (manejo de Windows, manejo de hardware como escáner, impresora, cámara, CD-ROM-CD-write, etc.)

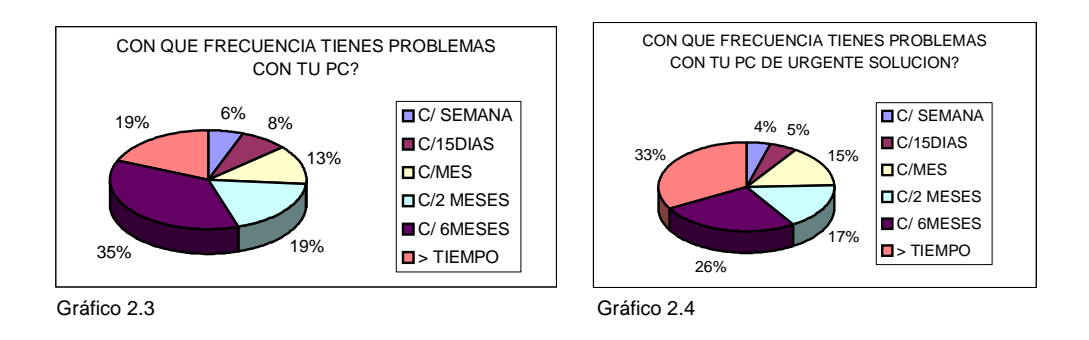

Podemos ver que aproximadamente la mitad de las personas encuestadas tienen problemas con su computadora en un rango menor a dos meses. También se observa un resultado parecido con problemas de urgente solución.

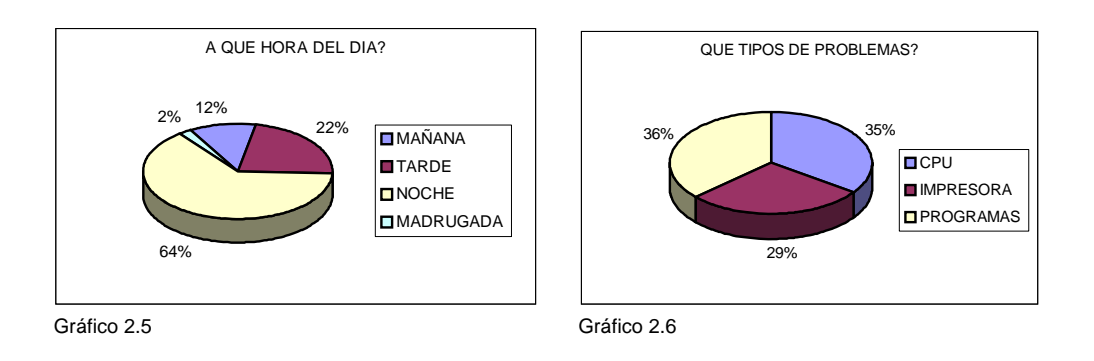

Con estos resultados se aprecia que la mayoría de las personas encuestadas tienen problemas con sus computadoras durante la noche, se infiere que es en este horario que las personas le dan más uso a su maquina.

Además, la mayoría de sus problemas son de software, seguidos muy de cerca por lo que es el hardware.

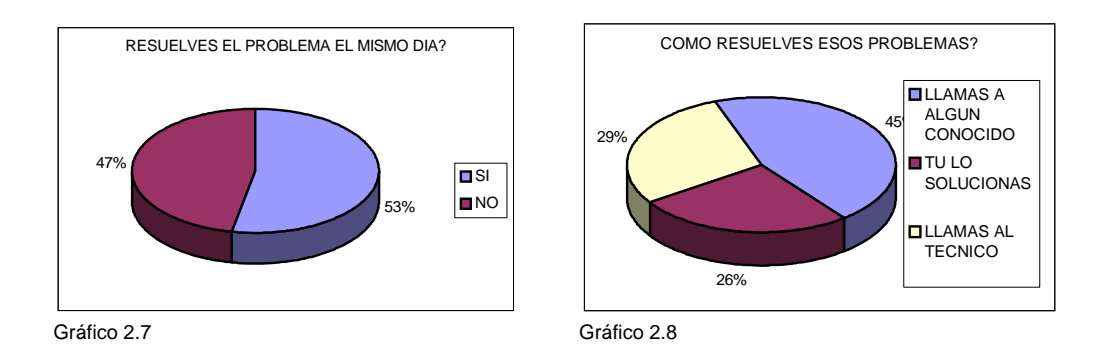

La mayoría de las personas encuestadas (53%) tratan de resolver sus inconvenientes con sus maquinas el mismo día. El 29% resuelve sus problemas con un técnico, mientras que un 45% busca la ayuda de un conocido.

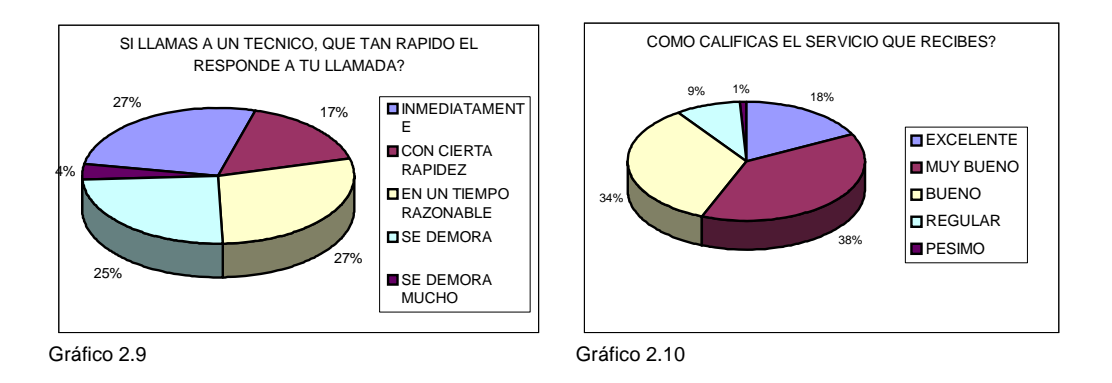

Gran parte de las personas que se han hecho de los servicios de un técnico (44% de los encuestados) opinan que el servicio suministrado por los mismos en promedio es rápido; lo cual dejaría poco espacio para obtener una ventaja competitiva al respecto.

Sin embargo, no hay que descartar que un 25% percibe el servicio del mismo como un poco lento. El servicio recibido de un técnico es calificado como bueno en un 34%, y muy bueno en un 38%.

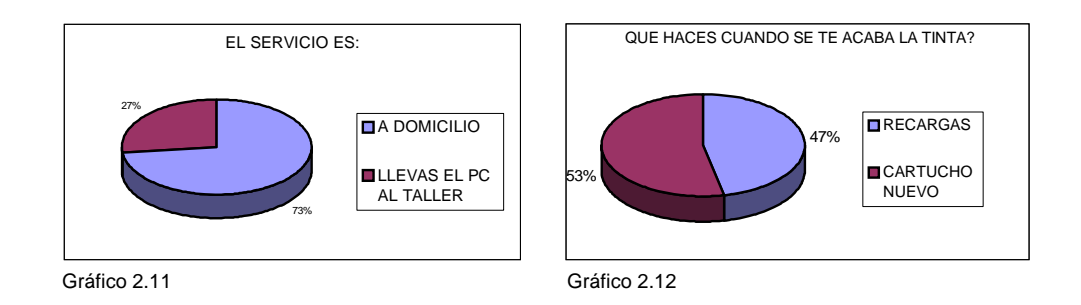

El 73% de los encuestados reciben su servicio a domicilio. En cuanto al suministro de tinta, observamos que el 53% de las personas prefieren comprar un cartucho ante un 47% que prefiere recargarlo.

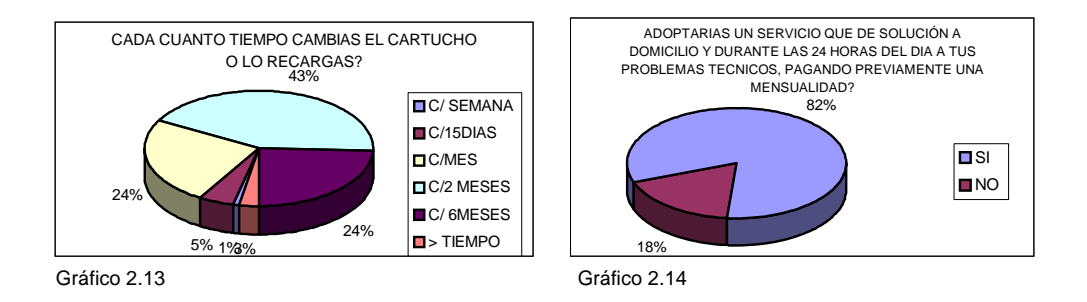

Siguiendo con el tema de la recarga o adquisición de cartuchos, observamos que el 30% de los encuestados cambia el cartucho de tinta en menos de un mes. Para medir la aceptación del servicio que ofrecería la empresa se consultó a los encuestados si aceptarían el mismo. Esto dio como resultado que un 82% contrataría el servicio.

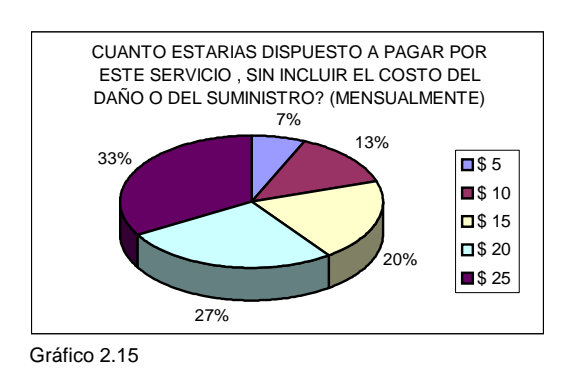

Para terminar la primera parte de la encuesta, se consultó en cuánto valorarían el servicio técnico.

Un 33% de los encuestados pagarían una mensualidad de \$25 por el mismo, seguido del 27% que pagaría \$20.

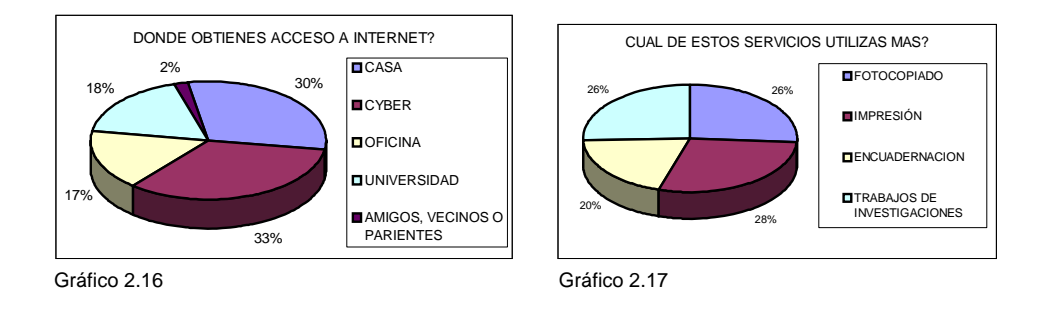

El primer cuadro nos ayuda a determinar que los encuestados utilizan en un gran porcentaje el internet en cybers (33%). Si ponemos como hipótesis que la mayoría de estas personas que asisten a los cybers para realizar investigaciones, habría un mercado muy grande que podríamos explotar suministrando la información que estos deseen.

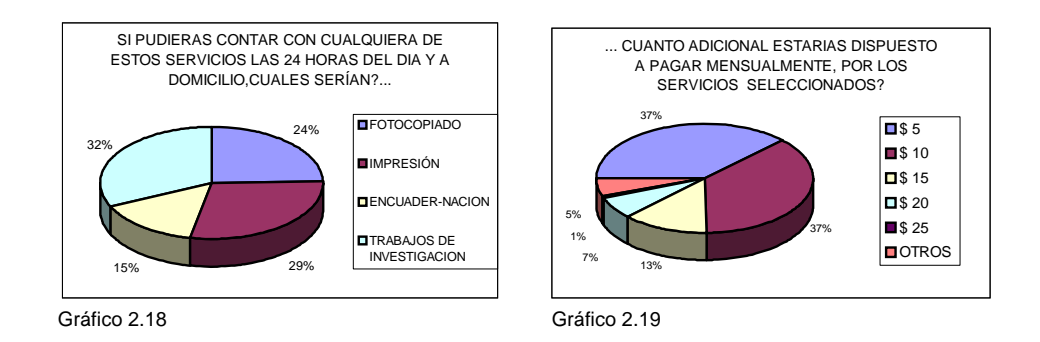

Considerando la hipótesis que formulamos anteriormente, se observa que en el primer cuadro los encuestados aceptarían el servicio de suministro de información por encima de otros básicos como impresión y fotocopiado. En el último cuadro se aprecia que los encuestados se inclinarían por dos precios extremos, \$5 y \$25, ambos con el 37% de preferencia.

# **2.2.3.2 TRABAJOS DE INVESTIGACIÓN.**

La recolección de los datos de esta encuesta se la llevo a cabo en su mayoría en centros de educación donde existe un número mayor de estudiantes que están trabajando (Ej. Universidad Vicente Rocafuerte y estudiantes de otras universidades que cursan sus últimos años de estudio), y que por ende no tienen el tiempo suficiente para navegar en internet en busca de información.

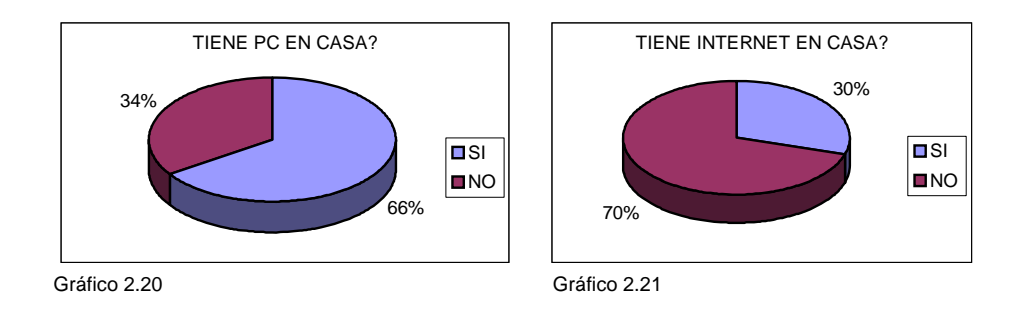

De las personas encuestadas, un 66% posee una computadora, y el 70% de los mismos no tiene acceso a internet desde sus casas. Esto deja en claro que no solo existe un 34% de personas que no tienen computadora y que podrían optar por los servicios de PC –HELP, sino que de los que tienen una, el 70% podría ser cautivado para hacerse de los servicios de la empresa.

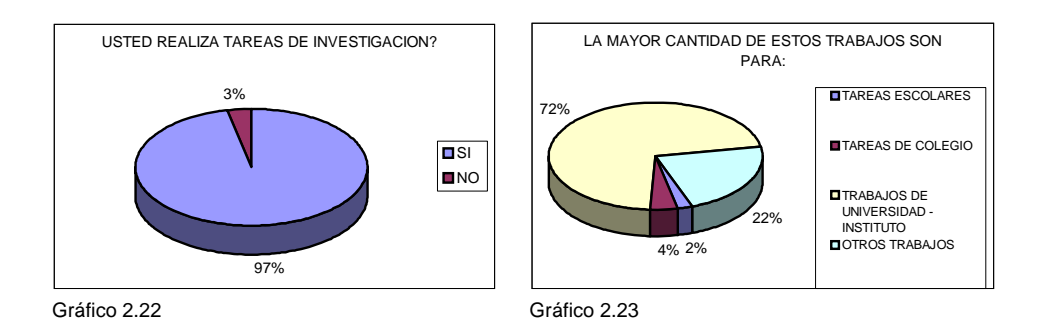

El 97% de los encuestados respondió que realizan trabajos de investigación; trabajos de investigación que en su mayoría (72%) tienen que ver con tareas universitarias.

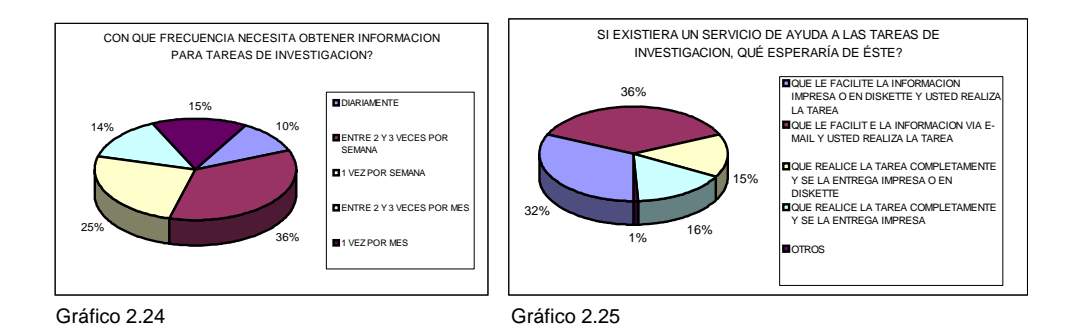

De la muestra que se seleccionó para encuestar, se observa que en su mayoría (36%) los encuestados realizan trabajos de investigación entre 2 y tres veces por semana. Así mismo, los encuestados preferirían en un 32% que la información sea suministrada impresa o en diskette, mientras que el 36% le gustaría que la información les llegue vía e-mail.

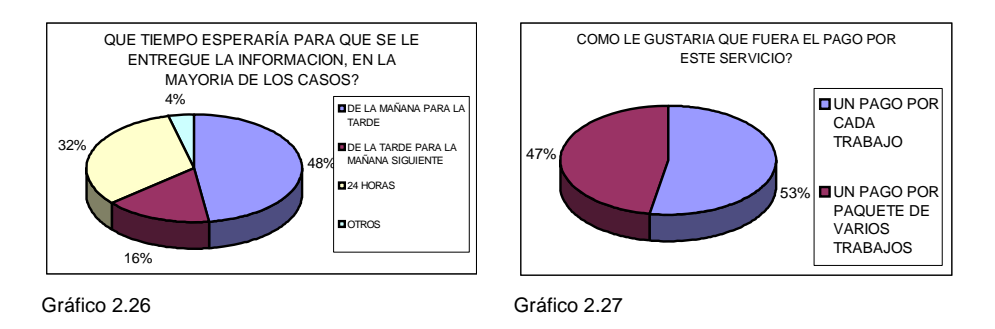

Los trabajos de investigación deberán ser suministrados casi al momento, ya que la mayoría de los encuestados demandan de los mismos de manera inmediata. En el segundo cuadro vemos que el 53% prefieren el pago de cada unidad de investigación entregada, mas no de un pago por paquete.

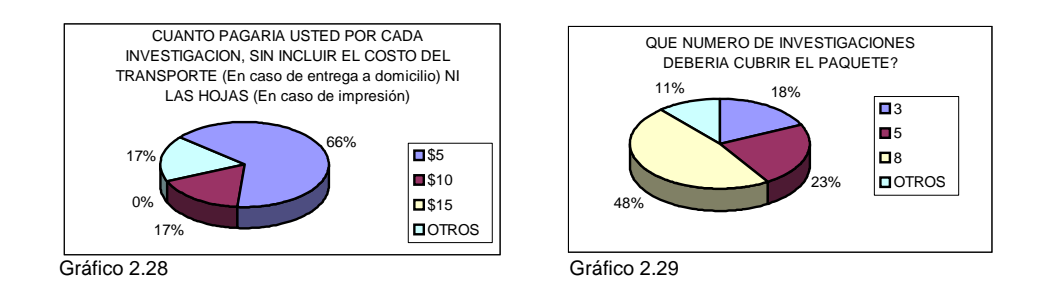

El precio que se debería establecer para aquellos que escojan el pago por unidad es, según los encuestados, de \$5. Mientras que para aquellos que escogerían el paquete, el mismo debería incluir 8 investigaciones.

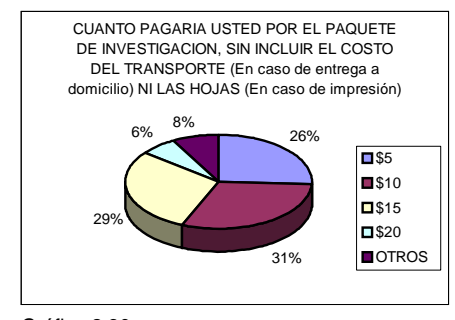

Gráfico 2.30

Finalmente, el pago por el paquete de 8 investigaciones al mes, debería ser valorado en \$10, según el 31% de los encuestados. Sin embargo, hay que tener en cuenta que un 26% considera que debería valorarse en \$5. Por esto habrá que analizar si se establece un servicio por paquete, o si el mismo debiese ser entregado y cobrado por unidad.

### **CAPITULO III**

# **PLAN DE MERCADEO**

# **3.1 PLAN ESTRATÉGICO DE MARKETING**

La creación y ejecución de la planificación estratégica son vitales para el continuo fortalecimiento de cualquier empresa.

Esta planificación estratégica consiste en desarrollar y mantener un ajuste adecuado entre las metas y capacidades de la organización con las oportunidades que presente el mercado en el cual se va a operar.

En el presente capítulo se procederá a exponer la estrategia que desarrollará PC-HELP al momento de ingresar al mercado.

# **3.2 MISIÓN**

Parte de la planificación estratégica consiste en definir la misión para la cual se creará la empresa.

Para el caso de PC-HELP se ha establecido una misión que transmita la razón de ser de la misma hacia el personal que conformará la empresa, pero que a la vez logre diferenciarse y penetrar en las mentes de los consumidores de tal manera que guíe a PC-HELP a ser un solucionador de los problemas y necesidades que los clientes tengan en lo relacionado al uso de la informática.

La siguiente misión es la que seguirá PC-HELP cuando comience a operar en el mercado:

*"Brindar soporte a nuestros clientes en lo relacionado a la informática y suministro de información las 24 horas del día con efectividad, agilidad y profesionalismo"* 

Este es un enfoque que no se basa en el producto (computadoras o periféricos), ni en la manera de obtener resultados (utilización del Internet), sino más bien es una misión enfocada en el mercado del producto PC-HELP (necesidades).

De esta manera establecemos una misión sencilla pero que en esencia transmitirá identidad al personal que laborará en la empresa, y fácil reconocimiento del cliente y demás público que este en el entorno de PC-HELP.

La planificación estratégica también considera el futuro de la empresa, es decir que toma en cuenta como se verá la organización en un largo plazo, hacia dónde se dirigirá.

Entonces se puede definir la visión como la proyección de la empresa en un lapso de tiempo determinado que señala el rumbo y la dirección a seguir; es la cadena que unirá el presente de la empresa con su futuro.

Para el caso de PC-HELP la proyección o visión de la empresa en el largo plazo (5 años) es la siguiente:

*"Alcanzar una consolidación en el mercado que permita a la organización expandirse y obtener liderazgo en el entorno en que se desempeñará"*

Al concebir el proyecto PC-HELP se tiene como meta la adición de nuevos servicios a medida que transcurre el tiempo y la empresa adquiere know-how que le permita desempeñarse con efectividad en los nuevos proyectos que emprenda.

También se buscará la expansión de las operaciones a escala geográfica; es decir, atender a aquellos segmentos que podrían ser explotados en el futuro una vez que se ha alcanzado la experiencia necesaria para poder transmitirla a "sucursales".

# **3.4 ANÁLISIS FODA**

Como se mencionó al inicio del capítulo, parte del éxito de una empresa está en saber ajustar las metas y recursos de la organización a las oportunidades y amenazas que posee el ambiente en el cual operará la misma.

Es por ello que, dentro de la planificación estratégica, se hace necesaria la identificación de las fortalezas y debilidades que podría poseer la empresa, así como las oportunidades y amenazas que presentaría el ambiente de la misma.

Este análisis es de elevada importancia ya que con el mismo, se podrá tener una mejor visión de lo que le esperará a la compañía al momento en que comience a operar en el mercado, y conocer cuales son sus capacidades para aprovechar lo que el mercado le ofrece y eludir las amenazas del mismo.

# **3.4.1 FORTALEZAS**

- □ Innovador servicio en el mercado.
- Atención las 24 horas.
- Servicio a domicilio
- Tarjeta de afiliación con beneficios adicionales.

## **3.4.2 OPORTUNIDADES**

- La ausencia de empresas que brinden un servicio similar al que ofrecerá PC-HELP.
- El uso creciente (dependencia) de la tecnología en todos los niveles de las actividades de la sociedad (educación, gobiernos, comercio, etc)
- EL poco tiempo con que cuentan las personas para realizar investigaciones y trabajos.
- La aceptación, según las encuestas, que tendría el productoservicio.

### **3.4.3 DEBILIDADES**

- Posibles inconvenientes al implementar el servicio durante las noches.
- Capacidad para cubrir las zonas geográficas en las que se operará

### **3.4.4 AMENAZAS**

- □ Ingreso de competidores en el mercado.
- Inestabilidad económica-política del país.

Si bien es cierto que las barreras de entrada del mercado serán prácticamente nulas, se puede asegurar que el know-how adquirido por la empresa hasta que los competidores comiencen a ofertar servicios similares, será una de las fortalezas con las que podrá hacer frente a las mismas.

Parte de este know-how que la empresa aspira conseguir será en la calidad del servicio que comprenderá tiempos de respuesta rápida, calidad en las reparaciones y mantenimientos y excelencia en el asesoramiento hacia los clientes.

En cuanto a la amenaza de inestabilidad política-económica del país, si bien es cierto es un inconveniente implícito para cualquiera que haga empresa, se tomarán medidas que impliquen alcanzar un alto nivel de calidad en las operaciones que nos permitan obtener efectividad (eficiencia y eficacia)

### **3.5 MATRIZ DE EXPANSION PRODUCTO-MERCADO**

Siguiendo con el análisis de PC-HELP y el mercado, una herramienta útil para la identificación de las oportunidades de crecimiento de la empresa es la Matriz de Expansión Producto-Mercado<sup>1</sup>.

#### **Productos Actuales Productos Nuevos Mercados Actuales**  1: Estrategia de Penetración de Mercado **2: Estrategia de Desarrollo de Producto (PC-HELP) Mercados Nuevos**  3: Estrategia de Desarrollo del Mercado 4: Estrategia de Diversificación

### **MATRIZ DE EXPANSION PRODUCTO-MERCADO**

Cuadro 3.1

 $\overline{a}$ 

Fuente: Fundamentos de Mercadotecnia, Philip Kotler – Gary Armstrong, Prentice Hall, cuarta edición

Haciendo un breve repaso, la matriz describe en su primer cuadrante a todas aquellas empresas que con sus actuales productos deciden llevar a cabo sus negocios desarrollando el mercado al cual están sirviendo en la actualidad. Estas empresas sustentan su permanencia y crecimiento aplicando la estrategia conocida como Penetración de Mercado.

<sup>&</sup>lt;sup>1</sup> Fuente: Fundamentos de Mercadotecnia, Philip Kotler – Gary Armstrong, Prentice Hall, cuarta edición

En el cuadrante 3 se ubican las firmas que, para incrementar sus beneficios, deciden operar con sus productos en mercados nuevos para el mismo haciendo uso de la estrategia de Desarrollo de Mercado.

Cuando una empresa decide participar en mercados a los cuales no había atendido antes, pero desarrolla nuevos productos para este segmento, la compañía basará su crecimiento con una estrategia de diversificación.

Aquellas empresas que aplican estas estrategias se ubican en el cuadrante 4 de la matriz.

Ahora, en el cuadrante 2 están aquellas empresas que deciden desarrollar productos nuevos para ofrecer a mercados que actualmente ya están siendo atendidos con otros productos; es decir, realizan estrategias de Desarrollo del producto; continuamente están buscando nuevas y mejores maneras de satisfacer las necesidades del mercado al cual están brindando sus productos.

Aquí entra en juego todo aquello que rodeo al producto ofrecido (entregas, empaque, servicios extras, asesoria, mantenimientos y reparaciones, etc)

PC-HELP inicialmente hará uso de esta estrategia con el fin de buscar novedosas y eficientes maneras de atender las necesidades que el mercado tenga.

### **3.6 PLANTEAMIENTO DE LOS OBJETIVOS**

### **3.6.1 OBJETIVO GENERAL**

Como habíamos expuesto anteriormente, la estrategia primordial de la compañía será la de desarrollar productos que cubran las necesidades básicas que el público tenga en lo relacionado a la informática. Por este motivo, PC-HELP buscará alcanzar el siguiente objetivo durante la vida del proyecto:

 Desarrollar productos-servicios que suplan las necesidades que los clientes tengan en lo relacionado con la búsqueda de información, y los requerimientos de equipos de cómputo y los accesorios relacionados con el mismo, y obtener el reconocimiento del mercado.

# **3.6.2 OBJETIVOS ESPECÍFICOS**

El objetivo principal descrito anteriormente nos lleva a establecer metas de corto y mediano plazo que permitan alcanzar dicha meta.

A continuación presentamos los objetivos específicos que deberá alcanzar PC-HELP para alcanzar la meta establecida:

- Realizar semestralmente 100 investigaciones en cada segmento con el fin de conocer las necesidades del mismo, tanto para el desarrollo como para el mejoramiento de los productos-servicios.
- Elaborar anualmente presupuestos con el fin de controlar los ingresos y egresos que, mediante el control de su cumplimiento, permitan obtener un mínimo de un 30% de utilidad
- Desarrollar planes semestrales de marketing enfocados al mercado con el fin de consolidar el posicionamiento de la empresa y tener un reconocimiento del 15% del mercado.

# **3.7 MATRIZ GENERAL ELECTRIC2**

La matriz General Electric da una pauta para evaluar a las empresas teniendo en cuenta básicamente dos dimensiones:

 2 Fuente: Dirección Estratégica, Gerry Johnson – Kevan Scholes, Prentice Hall, tercera edición

- Atractivo del Mercado
- Competitividad de la empresa

### **MATRIZ GENERAL ELECTRIC**

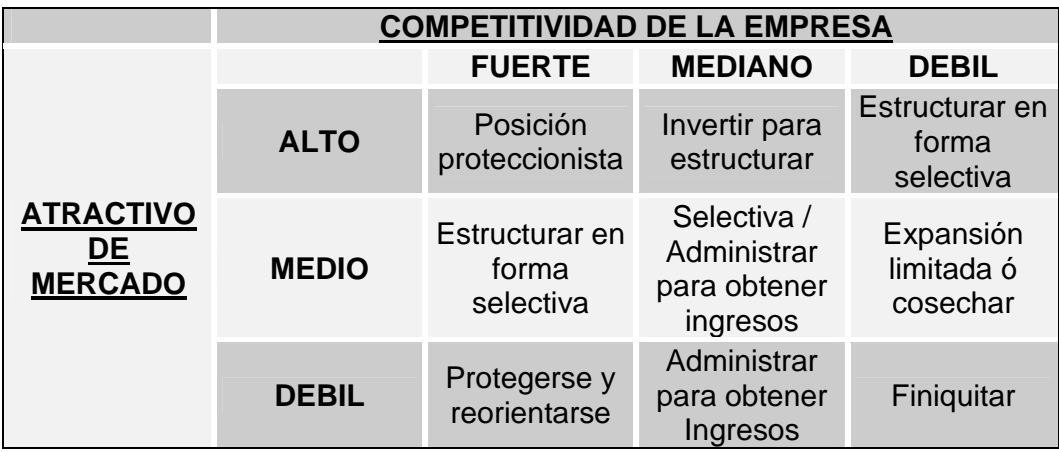

Cuadro 3.2

Fuente: **Dirección Estratégica, Gerry Johnson – Kevan Scholes, Prentice Hall, tercera edición**

# **3.7.1 ATRACTIVO DEL MERCADO**

Si bien es cierto un mercado puede ser analizado considerando diferentes factores, para el presente proyecto se llevara a cabo el análisis de tres puntos:

### **3.7.1.1 SOCIAL**

Hoy en día la tecnología se ha hecho algo tan esencial en la vida de las personas al punto que es el sector que evoluciona con mayor rapidez. Vemos que modelos que hoy son de última generación al cabo de unos meses son innovados.

En un mundo en el que la globalización exige que profesionales, instituciones, empresas, gobiernos, y demás actores de la sociedad sean competitivos para poder triunfar, es necesario que cada uno de ellos este capacitado para poder desempeñarse en esta aldea llamada globalización.

La tecnología es la que permite a la sociedad poder hacer frente a las exigencias que ella misma se impone. Su uso se ha hecho necesario y vital ya que con la misma se está al día con la información, y por ende, el que posea y sepa manejar esta información tendrá una ventaja competitiva frente a los demás.

Este razonamiento no es nuevo y la sociedad ya lo conoce, es por ello que la tecnología ha alcanzado tasas de innovación tan altas.

Con seguridad podemos afirmar que esto no será diferente en el futuro y por tanto el mercado tecnológico, visto desde este punto, se presenta como un mercado del cual se pueden obtener muchos frutos.

# **3.7.1.2 TAMAÑO DE MERCADO**

Un factor importante para medir el atractivo de un mercado con seguridad puede decirse que es el tamaño que posee el mismo.

Los segmentos que en el inicio serán atendidos por PC-HEP son los siguientes:

# **DISTRIBUCIÓN DE SEGMENTOS**

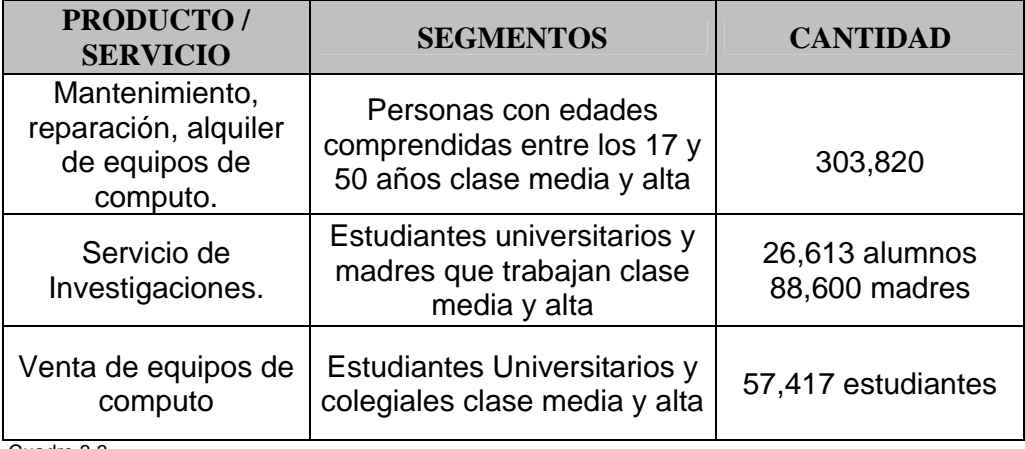

Cuadro 3.3

Fuente: Elaboración propia

Cabe recalcar que para la venta de suministros y accesorios, estros tres segmentos serán los que recibirán atención por parte de PC-HELP.

Considerando las poblaciones de estos tres segmentos, y teniendo en cuenta que el producto PC-HELP esta dirigido principalmente a personas de clase

socio-económica media y alta, podemos decir que el mercado se presenta muy atractivo. Existe tanto cantidad como recursos en los segmentos para poder afirmar que es un mercado con mucho potencial a explotar.

### **3.7.1.3 BARRERAS DE ENTRADA**

Si bien es cierto las barreras de entrada hasta cierto punto ayudan a evitar que ingresen competidores al mercado, también es cierto que cuando hay una competencia sana el mercado en general gana.

Para PC-HELP las barreras de entrada son relativamente bajas, no se necesita un capital alto para poder iniciar el proyecto, las habilidades necesarias no son una dificultad por el hecho de que en la ciudad se cuenta con la mano de obra necesaria para llevar a cabo la misión de la empresa, y aunque se necesiten en ciertos casos licencias para poder operar con ciertos productos-servicios estas pueden ser compradas sin la necesidad de particulares.

Las pocas barreras de entrada que el sector posee pueden dar la impresión de que el mercado es poco atractivo, sin embargo, esto no quiere decir que si el mercado no es atractivo desde este punto de vista, no sea rentable.

Otros factores que se pueden considerar y que ya se trataron en el primer capítulo, son las restantes fuerzas competitivas de Porter.

Los proveedores son muchos al igual que los compradores, lo cual hace que el poder de negociación de proveedores y compradores sea bajo, minimizando las barreras de entrada que estos dos actores del sector podrían presentar.

En cuanto a servicios similares y la competencia, el mercado presenta muchas alternativas; esto, a pesar de ser hasta cierto punto una desventaja, motivará a PC-HELP a evaluarse continuamente y a entregar al mercado productos-servicios que suplan con calidad las necesidades de los clientes.

En definitiva, considerando los tres puntos expuestos anteriormente se puede concluir que el mercado está siendo guiado continuamente hacia la necesidad de aprehender capacidades tecnológicas que permitan ser competitivos en un mundo cada vez más globalizado.

El tamaño del mercado es considerablemente atractivo para obtener rendimientos que aseguren a PC-HELP su operatividad durante muchos años; y que aunque las barreras de entrada pueden ser hasta cierto punto una desventaja, la empresa deberá tomar en cuenta este escenario al momento de llevar a cabo sus operaciones con el fin de minimizar esta "amenaza" que posee el mercado.

### **3.7.2 COMPETITIVIDAD DE LA EMPRESA**

Continuando con el análisis de la matriz General Electric, la otra dimensión que se evaluará será la de la competitividad de la compañía.

A pesar de que PC-HEPL será una empresa nueva, estudiaremos dos puntos que la empresa deberá tener en cuenta al momento de diseñar y llevar a acabo las estrategias:

- Posición de mercado
- □ Recursos y estructura

# **3.7.2.1 POSICIÓN DE MERCADO**

PC-HELP será una empresa nueva en el mercado, no obstante, sus estrategias de mercadeo estarán dirigidas a consolidar su presencia en los segmentos a los cuales atenderá.

Como se mencionó anteriormente, a pesar de que el mercado cuenta con una gran cantidad de empresas que ofrecen servicios parecidos, PC-HELP buscará posicionarse en el mercado como una empresa innovadora, flexible, eficiente y oportuna.

Haciendo uso de estas herramientas, la empresa buscará establecerse solidamente en el mercado en el cual se desempeñará.

### **3.7.2.2 RECURSOS Y ESTRUCTURA**

En este punto se vuelve imperativo que el proyecto cuente con recursos que serán claves para la correcta implementación del mismo. En este sentido, dos factores serán importantes para la correcta implementación del proyecto: Calidad del personal y Coordinación optima de la logística.

La calidad del personal deberá ser la prioridad para el buen éxito de PC-HELP. El personal que se contrate no solo necesitará poseer conocimientos en las tecnologías, sino que además tendrá que mostrar capacidad de servicio hacia los clientes ya que estos serán los que estén en primera línea ante los mismos, y por ende serán la imagen de la empresa ante ellos. PC-HELP deberá evaluar y capacitar continuamente a su recurso humano.

La coordinación logística es otro punto que se vuelve vital en el formato de negocio que PC-HELP implementará.

Se deberá poner atención especial en el proceso de registros de llamadas y al mismo tiempo coordinar una estructura de respuesta que permita responder a las necesidades de los clientes en el menor tiempo posible.

### **CAPITULO IV**

### **MARKETING MIX**

### **4.1 ESTRATEGIA DE PRODUCTO - CONSUMIDOR SATISFECHO**

En vista de que PC-HELP tiene un horizonte de planificación de cinco años, a continuación se procederá a detallar la estrategia de lanzamiento de productos y servicios a lo largo de este periodo.

### **4.1.1 Productos-Servicios Año 1 y 2**

#### **4.1.1.1 Venta de Equipos de Cómputo**

Aunque lo rentable y medular de PC-HELP no será la venta de computadoras, es importante contar con estos productos para la venta ya que en cierta medida estos servirán para "enganchar" los servicios que brinde la empresa a sus clientes.

Los equipos se venderán con una garantía de un año y tendrán un plus adicional a la garantía de un año.

Este beneficio adicional será la entrega gratuita de un contrato de soporte técnico denominado "Mi soporte".

La idea es buscar un elemento diferenciador que le permita a la empresa alcanzar las preferencias del mercado.

Para la comercialización de los equipos no se contará con un personal de ventas dedicado de manera exclusiva a esta tarea, sino que cada *helper* que brinde los servicios de asesoria y mantenimiento podrá ofrecer a cada cliente la opción de compra de equipos acorde a las necesidades del mismo.

Los *helpers* levantarán la información para luego remitirla a la empresa con el fin de proporcionar el equipo solicitado.

### **4.1.1.2 Venta de Suministros**

El cliente podrá realizar la compra de los diferentes suministros que necesite llamando al 1-700 PC-HELP. Y si tiene un contrato de soporte, podrá solicitar la entrega del suministro a domicilio, validando la misma como una visita de servicio.

Los suministros que estarán a disposición en un comienzo son:

- □ Cartuchos
- Papel
- n Tinta
- CD
- □ Repuestos

Sin bien es cierto, los precios que se manejen con este servicio pueden ser elevados en comparación con los que ofrezca el mercado, la estrategia de PC-HELP no busca un enfoque en el precio sino más bien en el servicio ya que la empresa brindará el mismo "A domicilio y a cualquier hora"

#### **4.1.1.3 Servicios de Soporte**

Para los que es el soporte, PC-HELP hará uso de las siguientes actividades que componen el mix de soporte:

- Mantenimiento de computador
- Reparación de equipos
- □ Consultas telefónicas
- Alquiler de equipos

### **Mantenimiento de Equipos**

Este servicio se compone básicamente de visitas periódicas (mensuales, trimestrales, semestrales o anuales) que tienen por objetivo minimizar la cantidad de fallas en los equipos de los clientes.

Las visitas que se hagan para brindar este servicio se las realizaran en horarios de oficina.

De esta manera, PC-HELP pretende brindar al cliente un respaldo y una atención a sus necesidades de manera única, con el fin de "fidelizar" a los clientes y posicionar la marca en la mente de los mismos.

### **Reparación de equipos**

Este servicio surge a partir de un daño físico en el equipo y luego de haber sido reportado por el cliente.

Actualmente este servicio es brindado en el mercado pero puede tomar no solo horas sino días.

De aquí que PC-HELP brindará este servicio las 24 horas del día, con un tiempo de respuesta inmediato.

Ahora, puede darse el caso de que por la falta de repuestos el equipo no pueda ser reparado de manera inmediata, lo cual puede ser "compensado" con la opción del servicio de alquiler de equipos por parte de PC-HELP para los clientes que tengan contrato con la empresa.

### **Consultas Telefónicas**

Con este servicio el cliente podrá contactarse al 1-700 PC-HELP a toda hora con el fin de realizar alguna consulta técnica, o recibir asesoría para la solución de cualquier problema que sea remediable vía telefónica.

Un punto crítico en este servicio será la capacidad de PC-HELP en número de líneas y operadores que el Call Center deberá tener para atender las llamadas que realicen los abonados.

En este sentido, la actitud de los clientes puede ser variable al inicio del negocio, por esta razón, se procederá a estudiar desde el inicio el historial de las llamadas que efectúen los clientes para identificar el comportamiento de las mismas con el fin de tomar medidas correctivas que minimicen los inconvenientes que puedan surgir.

### **Alquiler de equipos (opcional)**

Los equipos se alquilarán solo a clientes que tengan contrato de soporte de acuerdo a una tabla de precios pre-definida.

Este servicio surge como solución en caso de que el equipo del abonado no pueda ser reparado de manera inmediata.

Lo que se buscará con este servicio es brindar una solución completa a la necesidad de los clientes de contar de manera permanente con un equipo, generando así un valor agregado para los abonados.

### **4.1.1.3.1 Tipos de Soporte**

#### **Soporte Tradicional**

Este servicio es el estándar que ofrecen las empresas de mantenimiento y reparación. La idea es captar mercado con este tipo de producto, para posteriormente proponer la opción de compra del contrato de soporte

### **Contrato Mi Soporte**

Este servicio se prestará de manera prepago: el cliente firmará un contrato con PC-HELP con el fin de acceder a un número determinado de llamadas que le permitan realizar consultas telefónicas, recibir visitas técnicas y mantenimiento de sus equipos a domicilio y a cualquier hora.

El contrato Mi Soporte será ofrecido por PC-HELP de 3 maneras:

**Mi Soporte 6/6:** Este servicio contará con los siguientes beneficios durante 6 meses:

- 6 Visitas técnicas
- 1 Mantenimiento (no incluye costos de repuestos)
- 30 Llamadas de consulta

**Mi Soporte 6/12:** Durante 6 meses el abonado tendrá los siguientes servicios:

- □ 12 Visitas técnicas
- 2 Mantenimientos (no incluye costos de repuestos)
- □ 70 Llamadas de consulta

**Mi Soporte 12/24:** El abonado podrá hacer uso durante 12 meses de los siguientes beneficios:

24 Visitas técnicas
- 6 Mantenimientos (no incluye costos de repuestos)
- 200 llamadas de consulta

#### **4.1.1.4 Servicios de Investigación**

Este servicio va enfocado principalmente a las madres de familia profesionales, con hijos que estudian en escuelas y colegios de clase media alta y alta.

Se considera que debido al escaso tiempo del que disponen las madres es una oportunidad de mercado muy importante como complemento a todos el mix de productos y servicios que ofrecerá PC-HELP.

EL objetivo de este servicio será el suministrar la información necesaria para que el cliente realice el trabajo acorde los requisitos del mismo.

La información solicitada por el cliente se la hará llegar por medio de CD, disquete, o e-mail. Sin embargo, de ser solicitado por el cliente, la información será proporcionada impresa y/o encuaderna para lo cual el cliente deberá cancelar el valor de ese servicio adicional.

Este servicio se dará por medio de un contrato entre la empresa y el cliente, y el mismo será comercializado a las personas que posean el perfil.

#### **4.1.1.5 Cursos a Domicilio**

Continuando con el objetivo de tener un mix de servicios completos, PC-HELP ofrecerá al mercado cursos prácticos de Windows, Office e Internet entre los más usuales a dictarse. La modalidad en que se dará este servicio será a domicilio.

Si bien es cierto el producto brindado (conocimiento) no tendrá mucha diferencia en comparación con los que pueda ofrecer el resto del mercado, la adición de este servicio como parte de la gama de servicios que tendrá PC-HELP busca alcanzar el objetivo de mercadearlo entre los clientes que adquieran los contratos Mi Soporte.

El segmento al cual está dirigido este servicio es el de niños con edades entre 6 y 12 años, y personas profesionales mayores de 50 años.

Consideramos que estos segmentos pueden mostrarse indiferentes a la obtención de un titulo académico reconocido en el mercado informático.

#### **4.1.2 Productos-Servicios Año 3**

Complementario a los servicios mencionados anteriormente, se adicionarán los siguientes:

## **4.1.2.1 Servicio de Documentación**

Abarcará servicios de impresión, copiado y encuadernación llevados a cabo en el Sollution Center de PC-HELP, en el cual se brindará atención al público.

Para aquellos clientes que posean un contrato de "MI Soporte" también se ofrecerá este servicio a domicilio.

Sin embargo, estos clientes podrán utilizar una visita de servicio para obtener sus impresiones o encuadernaciones a domicilio.

Para ellos este servicio se entregará de la siguiente manera: PC-HELP recibirá la información por medio de e-mail o en el punto, se armará el documento y luego, previa coordinación con el cliente, se entregará el mismo en el sitio escogido por el abonado.

El centro de administración de PC-HELP proporcionará el servicio las 24 horas del día, telemercadeándolo a aquellas personas que estén en la base de datos de los clientes que tienen contrato de "Mi Soporte". De esta manera, se reducirá el esfuerzo de venta que sería requerido en caso de que "Documentación" empezara de manera independiente.

Actualmente el mercado ofrece este servicio pero no las 24 horas del día. Al igual que los demás servicios a ofrecer, PC-HELP buscará aprovechar esta oportunidad que brinda el mercado para posicionarse en el mismo haciendo énfasis en el enfoque de negocio: "A domicilio y a cualquier hora"

Respecto al servicio con atención al público, se lo promoverá mediante marketing directo a las personas aledañas al sector.

#### **4.1.2.2 Consultas Telefónicas de Proveedores**

Este será otro servicio que busca adicionar valor a lo que será el producto "básico" de PC-HELP (contratos Mi Soporte) el cual consistirá en el acceso de parte de los clientes, mediante el número de teléfono 1-700 PC-HELP, a consultas telefónicas de información acerca de proveedores o servicios propios de la industria.

La información suministrada será la de empresas, teléfonos, direcciones y todos los datos necesarios para que nuestros clientes puedan contactarse con los mismos en caso de requerir de sus servicios.

Los abonados podrán consultar información acerca de proveedores de Internet, servicios de telefonía celular, empresas de venta de mobiliarios para computadoras y cabinas telefónicas, entre otras.

Este servicio será suministrado de manera gratuita como un "plus" a los clientes que posean algún tipo de contrato con PC-HELP.

#### **4.1.3 Productos-Servicios Año 4**

#### **4.1.3.1 Desarrollo de Software**

Para el cuarto año, PC-HELP comenzará a comercializar este tipo de productos con un enfoque de soluciones personalizadas.

En líneas generales, se buscará darle a los clientes un producto de acuerdo a sus necesidades y que realmente signifique una solución para sus procesos.

Este servicio será comercializado al segmento de empresas pequeñas y medianas del sector comercial e industrial de la ciudad. Sin embargo, no se descartará el atender a otros segmentos que puedan ser rentables para la empresa.

La manera de mercadear este servicio será a través de los vendedores de la empresa quienes podrán contactarse con los clientes haciendo uso de las investigaciones de mercados que PC-HELP lleve acabo, tomando como referencia el listado de comerciantes de la Cámara de Comercio de Guayaquil.

#### **4.1.4 Productos-Servicios Año 5**

#### **4.1.4.1 Expansión Geográfica**

Para el año quinto, PC-HELP proyecta la expansión de su negocio geográficamente hablando.

Con la experiencia que se adquiera durante los primeros cuatro años, y respaldado por estudios de mercados, se replicará el concepto del modelo de negocio en otras ciudades del país mediante ya sea por medio franquicias o con sucursales propias.

Los mercados a los cuales se entraría a operar tentativamente serían los siguientes:

- Quito
- n Cuenca
- Machala
- □ Manta

Para concluir con lo que será el mix de productos-servicios que PC-HELP ofrecerá al mercado, debemos dejar claro de que si bien la empresa ha hecho un cronograma de lanzamiento de nuevos productos durante los 5 años en que la empresa operará en el mercado, no implica que no se modifique el tiempo de lanzamiento de cada uno de ellos.

Esta planeación será útil para la firma como guía para su desarrollo en el largo plazo, pero no implica que, si el mercado ofrece oportunidades y la empresa está en la capacidad atender esas oportunidades, la empresa no será flexible a las necesidades del mercado modificando el cronograma de lanzamiento de los servicios programados o incluso, el surgimiento de servicios no planeados o expuestos en el presente proyecto.

#### **4.2 ESTRATEGIA DE FIJACION DE PRECIO – COSTO A SATISFACER**

Antes de pasar a describir los precios que se considerarán para los productos que ofrecerá PC-HELP, se hará un breve análisis de la estrategia que se utilizará para la fijación de los mismos.

La matriz que está a continuación, nos ayudará como guía en el proceso de decidir que estrategia utilizar para la fijación de los precios de los productos que ofrecerá PC-HELP.

## **MATRIZ DE ESTRATEGIA DE PRECIOS**

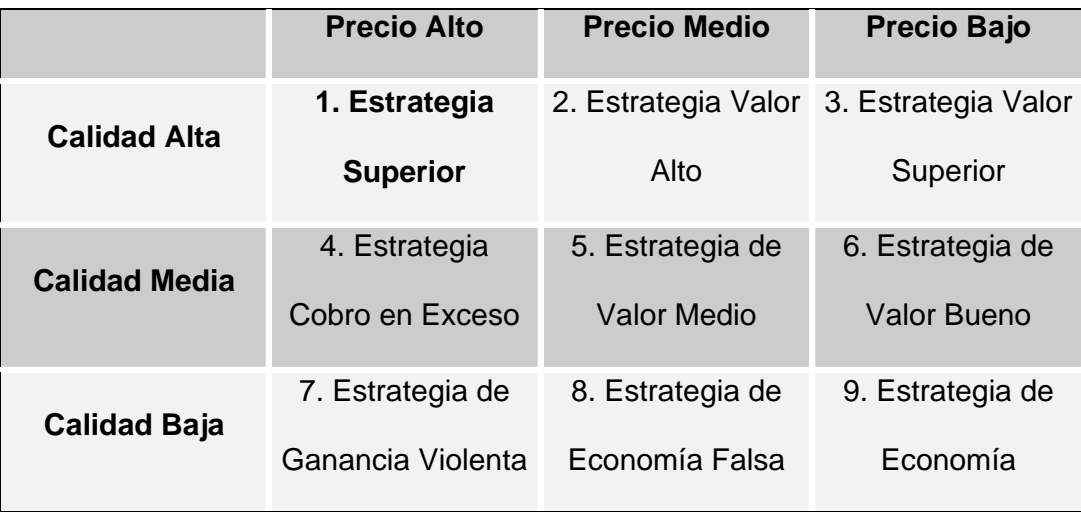

Cuadro 4.1

Fuente: Adaptado de Fundamentos de Mercadotecnia, Philip Kotler – Gary Armstrong, Prentice Hall, cuarta edición

Para el actual proyecto, se establecerá una "Estrategia Superior" la cual consiste en ofrecer un producto-servicio de muy elevada calidad, para poder sustentar el alto precio del mismo.

## **4.2.1 Venta de Equipos de Cómputo**

Para la elaboración de los diferente análisis financieros se tomará en cuenta un valor de U.S.\$ 562.00 por cada equipo de computo vendido. Si bien es cierto este valor variará dependiendo de los requerimientos de cada cliente al momento de solicitar el equipo, consideraremos el valor mencionado anteriormente como un valor referencial. Sin embargo, si podemos decir que en el mercado, y también en PC-HELP, encontraremos precios que oscilen entre los U.S.\$ 500.00 y los U.S.\$ 1,500.00.

## **4.2.2 Venta de Suministros**

Diferente a la fijación de precios para la venta de equipos de cómputo, en la cual se estableció un precio promedio, para los suministros que serán comercializados se puede establecer precios sin que esto afecte considerablemente a los análisis financieros ya que los mismos no varían sino por calidad (marca) más que por "personalización" de los mismos. De esta manera, se establecerán los siguientes precios:

#### **Tarifas de Suministros**

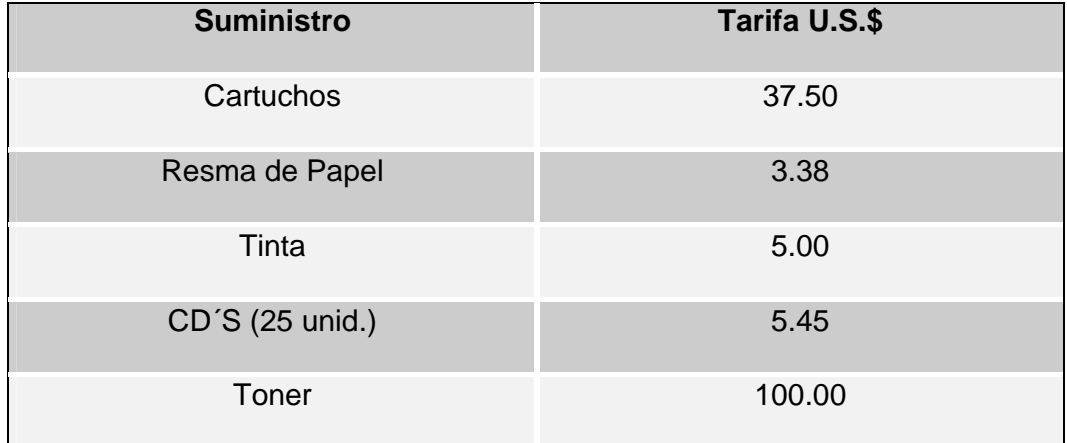

Cuadro 4.2 Fuente: Elaboración propia

#### **4.2.3 Alquiler de Equipos**

Se establecerán los siguientes precios para el alquiler de los diferentes equipos que PC-HELP pondrá a disposición de sus abonados:

## **Tarifa de Alquiler de Equipos**

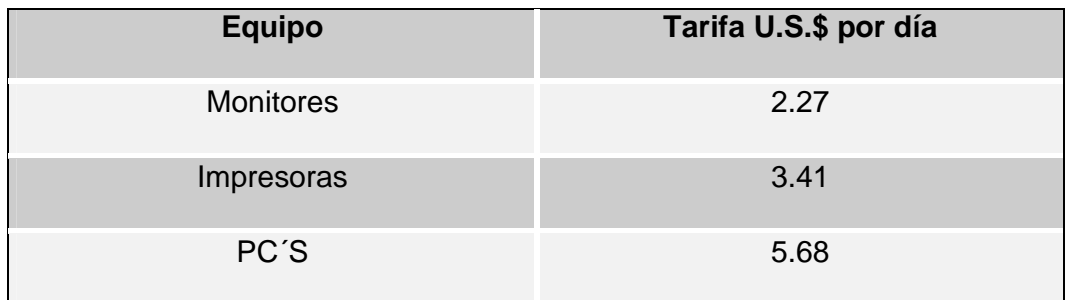

Cuadro 4.3 Fuente: Elaboración propia

## **4.2.4 Contratos Mi Soporte**

Para el producto principal que ofrece PC-HELP se ha establecido tres niveles de precio que dependen de las características de cada servicio. A continuación detallaremos los precios a los cuales se ofrecerán los servicios:

## **Tabla Tarifas Contratos Mi Soporte**

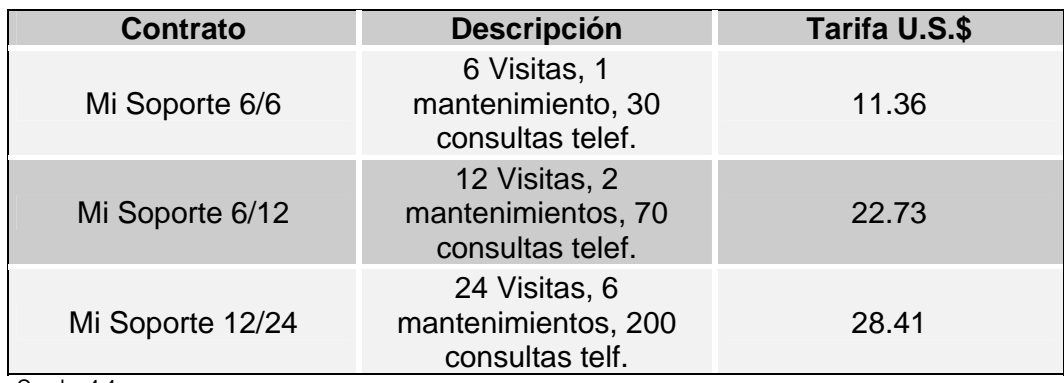

Cuadro 4.4 Fuente: Elaboración propia

## **4.2.5 Cursos a Domicilio**

Teniendo en cuenta la investigación de mercados realizada para este proyecto, para el servicio de cursos a domicilio se establecerá una tarifa de U.S.\$ 55.00. Esta tarifa incluirá 10 horas, y se dictarán en un máximo de 2 semanas.

#### **4.2.6 Trabajos de Investigación**

A continuación se detalla las tarifas que se establecerán para el servicio de trabajos de investigación:

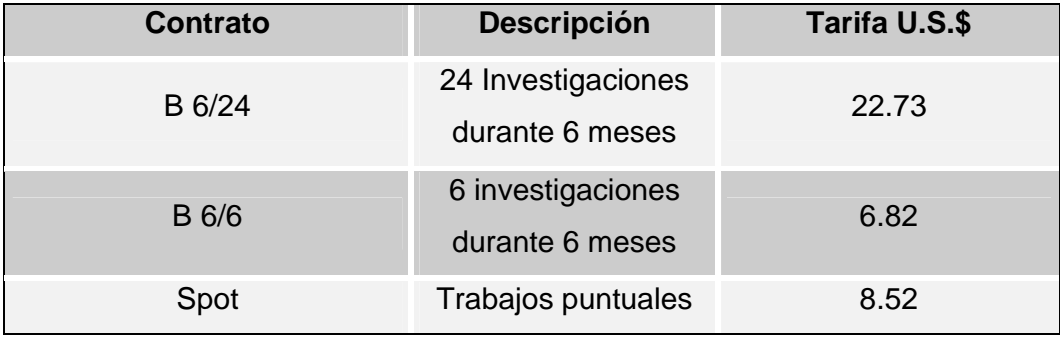

#### **Tarifa de Trabajos de Investigación**

Cuadro 4.5

Fuente: Elaboración propia

## **4.2.7 Servicio de Documentación**

Las tarifas que se establecerán para los diferentes servicios que implica la documentación son los siguientes:

## **Tarifa del Servicio de Documentación**

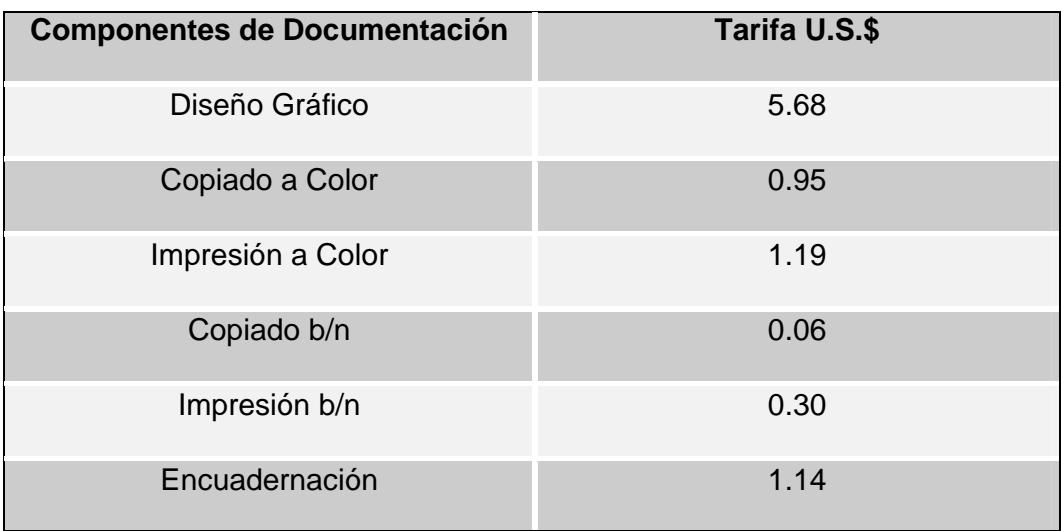

Cuadro 4.6

Fuente: Elaboración propia

## **4.2.8 Desarrollo de Software Personalizado**

Este servicio presenta las características de la venta de equipos de cómputo expuesta anteriormente en cuanto a la fijación de precios ya que, si bien se puede establecer una tarifa referencial, la misma dependerá de las necesidades que tenga el cliente. A pesar de ello, para el presente proyecto se considerará un valor mínimo de U.S.\$ 170.45 por cada trabajo realizado.

## **4.3 ESTRATEGIA DE DISTRIBUCIÓN – COMODIDAD PARA EL CLIENTE**

De los tres componentes del mix de marketing consideramos que, junto a los productos-servicios que ofrecerá PC-HELP, la variable Plaza es la principal herramienta con la que la empresa buscará ganarse el posicionamiento buscado en la mente del consumidor.

Actualmente el mercado no ofrece a sus clientes este tipo de servicio de una manera profesional y mucho menos las 24 horas de día.

Inicialmente, PC-HELP cubrirá las siguientes zonas de la ciudad de Guayaquil:

## **Plazas con cobertura PC-HELP**

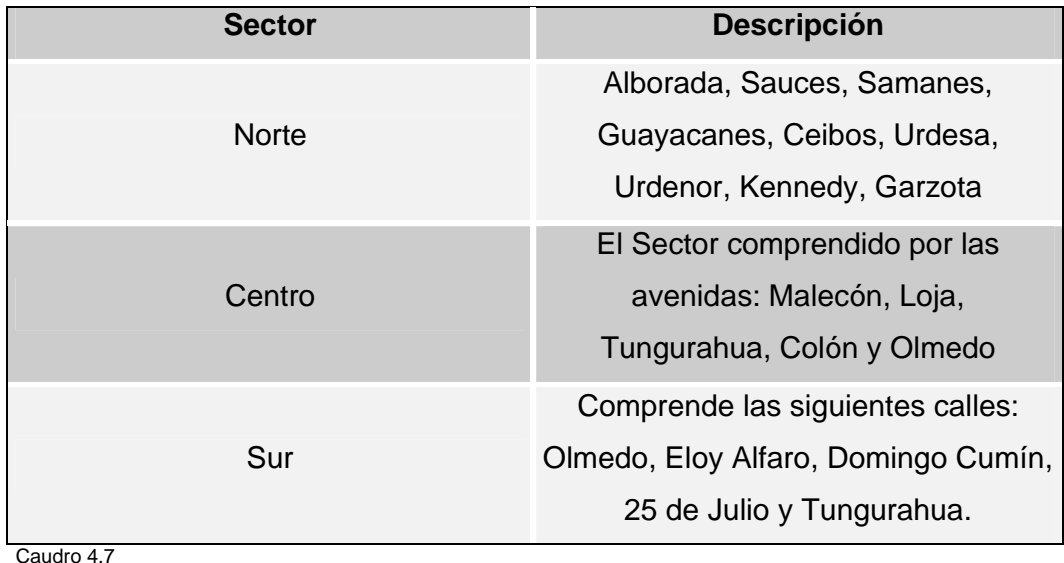

Fuente: Elaboración propia

El servicio a ofrecerse a los clientes se lo hará a través de una fuerza de ventas propia de la empresa, la cual utilizará las encuestas y el marketing directo como herramientas para hacer contacto con el público. Por este motivo, no se utilizarán canales de distribución que no pertenezcan a la empresa.

La empresa estará ubicada en una oficina en el sector centro de la ciudad, la cual no atenderá al público, debido a que todos los requerimientos de suministros y servicio se los hará al domicilio del cliente. En esta oficina, se concentra la parte administrativa, de servicio y de logística de PC-HELP. Así mismo, existirán turnos de trabajo que cubran las 24 horas, debido a los contratos de soporte.

El despacho de los suministros, equipos, repuestos y personal al cliente, se lo hará previo una llamada de servicio al 1-700 PC-HELP.

Este requerimiento queda ingresado al sistema, el cual validará si esta llamada tiene contrato de soporte o no; si lo tiene, afecta el número de llamadas y el número de visitas al cliente. La factura se emitirá al día siguiente y será entregada en el domicilio del cliente.

Por otra parte, si el cliente no ha firmado contrato, se efectiviza la factura en la visita que hace el helper al cliente.

En lo referente al transporte hacia el domicilio del cliente, se lo hará a través del servicio de transporte público o del servicio de taxi, dependiendo del horario y del valor de los objetos a transportar.

La bodega de suministros y equipos no necesita condiciones especiales de temperatura y de humedad para el almacenaje. Se acondicionará una de las oficinas existentes con las seguridades necesarias para estos fines.

Se llevará el registro de las existencias del inventario de suministros en el sistema de la empresa, el cual descargará este artículo de manera automática y se procederá a pedirlo para reponer la existencia.

En lo que respecta al inventario de equipos, éstos no se repondrán de manera inmediata, sino que se analizará esto al final de cada mes.

Los artículos a considerar dentro del inventario de suministros y repuestos estarán determinados por los modelos de los equipos (computadoras e impresoras) de los clientes que tienen contrato de soporte; la idea es poder poseer un mínimo de suministros que permitan dar un servicio de calidad a los clientes las 24 horas del día.

El inventario de los equipos, dependerá de la estrategia comercial a seguir en cada mes, debido a que esto va a determinar los modelos y cantidad de los equipos a tener en existencia.

Mucho del éxito en mantener bajos los costos de inventario, radicará en establecer relaciones comerciales con mayoristas que nos permitan manejar convenientes plazos de crédito, buenos precios y la figura de artículos a consignación en los casos que se pueda.

## **4.4 ESTRATEGIA DE COMUNICACIÓN**

Importante para cualquier empresa que comienzas sus operaciones en cualquier mercado o sector es la estrategia de comunicación que utilizará para dar a conocer los productos, servicios y bondades de los mismos al mercado meta al que pretende llegar.

Dentro de a estrategia de comunicación se ha identificado las siguientes herramientas que ayudarán en la tarea de alcanzar el reconocimiento y la preferencia del mercado. A continuación se detallan estas herramientas:

- Publicidad
- Medios de disfusión
- **Promoción y merchandising**

#### **4.4.1 Publicidad**

Con el fin de tener elementos que identifiquen a PC-HELP en el mercado al cual va a atender, se trabajará con las siguientes herramientas de identificación:

## **Logotipo**

Se ha elaborado un logotipo que por si solo anuncie al mercado de que se trata la empresa. Se trabajó con llamativos y el diseño es muy original y moderno.

#### **Slogan**

Con el fin de que el mercado capte cuál es el beneficio que les brinda PC-HELP se elaboró el siguiente slogan:

## *"Soluciones efectivas a domicilio y a cualquier hora"*

Con estos elementos, podemos elaborar la estrategia de comunicación que permita alcanzar el posicionamiento deseado.

La comunicación se la hará de la siguiente manera:

Para la etapa de introducción de PC-HELP se hará una inversión inicial sin un método fijo durante los tres primeros meses de funcionamiento, luego de ello, se utilizará el Método del Porcentaje<sup>1</sup> de Ventas para la asignación del presupuesto de todo lo que implique la estrategia de comunicación.

Inicialmente, se introducirá el concepto PC-HELP de la siguiente manera:

#### **4.4.2 Medios de Difusión**

#### *Volantes*

Se elaborará volantes que contengan información general de los productosservicios ofrecidos por PC-HELP para luego distribuirlos de las siguientes maneras:

- $\checkmark$  Volanteo en Universidades y Colegios: Librerías, Bibliotecas y Bares
- $\checkmark$  Insertos en revistas-periódicos: La Revista (El Universo), La Familia (El Comercio), Lideres (semanario), Revista Gestión y Revista La Onda.

Con el fin de hacer atractiva las volantes, se darán como promoción un descuento especial del 10% a aquellas personas que presenten la misma al

<sup>1&</sup>lt;br><sup>1</sup> Fuente: Fundamentos de Mercadeo, Philip Kotler – Gary Armstrong, 4<sup>ta</sup> Edición, Prentice Hall

momento de contratar los servicios de PC-HELP. Con esto, esperamos que esta actividad nos dé el 25% de las ventas presupuestada.

#### **Publicidad Radial**

Se realizarán pautajes radiales en los horarios de mayor frecuencia del público al cual nos orientamos (jóvenes principalmente)

Consideramos que la radio es un medio apropiado para anunciar los productos-servicios que ofrecerá la empresa ya que es un medio masivo, con mucha audiencia juvenil y resulta económico comparado con los beneficios que brinda.

#### **Mercadeo Directo y E-Mailing**

Como principal elemento de comunicación, se utilizará la fuerza de venta. El equipo de ventas será el encargado de ofrecer los servicios de PC-HELP informando a los clientes los beneficios que obtienen al contratar los mismos.

Además de elaborar e-mailing a través de la contratación de empresa que suminístrenle servicio de e-mailing, de la base de datos levantada por medio de las encuestas se procederá a enviar vía correo electrónico información general de los servicios y, al contratar los servicios de la empresa tendrán acceso a ofertas especiales.

#### **4.4.3 Promoción y Merchandising**

Se incentivará la compra de los diversos servicios de PC HELP, mediante varias estrategias promocionales, como las siguientes:

- Al comprar un computador, adicional a la garantía, al cliente se le regala un contrato de Mi Soporte 6/6.
- Durante los primeros 3 meses, por la compra de un contrato de soporte de 1 año, se les ofrece un descuento del 15% por la compra de suministros.
- Durante los primeros 3 meses, por la compra de un contrato de investigaciones, se les ofrece un 15% de descuento de un curso de manejo de Office básico (Word, Excel y Power Point).
- Se regalará artículos de merchandising como: vasos, plumas, camisetas, etc.

Lo fundamental es ofrecer un servicio de calidad a los clientes y que éstos recomienden el servicio con sus conocidos y de esta manera, incrementaremos la base de clientes.

## **CAPITULO V**

## **ANÁLISIS ECONÓMICO-FINANCIERO**

En el presente capítulo se procederá a realizar el análisis económicofinanciero del proyecto.

De esta manera, el análisis financiero que se expondrá a continuación permitirá conocer la factibilidad económica del proyecto PC-HELP.

En este sentido, se hará uso de algunos indicadores que permitirán evaluar la implementación de PC-HELP.

Los indicadores que se utilizarán son el Valor Presente Neto (VAN), el cual nos mostrará en el presente el valor de los flujos de dinero de la empresa utilizando una Tasa de Descuento; la Tasa Interna de Retorno (TIR) será otro indicador a utilizar, la cual representa la rentabilidad porcentual del proyecto considerando los flujos de dinero por año para luego hacer la comparación de la misma frente a la Tasa de Descuento; y finalmente se hará uso del Análisis de Sensibilidad para saber como afectaría la modificación de ciertas variables al atractivo económico de PC-HELP.

Sin embargo, para hacer uso de estos indicadores, primeramente se procederá a determinar los diferente ingresos y egresos monetarios del proyecto.

## **5.1 INVERSIÓN Y ESTRUCTURA DEL FINANCIAMIENTO**

Para comenzar, se procederá a describir tanto la inversión necesaria de proyecto como la estructura del mismo.

## **INVERSIÓN**

La Inversión inicial que el proyecto necesita para ejecutarlo requiere de la consideración de varios costos, activos y gastos necesarios para el funcionamiento esperado de PC-HELP.

Se ha estimado que se invertirá U.S.\$ 10,602.00 y U.S.\$ 12,898.00 en activos fijos y capital de trabajo respectivamente.

## **ACTIVOS FIJOS Y CAPITAL DE TRABAJO**

Para el presente proyecto se ha clasificado los activos de dos maneras: Activos Fijos Depreciables, y Activos Fijos Amortizables. Sin embargo, hay un rubro al cual se lo ha denominado Inversión Pre-Operativa (arreglos del local).

En el cronograma de Inversión en Activos Fijos se puede observar que habrá inversiones no solo al inicio del mismo, sino también en el futuro de PC-HELP. No obstante, la inversión requerida en el año de inicio del proyecto será de U.S.\$ 8,262.00 para los Depreciables, y de U.S.\$ 2,340.00 entre los Amortizables y Pre-Operativos.

De esta manera se dejará en total U.S.\$ 12,898.00 para el rubro Caja Inicial o Capital de trabajo.

## **ESTRUCTURA DE LA INVERSIÓN INICIAL**

#### **(U.S.\$)**

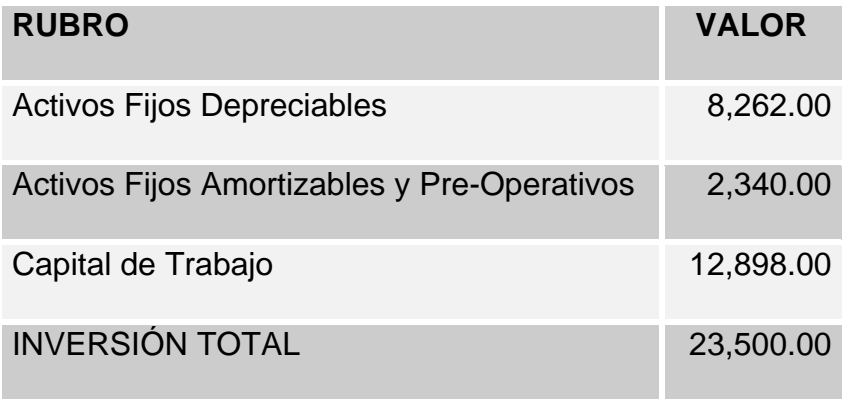

 Cuadro 5.1 Fuente: Elaboración Propia

Las fuentes de donde provendrán los fondos para cubrir la inversión inicial descrita anteriormente son dos:

- $\checkmark$  Inversionistas (50%)
- $\checkmark$  Préstamo Bancario (50%)

## **Inversionistas**

Para el presente proyecto se contará con los fondos de 4 inversionistas cada uno de los cuales aportará con el 25% de los U.S\$ 11,750.00, es decir U.S.\$ 2,937.50.

## **Préstamo Bancario**

El resto de la inversión (U.S.\$ 11,750.00) será cubierto con un préstamo bancario.

El préstamo se lo hará al Banco del Pacífico mediante un crédito comercial con un plazo de 24 meses, a una tasa del 14% con pagos de U.S.\$ 564.18 mensuales.

## **5.2 FLUJO DE CAJA PROYECTADO**

El flujo de caja permitirá observar los ingresos y/o egresos netos que tendrá PC-HELP durante los años de operación en el mercado.

## **5.2.1 ESTRUCTURA DEL FLUJO DE CAJA**

Los componentes que del flujo de caja son la inversión inicial, los diferentes ingresos y egresos que se darán en durante el tiempo de operación de la firma.

## **Inversión Inicial**

- 1. Ingresos.- Ingresos por las operaciones efectuadas por PC-HELP durante su tiempo de ejecución y que representan las entradas reales de caja. Básicamente estos se obtienen de la venta de los productos y/o servicios comercializados por la empresa.
- 2. Egresos.- Egresos de operación que constituyen los flujos de salida de caja. Se detallan a continuación los diferentes rubros que constituyen los egresos del flujo de caja:
	- $\checkmark$  Egresos por servicios Prestados.- Engloba todos los desembolsos relacionados con los servicios prestados. Se compone de gastos en suministros, equipos de mantenimiento, repuestos y movilización.
	- $\checkmark$  Egresos Administrativos.- Egresos desembolsables mensualmente y que encierra sueldos, servicios básicos, arriendos, depreciación y gastos generales.
- $\checkmark$  Egresos de Venta.- Egresos relacionados con los sueldos de vendedores y comisiones.
- $\checkmark$  Egresos de operación.- Comprende los sueldos del personal operativo, publicidad y amortizaciones.
- $\checkmark$  Egresos Financieros.- Las salidas de caja concernientes al interés del préstamo bancario.
- 3. Utilidad antes de Impuestos.- Diferencia entre ingresos y egresos operacionales.
- 4. Utilidad o perdida Neta.- Esta es el resultado del calculo de la utilidad que se obtiene al restar el 15% de los trabajadores y el 25% del impuesto a la renta de la utilidad bruta.
- 5. Inversión Inicial.- Costos necesarios a los cuales hay que incurrir para poner en marcha el proyecto. Dentro de estos se considera los siguientes rubros:
	- $\checkmark$  Aportación de los socios
	- $\checkmark$  Préstamo Bancario
- 6. Amortización de la Deuda.- Pagos mensuales, por crédito comercial durante 24 meses, a una tasa del 14% anual por concepto de financiamiento.
- 7. Pago de Dividendos.- Dividendos cancelados a los socios que invirtieron en el proyecto.

## **5.2.1.1 INGRESOS-EGRESOS PROYECTADOS**

Los ingresos que PC-HELP recibirá se calcularán se obtendrán de la venta de toda la gama de productos-servicios que la firma comercializará, y que se detallaron en el capítulo anterior.

En los primeros meses de ejecución, PC-HELP se proyectará a tener asegurados los contratos de soporte técnico incrementándose el número de los mismos a medida que el tiempo transcurra, como efecto del conocimiento que vaya teniendo el mercado de los servicios a ofertar y de la labor de las campañas publicitarias implementadas por la empresa.

Igual situación ocurrirá con los demás servicios-productos que PC-HELP presente a su mercado.

A continuación se presenta un resumen de los ingresos que se tendrán durante los años de vida del proyecto PC-HELP.

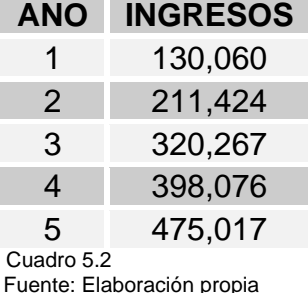

## **RESUMEN DE INGRESOS ANUALES PROYECTADOS**

## **5.3 RENTABILIDAD DEL PROYECTO**

Luego de haber establecido los ingresos y egresos del proyecto, podemos hacer uso de los indicadores que ayudarán a analizar de manera objetiva lo atractivo del negocio desde el punto de vista monetario.

## **5.3.1 CALCULO DE LA TASA DE DESCUENTO**

Esta tasa representa una medida de la rentabilidad mínima que se exigirá al proyecto de acuerdo a su riesgo. Además, al obtenerla podremos utilizarla para conocer el valor actual neto de PC-HELP.

La tasa de descuento se la obtiene reemplazando con valores las variables de la siguiente fórmula:

$$
K_d = K_c * (1 - T) (D) + (K_e) (C P)
$$

Fórmula 5.1

Donde:

 $K_c = 0.14$ , Tasa del costo de financiamiento

 $T = 0.25$ , Tasa impositiva (Renta)

D = 0.5, Porcentaje de la inversión financiada por deuda

 $K<sub>e</sub> = 0.176$ , Tasa de rentabilidad esperada por el inversionista

CP = 0.5, Porcentaje de la inversión financiada por capital propio.

Reemplazando los valores tenemos:

$$
Kd = (0.14) * (1 - 0.25) (0.5) + (0.176) (0.5)
$$
  
Formula 5.2

$$
Kd = 0.1405 = 14\%
$$

El *Ke* o Tasa de rentabilidad esperada por el inversionista se lo determinó en base al modelo de los precios de los activos de capital (CAPM), agregándole el factor del riesgo país, la cual esta definida como:

$$
Ke = [Rf + \beta (Rm - Rf)] + Rp
$$
  
Formula 5.3

Donde:

Rf = 3.6%, Tasa libre de riesgo (Bonos del tesoro EEUU )

 $β = 1.44$ , Coeficiente de riesgo del sector tecnológico - software

Rm = 6.08%, Tasa de Rentabilidad del Mercado

Rp = 10.4%, Porcentaje riesgo país.

Reemplazando los valores tenemos:

*Ke = [ 0.036 + 1.44 ( 0.0608 – 0.036 ) ] + 0.104*   $Ke = 0.176$ 

β = 1.44, este fue encontrado en la página web del **NYSE (New York Stock Exchange)**, al 8 de junio del 2005.

Rm = 6.08%, fuente: Bolsa de Valores de Guayaquil.

## **5.4 VALOR ACTUAL NETO (VAN)**

El Valor Actual Neto es la cantidad monetaria que resulta de regresar los flujos netos del futuro hacia el presente con una tasa de descuento. El proyecto se acepta siempre y cuando el VPN sea mayor o igual a cero, caso contrario se rechaza.

El mayor problema para aplicar este método radica en fijar la tasa correcta de descuento (costo de capital), ya que es la variable más influyente para saber si el proyecto será o no rentable.

Con estas consideraciones obtenemos nuestro **VAN =\$ 31,531** donde podemos concluir que el proyecto es económicamente rentable durante los 5 años de vida del proyecto

## **5.5 TASA INTERNA DE RETORNO (TIR)**

La tasa interna de retorno (TIR), es aquella tasa de interés que hace igual a cero el valor de un flujo de beneficios netos.

El criterio para aceptar o rechazar el proyecto se fundamenta en que si la TIR es menor que la tasa de descuento se debe rechazar el proyecto, en caso contrario se lo acepta.

Al calcular la TIR para nuestro proyecto vemos que es mayor a la tasa de descuento, obteniendo una **TIR = 45%**, con lo cual confirmamos la rentabilidad del proyecto.

## **5.6 RIESGO FINANCIERO**

## **5.6.1 ANÁLISIS DE SENSIBILIDAD**

Esta herramienta permite medir cuan sensible es la evaluación realizada con respecto a variaciones en varios parámetros decisorios. Todo proyecto tiene un nivel de riesgo, esto se debe a que no es posible conocer con anticipación cual de todos los hechos que puedan ocurrir y que tienen efectos en el flujo de caja sucederá efectivamente. Para esto se definirá el riesgo de un proyecto como la variabilidad de los flujos de caja respectos a los estimados.

# **5.6.1.1 Análisis Punto de Equilibrio: Ingresos mínimos para cubrir egresos.**

En el anexo 23 se puede observar que, según el análisis de sensibilidad, para que PC-HELP pueda operar sin perdidas se hace necesario que la misma tenga niveles mínimos de ingreso, considerando todos los egresos que la empresa deba asumir durante su vida útil.

#### **5.7 Conclusiones y Recomendaciones**

Como se ha demostrado, el proyecto PC-HELP económicamente presenta un perfil favorable para su inversión.

Las tres herramientas aplicadas para su análisis han resultado positivas en cuanto a la factibilidad de ejecutar el proyecto.

Es recomendable que PC-HELP evalúe continuamente su posición en el transcurso de su vida para poder tomar las correcciones necesarias o aprovechar oportunidades que le mercado presente.

## **BIBLIOGRAFIA**

- **Dirección Estratégica, Gerry Johnson Kevan Scholes, Prentice Hall, tercera edición.**
- **Fundamentos de Mercadotecnia, Philip Kotler Gary Armstrong, Prentice Hall, cuarta edición.**
- **Estadística para Administradores, William Mendenhall, Grupo Editorial Iberoamericano, segunda edición.**
- **Formulación Y Evaluación de Proyectos, Nasssir Sapag, segunda edición.**
- **Enfoque, Al Rise, McGraw-Hill**

# **Páginas de Internet:**

- **www.aduana.gov.ec**
- **www.export.gov/comm\_svc/index.html**
- **www.sri.gov.ec**
- **www.monografias.com**
- **www.eluniverso.com**
- **www.nyse.com**

## **ANEXO 1**

**FLUJO DE CAJA**

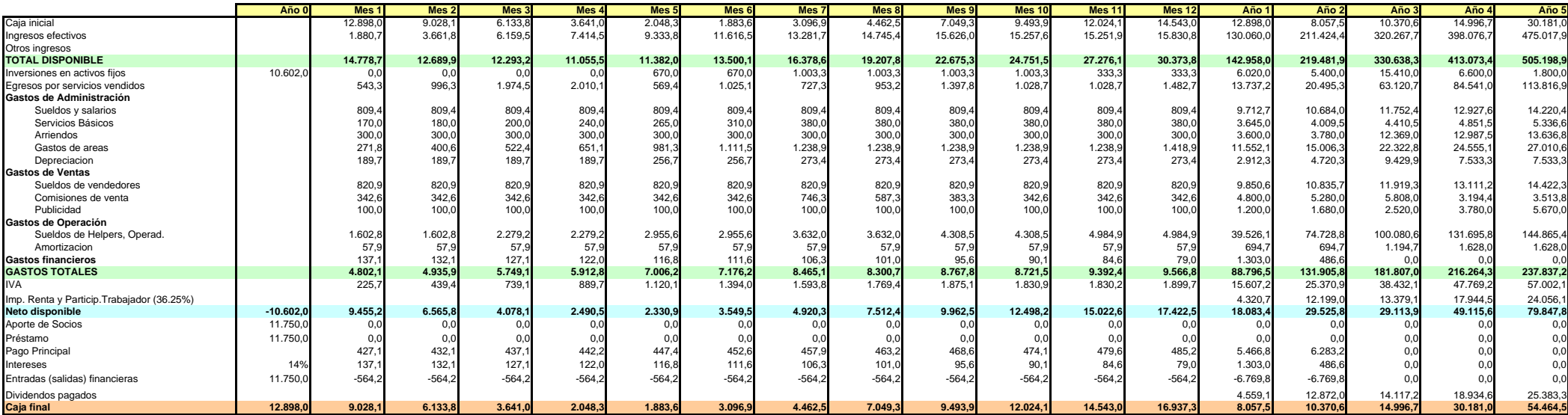

## **ANEXO 2**

#### **FLUJO DE CAJA NETO**

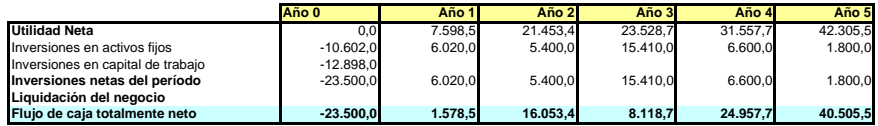

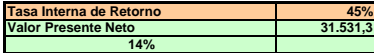

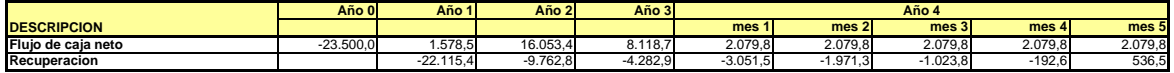

#### **ANEXO 4**

#### **ESTADO RESULTADO**

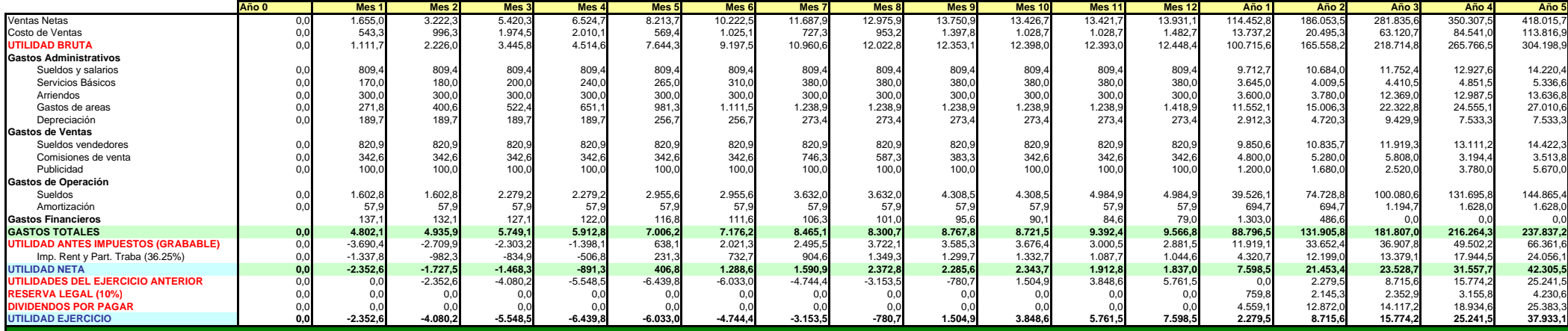
**BALANCE GENERAL**

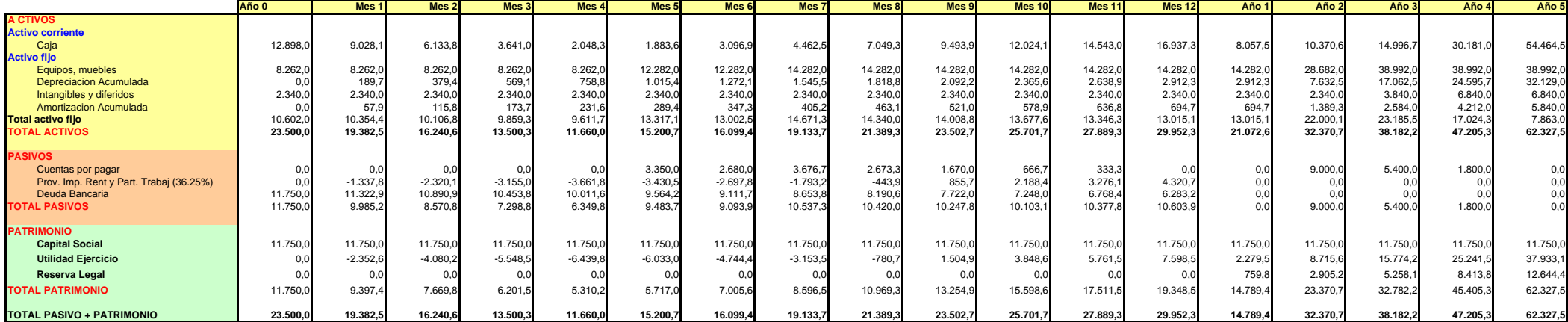

## **AMORTIZACIÓN DE LA DEUDA**

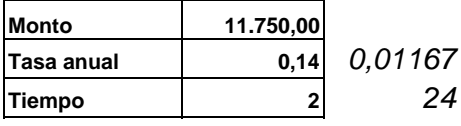

**Tasa anual 0,14** *0,01167 Tasa Mensual*

**Tiempo <sup>2</sup>** *24 Tiempo en meses*

Pagos Mensual \$564,15

**Cupón Amortización + Interés**

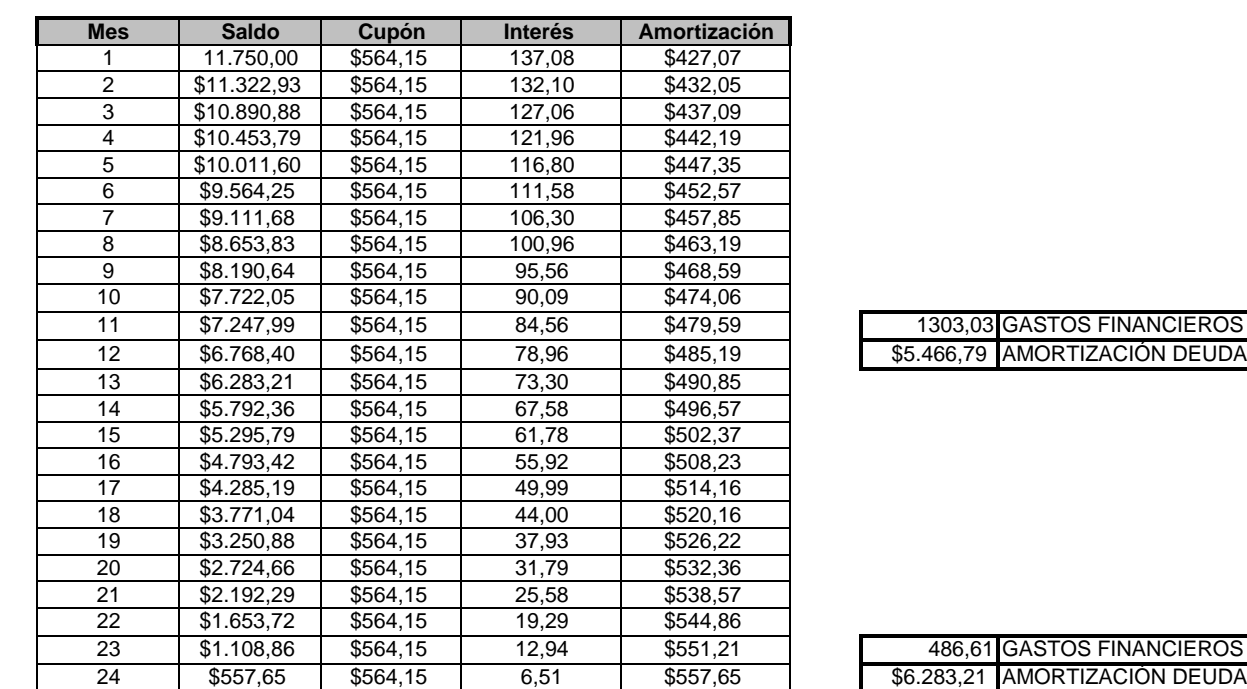

## **INVERSIONES EN ACTIVOS POR AREAS FUNCIONALES**

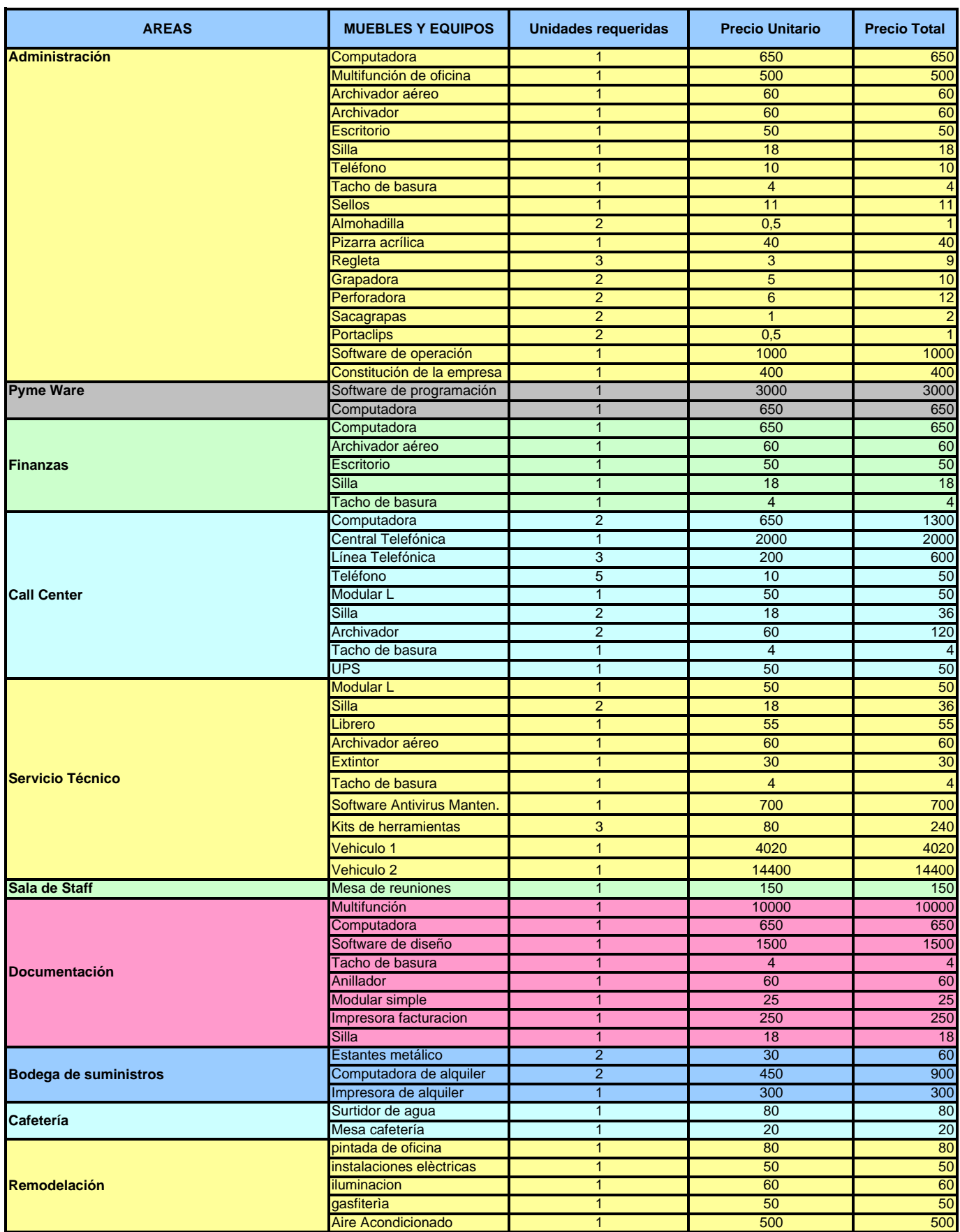

## **INVERSIONES POR TIPO DE ACTIVOS**

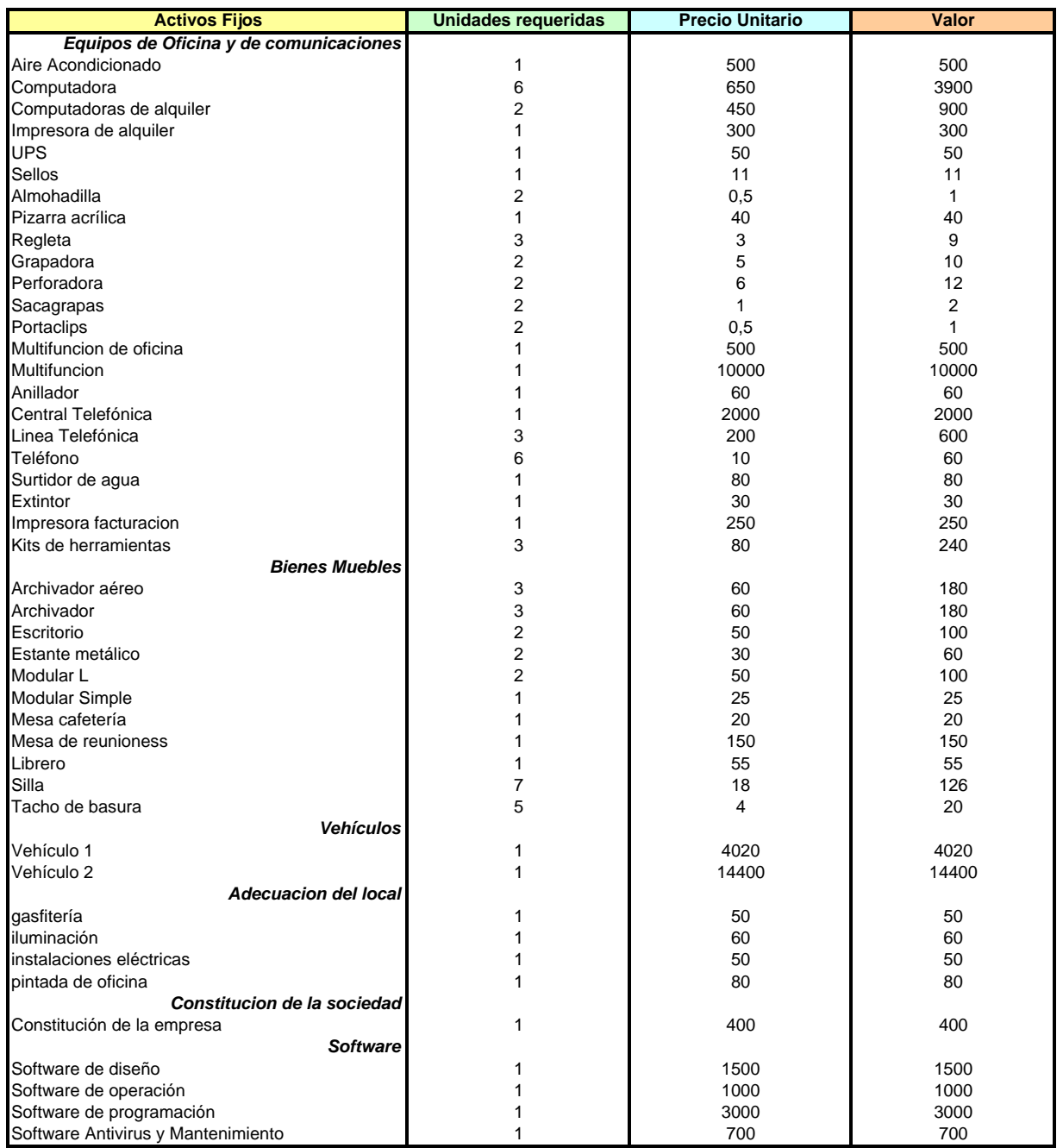

## **INVERSION EN ACTIVOS FIJOS**

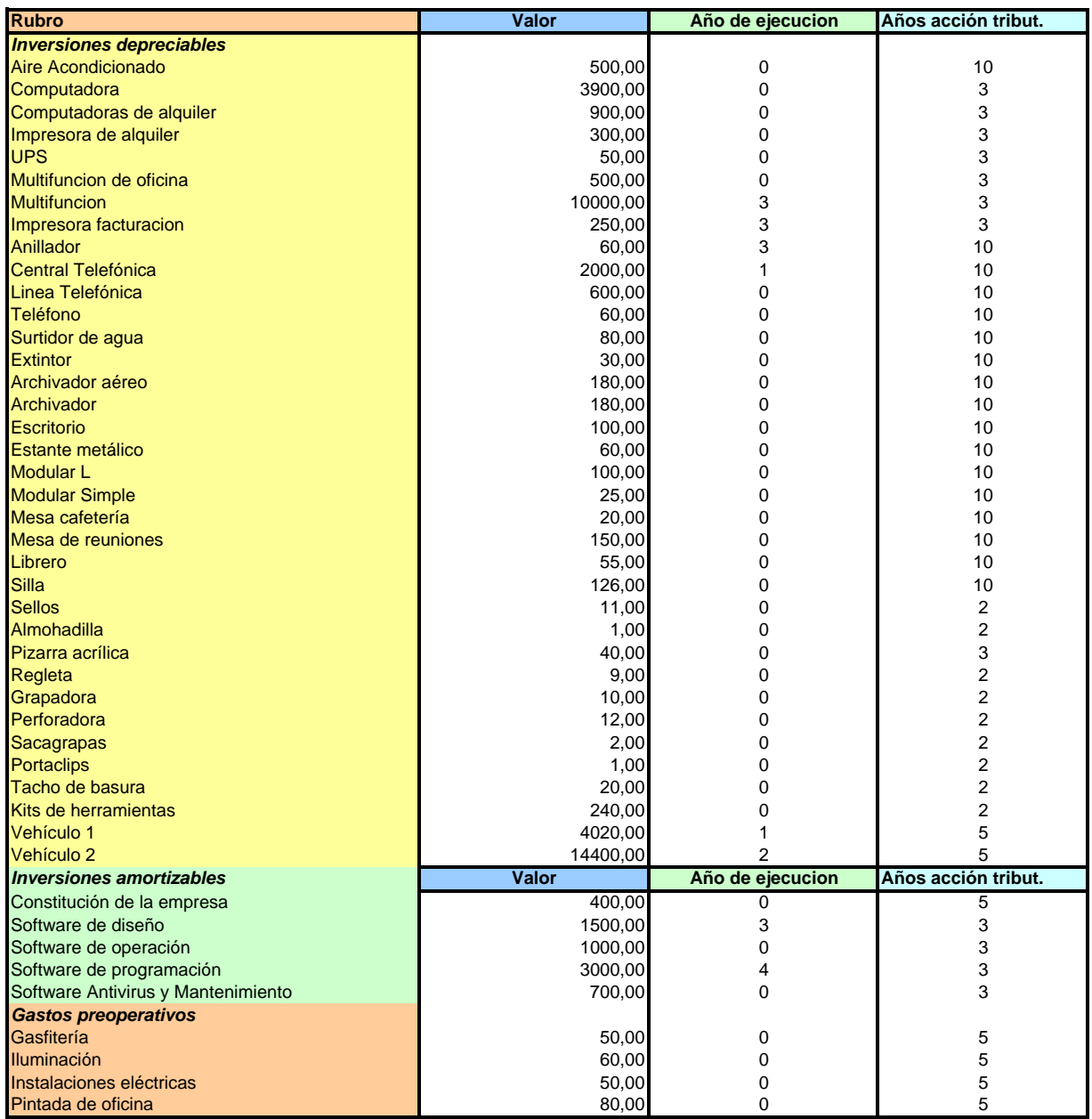

## **INVERSION EN ACTIVOS FIJOS POR MOMENTO DE EJECUCION**

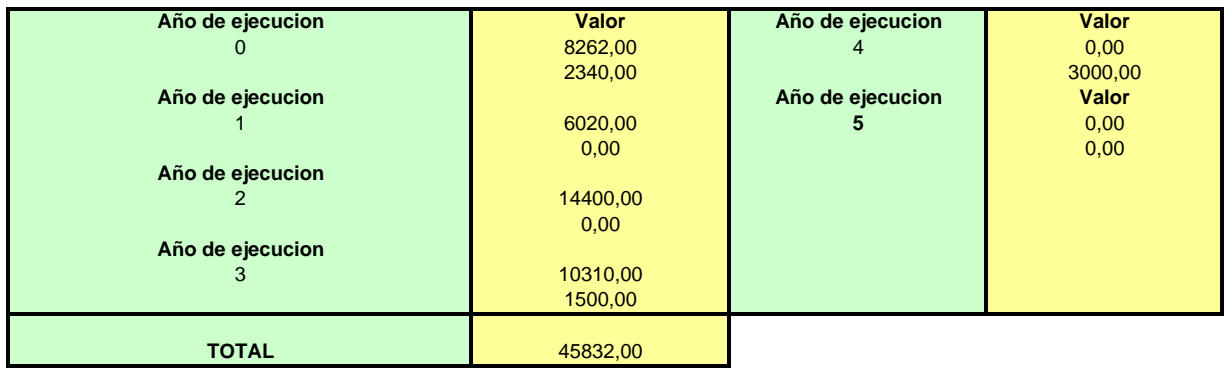

#### **PRESUPUESTO TOTAL DE COSTO DE VENTAS**

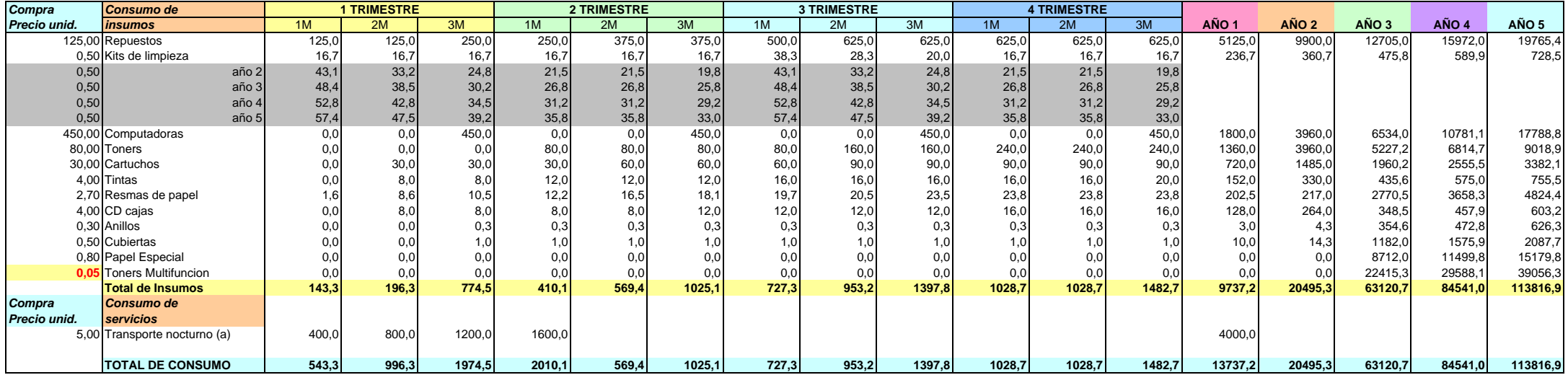

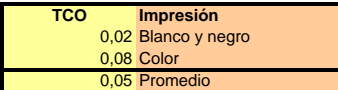

#### **PRESUPUESTO DE INGRESOS**

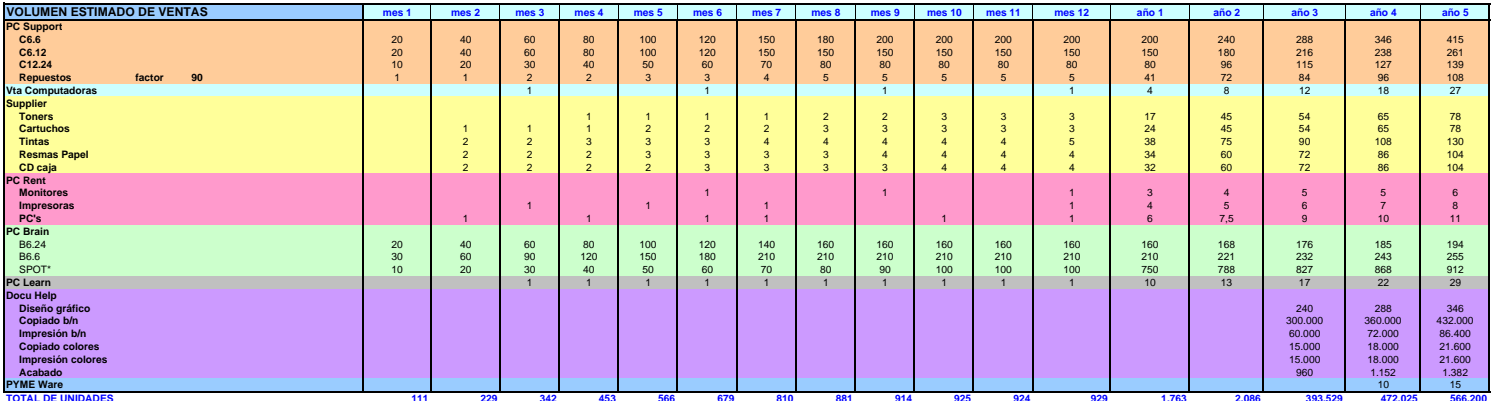

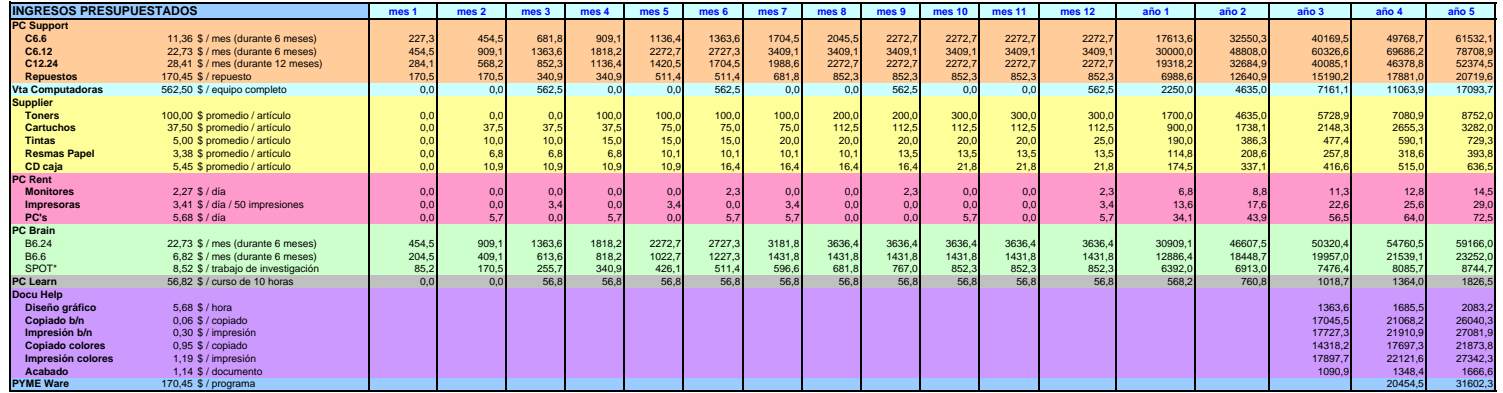

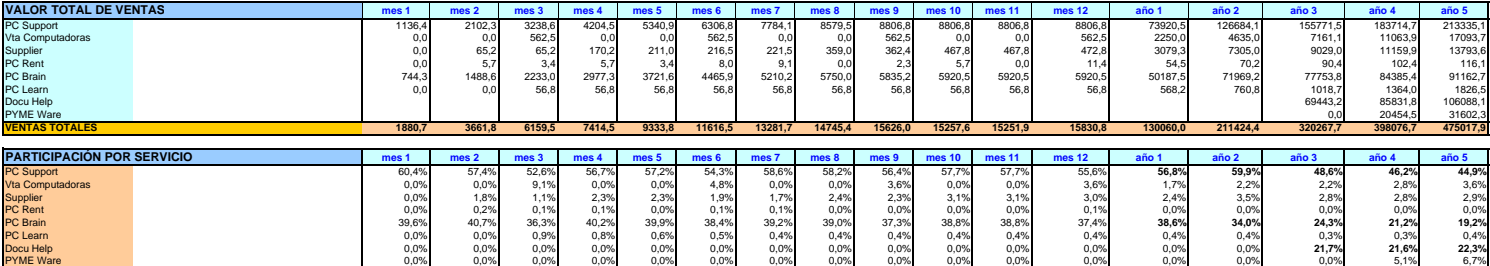

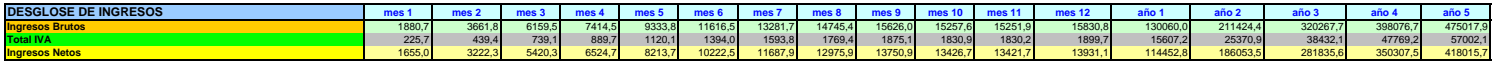

#### **PRESUPUESTO DE REQUERIMIENTO DE PERSONAL**

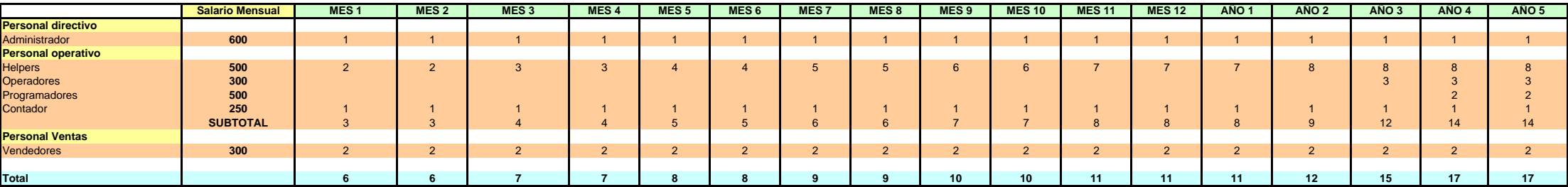

# **CALCULO DE GASTOS POR PERSONA**

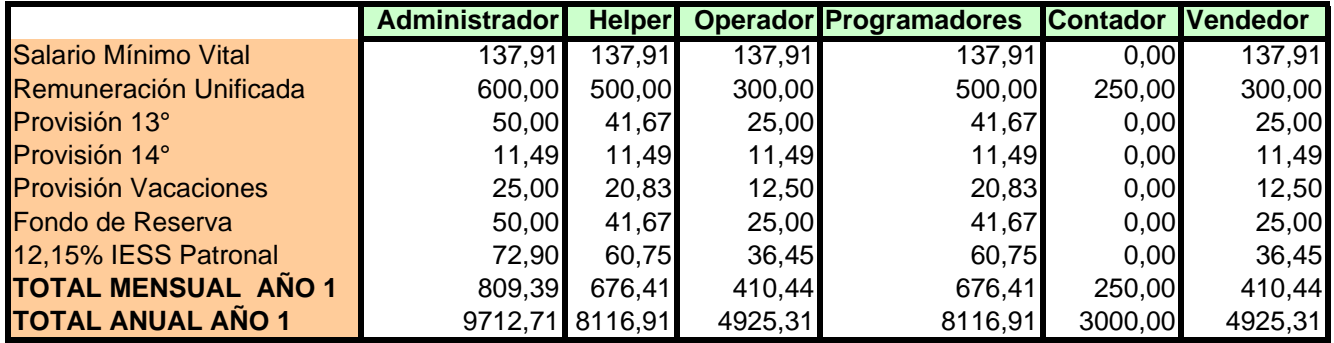

#### **GASTOS TOTALES DE REMUNERACION Y BENEFICIOS DE LEY**

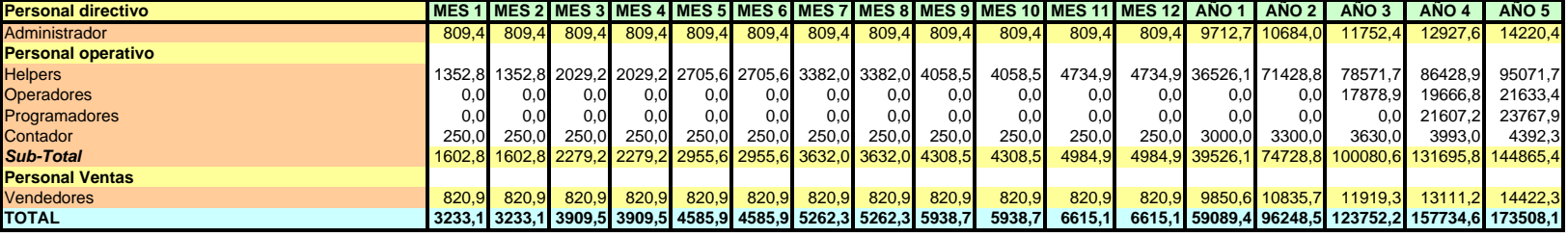

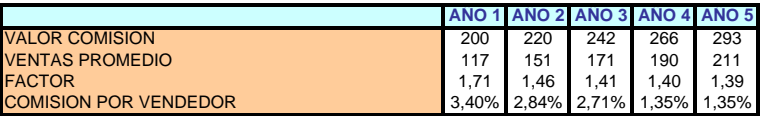

**NUMERO DE CONTRATOS VENDIDOS / CASO**

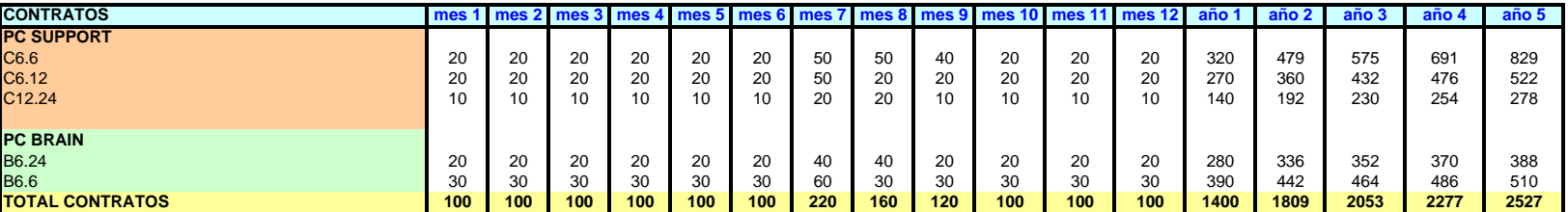

#### **INGRESOS PERCIBIDOS POR CONTRATO / CASO**

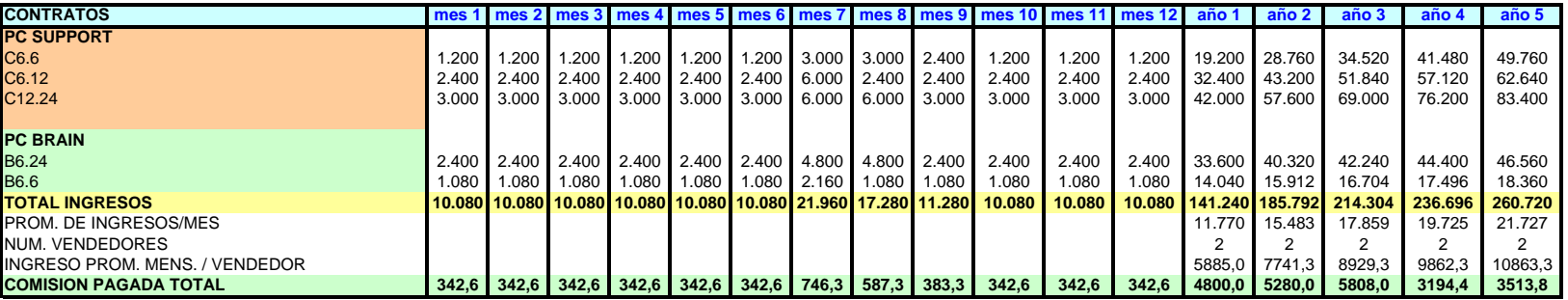

# **PRECIOS DE VENTA AL PÚBLICO**

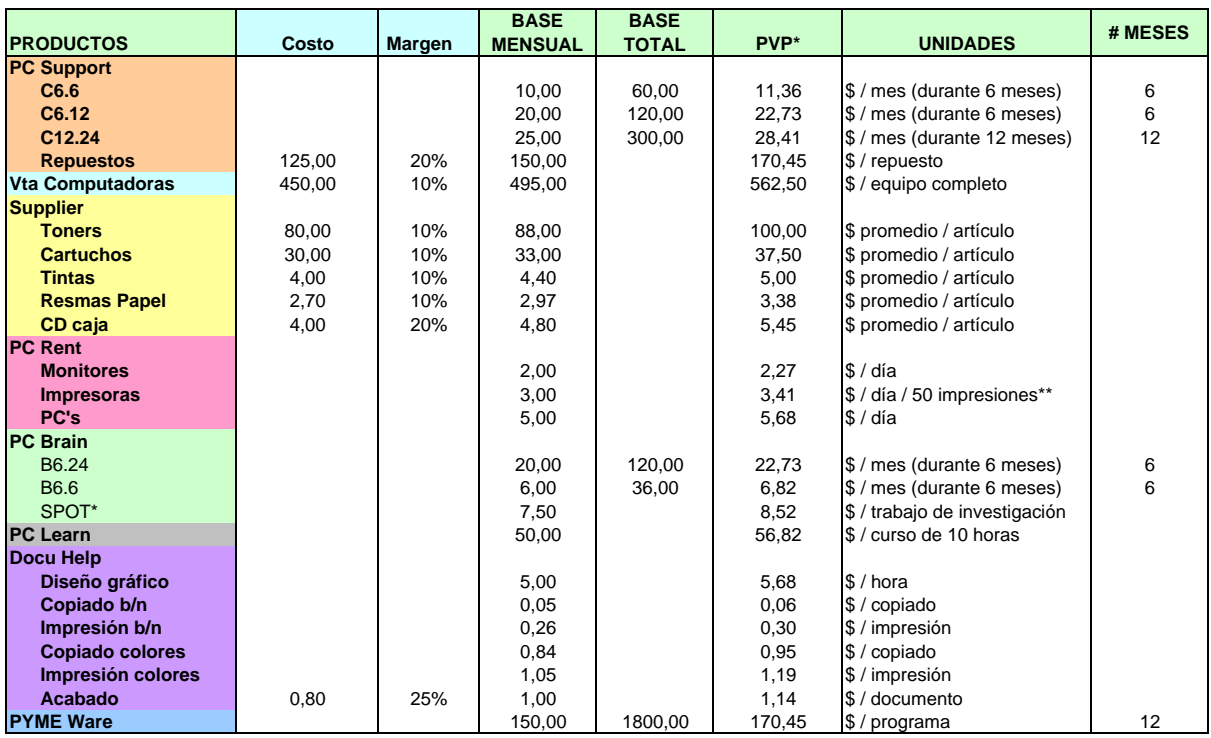

\* Precios incluyen IVA

\*\* si # de impresiones diarias es mayor a 50, se cobrará \$0,10 por cada impresión adicional

#### **GASTOS PROMEDIOS MENSUALES POR AREAS**

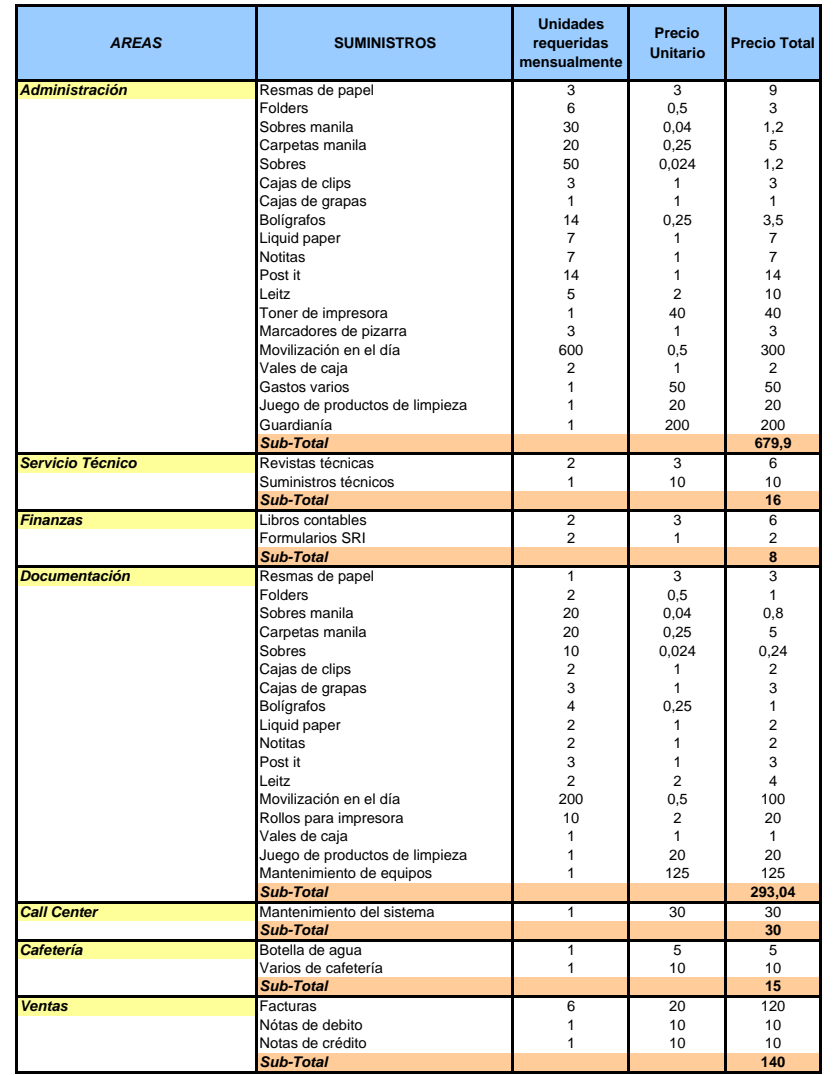

#### **PRESUPUESTO DE GASTOS POR AREAS**

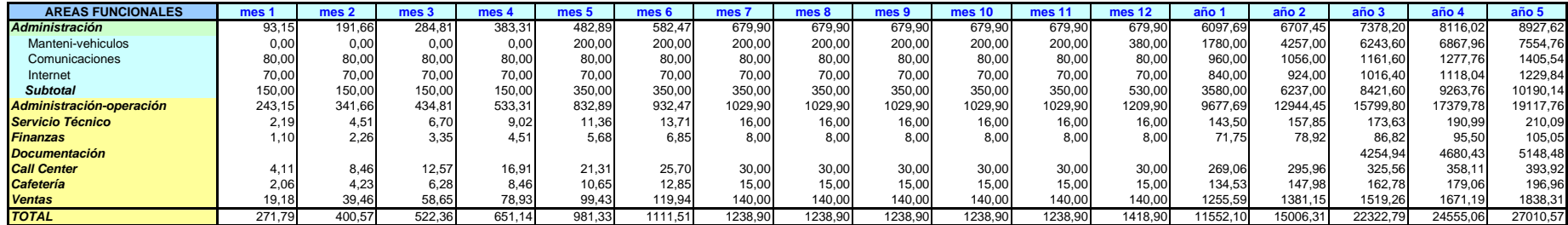

# **FORMA DE PAGO DE LOS PRODUCTOS DE PC HELP**

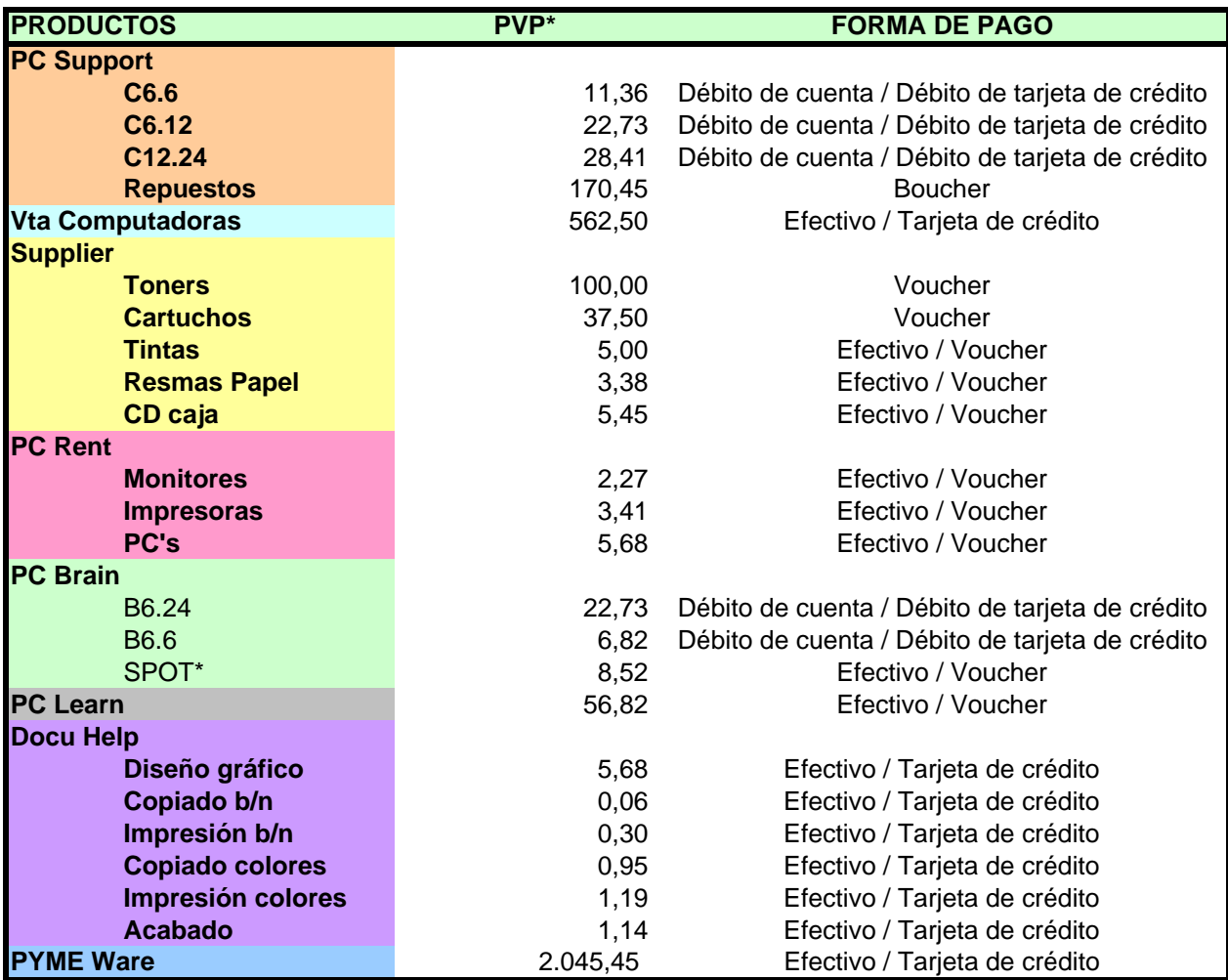

#### **PRESUPUESTO DE COSTO DE VENTAS POR TIPO DE SERVICIO**

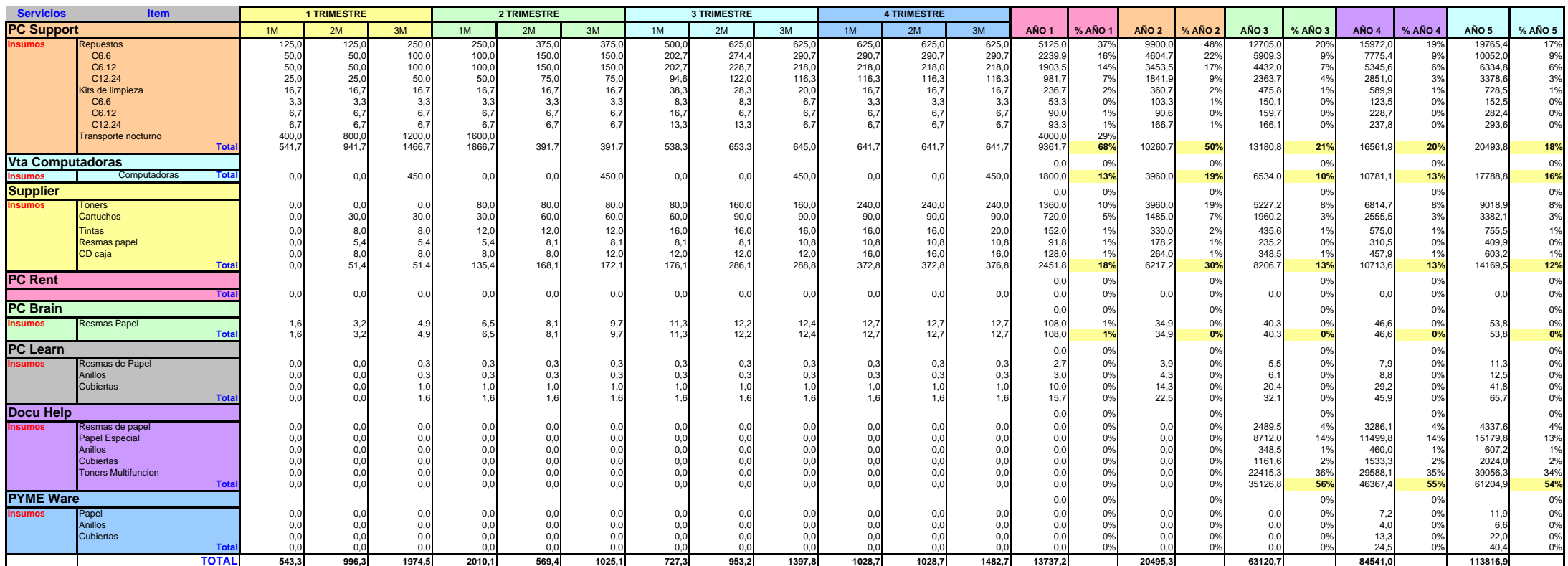

## **TABLAS DE DEPRECIACIÓN DE ACTIVOS**

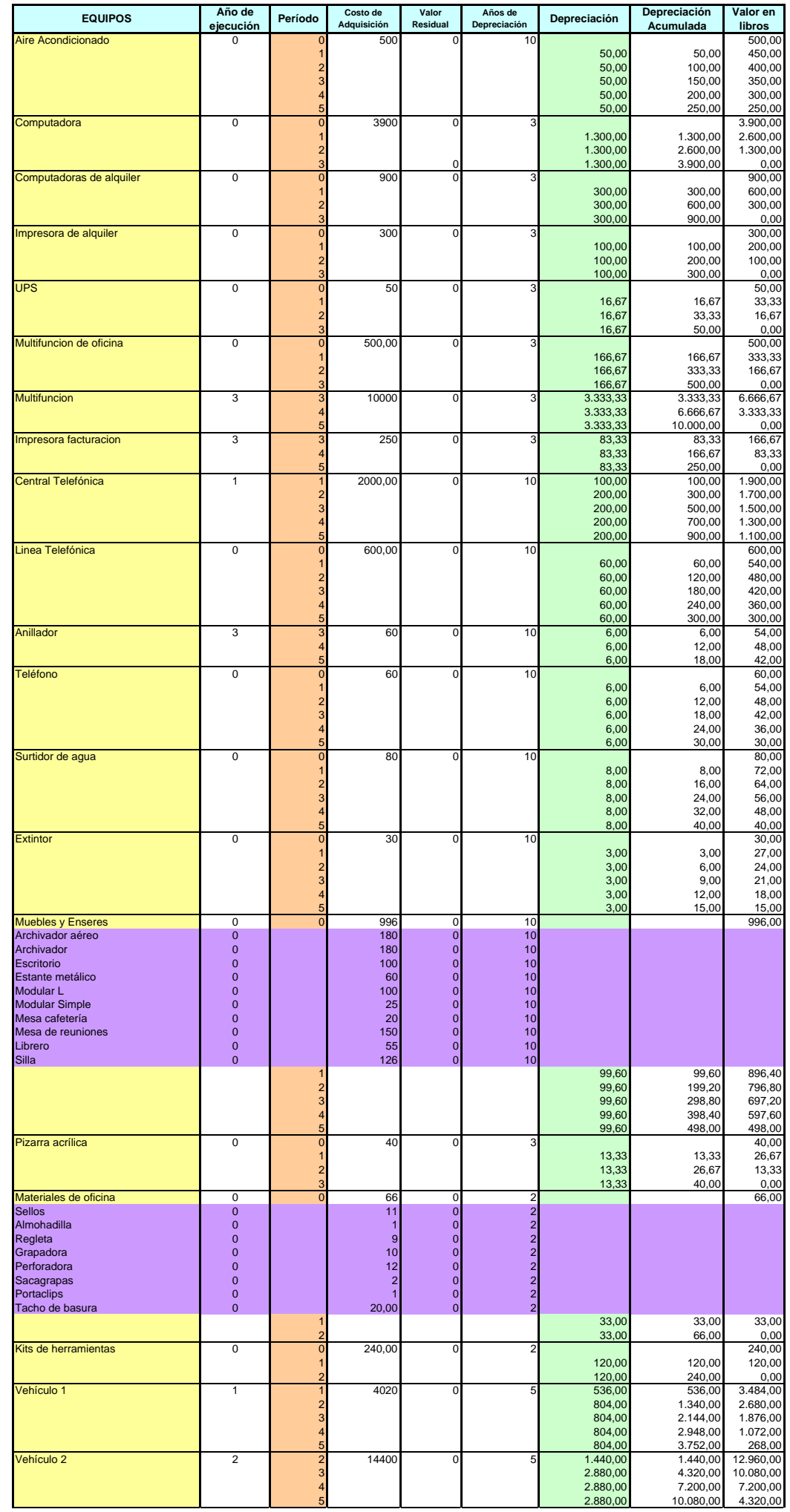

## **TABLAS DE AMORTIZACIÓN DE INTANGIBLES**

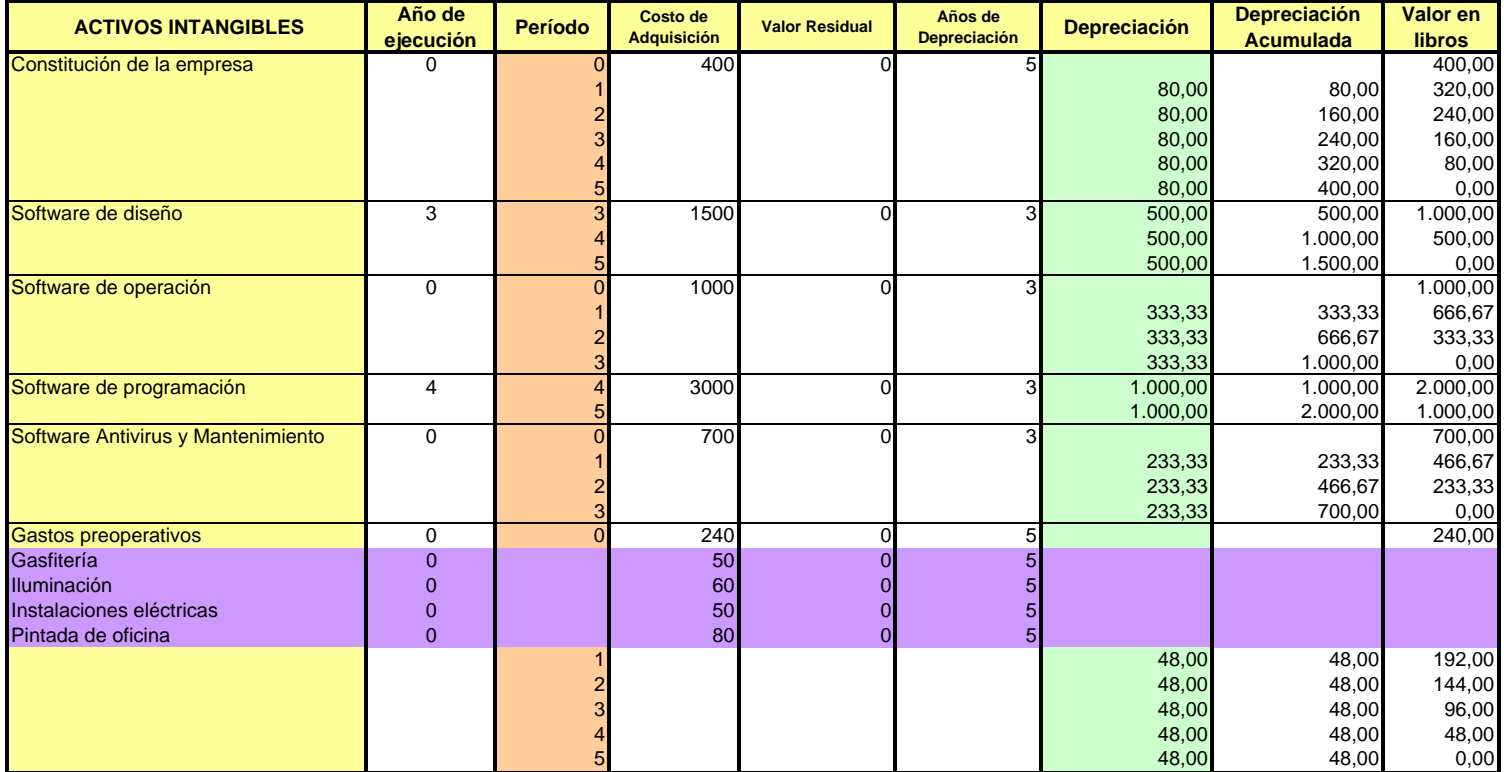

#### **TABLAS ACUMULADAS DE DEPRECIACION Y AMORTIZACION**

### **DEPRECIACION ANUAL**

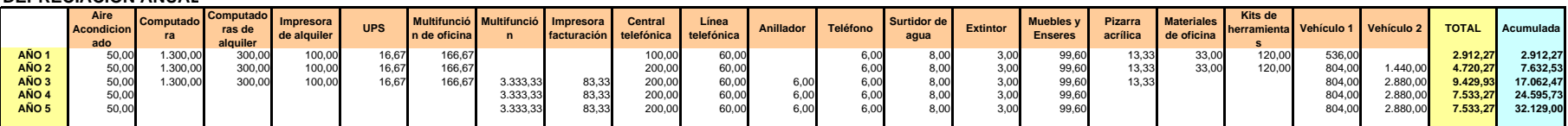

#### **DEPRECIACION AÑO 1**

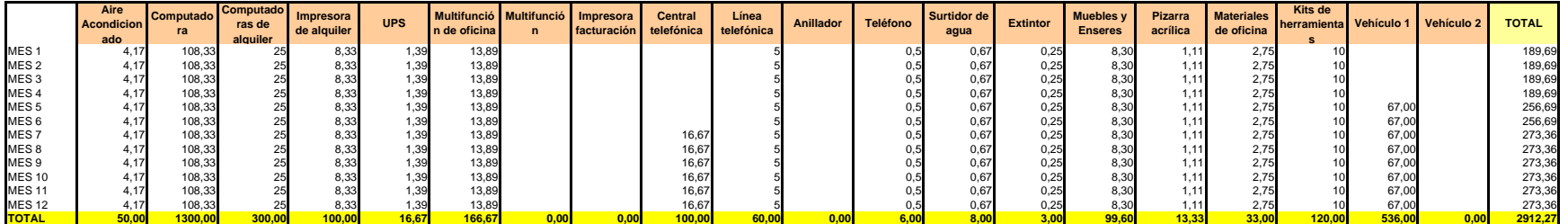

#### **AMORTIZACION ANUAL**

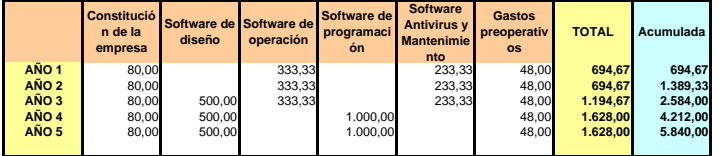

#### **AMORTIZACION AÑO 1**

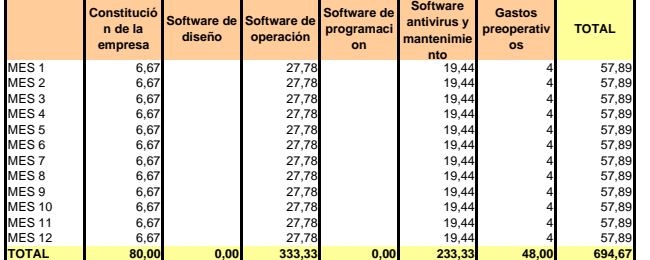

# **ANALISIS DE COSTOS**

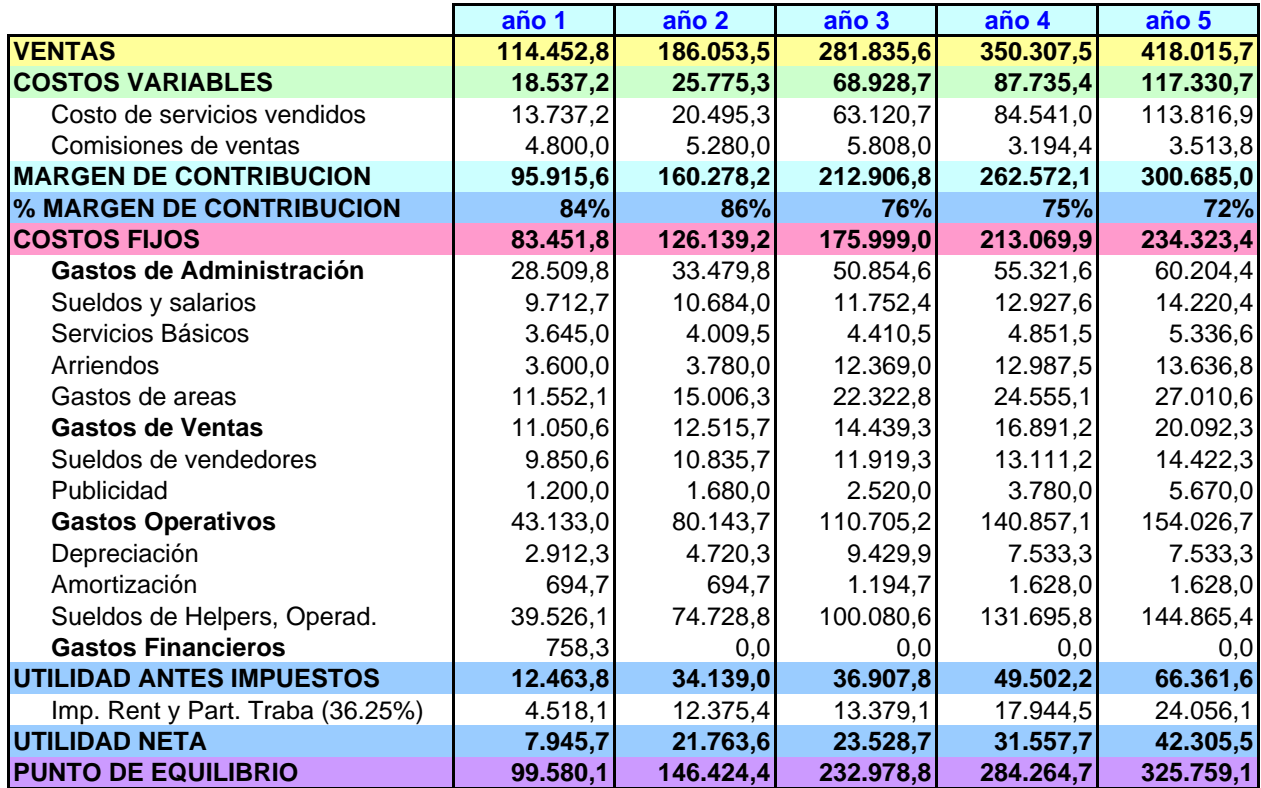

**VOLUMEN ESTIMADO DE VENTAS**

|                                                           |                                                                     |                         |                                                                                         | mes 1                                    | mes 2                   | mes 3                       | mes 4                             | mes 5                         | mes <sub>6</sub>              | mes 7                         | mes 8                         | mes 9                         | mes 10                                    | mes 11                       | mes 12                        | año 1                            | año 2                            | año 3                            | año 4                            | año 5                            |
|-----------------------------------------------------------|---------------------------------------------------------------------|-------------------------|-----------------------------------------------------------------------------------------|------------------------------------------|-------------------------|-----------------------------|-----------------------------------|-------------------------------|-------------------------------|-------------------------------|-------------------------------|-------------------------------|-------------------------------------------|------------------------------|-------------------------------|----------------------------------|----------------------------------|----------------------------------|----------------------------------|----------------------------------|
| <b>PC Support</b>                                         | C6.6<br>C6.12                                                       |                         |                                                                                         | 20<br>20                                 | 40<br>40                | 60<br>60                    | 80<br>80                          | 100<br>100                    | 120<br>120                    | 150<br>150                    | 180<br>150                    | 200<br>150                    | 200<br>150                                | 200<br>150                   | 200<br>150                    | 200<br>150                       | 240<br>180                       | 288<br>216                       | 346<br>238                       | 415<br>261                       |
|                                                           | C12.24                                                              |                         |                                                                                         | 10 <sup>1</sup>                          | 20                      | 30 <sub>1</sub>             | 40                                | 51                            | 60                            | 70                            | 80                            | 80                            | 80                                        |                              | 80                            | 80                               | 96                               | 115                              | 127                              | 139                              |
|                                                           | <b>Repuestos</b>                                                    |                         |                                                                                         |                                          |                         |                             |                                   |                               |                               |                               | $\Omega$                      |                               |                                           |                              |                               | 41                               | 72<br>$\mathbf{8}$               | 84                               | 96<br>18                         | 108                              |
| <b>Vta Computadoras</b><br><b>Supplier</b>                |                                                                     |                         |                                                                                         |                                          |                         |                             |                                   |                               |                               |                               |                               |                               |                                           |                              |                               |                                  |                                  | 12                               |                                  | 27                               |
|                                                           | <b>Toners</b>                                                       |                         |                                                                                         |                                          |                         |                             |                                   |                               |                               |                               |                               |                               |                                           |                              |                               |                                  |                                  |                                  | 65                               | 78                               |
|                                                           | <b>Cartuchos</b><br><b>Tintas</b><br><b>Resmas Papel</b><br>CD caja |                         |                                                                                         |                                          |                         |                             |                                   |                               |                               |                               |                               |                               |                                           |                              |                               | 24<br>38<br>34                   | 75<br>60                         |                                  | 108                              | 78<br>130<br>104<br>104          |
| <b>PC Rent</b>                                            |                                                                     |                         |                                                                                         |                                          |                         | $\Omega$                    |                                   |                               |                               |                               | $\Omega$                      |                               |                                           |                              |                               |                                  |                                  |                                  |                                  |                                  |
|                                                           | <b>Monitores</b><br><b>Impresoras</b><br>PC's                       |                         |                                                                                         |                                          |                         |                             |                                   |                               |                               |                               | $\Omega$                      |                               |                                           |                              |                               |                                  |                                  |                                  |                                  | 11                               |
| <b>PC Brain</b>                                           |                                                                     |                         |                                                                                         |                                          |                         |                             |                                   |                               |                               |                               |                               |                               |                                           |                              |                               |                                  |                                  |                                  |                                  | $\Omega$                         |
|                                                           | <b>B6.24</b><br><b>B6.6</b><br>SPOT*                                |                         |                                                                                         | 20<br>30 <sup>1</sup><br>10 <sup>1</sup> | 40<br>60<br>20          | 60<br>90 <sub>1</sub><br>30 | 8 <sub>0</sub><br>120<br>$\Delta$ | 100<br>150<br>50              | 120<br>180<br>60              | 140<br>210<br>70              | 160<br>210<br>80              | 160<br>210<br>90              | 160<br>210<br>100                         | 160<br>210<br>100            | 160<br>210<br>100             | 160<br>210<br>750                | 168<br>221<br>788                | 176<br>232<br>827                | 185<br>243<br>868                | 194<br>255<br>912                |
| <b>PC Learn</b>                                           |                                                                     |                         |                                                                                         |                                          | $\overline{0}$          |                             |                                   |                               |                               |                               | 1                             |                               |                                           |                              |                               | 10                               | 13                               | 17                               | 22                               | 29                               |
| <b>Docu Help</b>                                          | Diseño gráfico<br>Copiado b/n                                       |                         |                                                                                         |                                          |                         |                             |                                   |                               |                               |                               | $\Omega$                      |                               |                                           |                              |                               |                                  |                                  | 240<br>300.000                   | 288<br>360.000                   | $\Omega$<br>346<br>432.000       |
|                                                           | Impresión b/n                                                       |                         |                                                                                         |                                          |                         |                             |                                   |                               |                               |                               |                               |                               |                                           |                              |                               |                                  |                                  | 60.000                           | 72.000                           | 86.400                           |
|                                                           | <b>Copiado colores</b><br>Impresión colores                         |                         |                                                                                         |                                          |                         |                             |                                   |                               |                               |                               |                               |                               |                                           |                              |                               |                                  |                                  | 15,000<br>15.000                 | 18,000<br>18.000                 | 21.600<br>21.600                 |
|                                                           | Acabado                                                             |                         |                                                                                         |                                          |                         |                             |                                   |                               |                               |                               |                               |                               |                                           |                              |                               |                                  |                                  | 960                              | 1.152                            | 1.382                            |
| <b>PYME Ware</b>                                          |                                                                     |                         |                                                                                         |                                          |                         |                             |                                   |                               |                               |                               |                               |                               |                                           |                              |                               |                                  |                                  |                                  | 10 <sup>1</sup>                  | 15                               |
| <b>PRECIOS DE VENTAS</b>                                  |                                                                     |                         |                                                                                         |                                          |                         |                             |                                   |                               |                               |                               |                               |                               |                                           |                              |                               |                                  |                                  |                                  |                                  |                                  |
| <b>PC Support</b>                                         |                                                                     |                         |                                                                                         |                                          |                         |                             |                                   |                               |                               |                               |                               |                               |                                           |                              |                               |                                  |                                  |                                  |                                  |                                  |
|                                                           | C6.6<br>C6.12<br>C12.24                                             | 11,36<br>22,73<br>28,41 | \$ / mes (durante 6 meses)<br>\$ / mes (durante 6 meses)<br>\$ / mes (durante 12 meses) | 227,3<br>454,5<br>284,1                  | 454,5<br>909,1<br>568,2 | 681,8<br>1.363,6<br>852,3   | 909.<br>1.818,2<br>1.136,4        | 1.136,4<br>2.272,7<br>1.420,5 | 1.363,6<br>2.727,3<br>1.704,5 | 1.704,5<br>3.409,1<br>1.988,6 | 2.045,5<br>3.409,1<br>2.272,7 | 2.272,7<br>3.409,1<br>2.272,7 | 2.272,7<br>3.409,1<br>2.272,7             | 2.272,<br>3.409,1<br>2.272,7 | 2.272,7<br>3.409,1<br>2.272,7 | 17.613,6<br>30.000,0<br>19.318,2 | 32.550,3<br>48.808,0<br>32.684,9 | 40.169,5<br>60.326,6<br>40.085,1 | 49.768,7<br>69.686,2<br>46.378,8 | 61.532,1<br>78.708,9<br>52.374,5 |
|                                                           | <b>Repuestos</b>                                                    | 170,45                  | \$ / repuesto                                                                           | 170,5                                    | 170,5                   | 340,9                       | 340,9                             | 511,4                         | 511,4                         | 681,8                         | 852,3                         | 852,3                         | 852,3                                     | 852,3                        | 852,3                         | 6.988,6                          | 12.640,9                         | 15.190,2                         | 17.881,0                         | 20.719,6                         |
| 562,50<br><b>Vta Computadoras</b><br>\$ / equipo completo |                                                                     | 0,0                     | 0,0                                                                                     | 562,5                                    | 0,0                     | 0,0                         | 562,5                             | 0,0                           | 0,0                           | 562,5                         | 0,0                           | 0,0                           | 562,5                                     | 2.250,0                      | 4.635,0                       | 7.161,1                          | 11.063,9                         | 17.093,7                         |                                  |                                  |
| <b>Supplier</b>                                           |                                                                     |                         |                                                                                         | 0,0                                      | 0.0                     | 0,0                         | 0,0                               | 0,0                           | 0,0                           | 0,0                           | 0,0                           | 0,0                           | 0,0                                       | 0,0                          | 0,0                           | 0,0                              | 0.0                              | 0.0                              | 0.0                              | 0,0                              |
|                                                           | <b>Toners</b>                                                       | 100,00                  | \$ promedio / artículo                                                                  | 0,0                                      | 0,0                     | 0,0                         | 100,0                             | 100,0                         | 100,0                         | 100,0                         | 200,0                         | 200,0                         | 300,0                                     | 300,0                        | 300,0                         | 1.700,0                          | 4.635,0                          | 5.728,9                          | 7.080,9                          | 8.752,0                          |
|                                                           | <b>Cartuchos</b>                                                    | 37,50                   | \$ promedio / artículo                                                                  | 0,0                                      | 37,5                    | 37,5                        | 37,5                              | 75,0                          | 75,0                          | 75,0                          | 112,5                         | 112,5                         | 112,5                                     | 112,5                        | 112,5                         | 900,0                            | 1.738,7                          | 2.148,3                          | 2.655,3                          | 3.282,0                          |
|                                                           | <b>Tintas</b>                                                       | 5,00                    | \$ promedio / artículo                                                                  | 0,0                                      | 10,0<br>6.8             | 10,0<br>6,8                 | 15,0                              | 15,0                          | 15,0                          | 20,0                          | 20,0                          | 20,0<br>13,5                  | 20,0<br>13,5                              | 20,0<br>13,5                 | 25,0<br>13,5                  | 190,0<br>114,8                   | 386,3                            | 477,4<br>257,8                   | 590,1                            | 729,3                            |
|                                                           | <b>Resmas Papel</b><br>CD caja                                      | 3,38<br>5,45            | \$ promedio / artículo<br>\$ promedio / artículo                                        | 0,0<br>0.0                               | 10,9                    | 10,9                        | 6,8<br>10,9                       | 10,1<br>10,9                  | 10,1<br>16,4                  | 10,1<br>16,4                  | 10,1<br>16,4                  | 16,4                          |                                           | 21,8                         | 21,8                          | 174,5                            | 208,6<br>337.7                   | 416,6                            | 318,6<br>515,0                   | 393,8<br>636,5                   |
| <b>PC Rent</b>                                            |                                                                     |                         |                                                                                         | 0,0                                      | 0,0                     | 0,0                         | 0,0                               | 0,0                           | 0,0                           | 0,0                           | 0,0                           | 0,0                           | $\frac{21,8}{0,0}$                        | 0,0                          | 0,0                           | 0,0                              | 0,0                              | 0.0                              | 0,0                              | 0,0                              |
|                                                           | <b>Monitores</b>                                                    | 2,27                    | \$/día                                                                                  | 0,0                                      | 0,0                     | 0,0                         | 0,0                               | 0,0                           | 2,3                           | 0,0                           | 0,0                           | 2,3                           | 0,0                                       | 0,0                          | 2,3                           | 6,8                              | 8,8                              | 11,3                             | 12,8                             | 14,5                             |
|                                                           | <b>Impresoras</b>                                                   | 3,41                    | \$/día/50 impresiones                                                                   | 0,0                                      | 0,0                     | 3,4                         | 0,0                               | 3,4                           | 0,0                           | 3,4                           | 0,0                           | 0,0                           | 0,0                                       | 0,0                          | 3,4                           | 13,6                             | 17,6                             | 22,6                             | 25,6                             | 29,0                             |
|                                                           | PC's                                                                | 5,68                    | \$/día                                                                                  | 0,0                                      | 5,7                     | 0,0                         | 5,7                               | 0,0                           | 5,7                           | 5,7                           | 0,0                           | 0,0                           | 5,7                                       | 0,0                          | 5,7                           | 34,1                             | 43,9                             | 56,5                             | 64,0                             | 72,5                             |
| <b>PC Brain</b>                                           |                                                                     |                         |                                                                                         | 0,0                                      | 0.0                     | 0.0                         | 0,0                               | 0.0                           | 0,0                           | 0.0                           | 0.0                           | 0.0                           | 0,0                                       | 0.0                          | 0,0                           | 0,0                              | 0.0                              | 0.0                              | 0.0                              | 0,0                              |
|                                                           | <b>B6.24</b><br><b>B6.6</b>                                         | 22,73<br>6,82           | \$ / mes (durante 6 meses)<br>\$ / mes (durante 6 meses)                                | 454,5<br>204,5                           | 909,1<br>409,1          | 1.363,6<br>613,6            | 1.818,2<br>818,2                  | 2.272,7<br>1.022,7            | 2.727,3<br>1.227,3            | 3.181,8<br>1.431,8            | 3.636,4<br>1.431,8            | 3.636,4<br>1.431,8            | 3.636,4<br>1.431,8                        | 3.636,4<br>1.431,8           | 3.636,4<br>1.431,8            | 30.909,1<br>12.886,4             | 46.607,5<br>18.448,7             | 50.320,4<br>19.957,0             | 54.760,5<br>21.539,1             | 59.166,0<br>23.252,0             |
|                                                           | SPOT*                                                               | 8,52                    | \$ / trabajo de investigación                                                           | 85,2                                     | 170,5                   | 255,7                       | 340,9                             | 426,1                         | 511,4                         | 596,6                         | 681,8                         | 767,0                         | 852,3                                     | 852.3                        | 852,3                         | 6.392,0                          | 6.913,0                          | 7.476,4                          | 8.085,7                          | 8.744,7                          |
| <b>PC Learn</b>                                           |                                                                     | 56,82                   | \$ / curso de 10 horas                                                                  | 0,0                                      | 0,0                     | 56,8                        | 56,8                              | 56,8                          | 56,8                          | 56,8                          | 56,8                          | 56,8                          | 56,8                                      | 56,8                         | 56,8                          | 568,2                            | 760,8                            | 1.018,7                          | 1.364,0                          | 1.826,5                          |
| <b>Docu Help</b>                                          |                                                                     |                         |                                                                                         | 0,0                                      | 0.0                     | 0,0                         | 0,0                               | 0,0                           | 0,0                           | 0.0 <sub>1</sub>              | 0,0                           | 0,0                           | 0,0                                       | 0,0                          | 0,0                           | 0,0                              | 0,0                              | 0.0                              | 0.0                              | 0,0                              |
|                                                           | Diseño gráfico                                                      | 5,68                    | \$/hora                                                                                 | 0,0                                      | 0,0                     | 0,0                         | 0,0                               | 0,0                           | 0,0                           | 0,0                           | 0,0                           | 0,0                           | $\begin{array}{c} 0,0 \\ 0,0 \end{array}$ | 0,0                          | 0,0                           | 0,0                              | 0,0                              | 1.363,6                          | 1.685,5                          | 2.083,2                          |
|                                                           | Copiado b/n                                                         | 0,06                    | \$ / copiado                                                                            | 0,0                                      | 0,0                     | 0,0                         | 0,0                               | 0,0                           | 0,0                           | 0,0                           | 0,0                           | 0,0                           |                                           | 0,0                          | 0,0                           | 0,0                              | 0.0                              | 17.045.5                         | 21.068,2                         | 26.040,3                         |
|                                                           | Impresión b/n                                                       | 0,30                    | \$/impresión                                                                            | 0,0                                      | 0,0                     | 0,0                         | 0,0                               | 0,0                           | 0,0                           | 0,0                           | 0,0                           | 0,0                           | 0,0                                       | 0,0                          | 0,0                           | 0,0                              | 0,0                              | 17.727,3                         | 21.910,9                         | 27.081,9                         |
|                                                           | <b>Copiado colores</b>                                              | 0.95                    | \$ / copiado                                                                            | 0.0                                      | 0.0                     | 0.0 <sub>1</sub>            | 0.0                               | 0.0                           | 0,0                           | 0.0 <sub>1</sub>              | 0.0                           | 0,0                           | 0,0                                       | 0.0                          | 0.0 <sub>1</sub>              | 0.0                              | 0.0                              | 14.318.2                         | 17,697.3                         | 21.873,8                         |
|                                                           | Impresión colores<br>Acabado                                        | 1,19<br>1,14            | \$/impresión<br>\$ / documento                                                          | 0,0<br>0.0                               | 0,0<br>0.0              | 0,0<br>0.0 <sub>1</sub>     | 0,0<br>0,0                        | 0,0<br>0,0                    | 0,0<br>0,0                    | 0,0<br>0.0 <sub>1</sub>       | 0,0<br>0,0                    | 0,0<br>0,0                    | 0,0<br>0,0                                | 0,0<br>0,0                   | 0,0<br>0,0                    | 0,0<br>0,0                       | 0.0<br>0.0                       | 17.897,7<br>1.090.9              | 22.121,6<br>1.348,4              | 27.342,3<br>1.666,6              |
| <b>PYME Ware</b>                                          |                                                                     | 170,45                  | \$/programa                                                                             | 0.0                                      | 0.0                     | 0.0                         | 0.0                               | 0.0                           | 0.0                           | 0.0                           | 0.0                           | 0.0                           | 0.0                                       | 0.0                          | 0.0                           | 0.0                              | 0.0                              | 0.0                              | 20.454.                          | 31.602,3                         |
|                                                           |                                                                     | <b>VENTAS TOTALES</b>   |                                                                                         | 1.880.7                                  | 3.661.8                 | 6.159.5                     | 7.414.5                           | 9.333.8                       | 11.616.5                      | 13.281.7                      | 14.745.4                      | 15.626.0                      | 15.257.6                                  | 15.251.9                     | 15,830.8                      | 130.060.0                        | 211.424.4                        | 320.267.7                        | 398.076.7                        | 475.017.9                        |
|                                                           |                                                                     |                         |                                                                                         |                                          |                         |                             |                                   |                               |                               |                               |                               |                               |                                           |                              |                               |                                  |                                  |                                  |                                  |                                  |
|                                                           |                                                                     |                         |                                                                                         |                                          |                         |                             |                                   |                               |                               |                               |                               |                               |                                           |                              |                               |                                  |                                  |                                  |                                  |                                  |

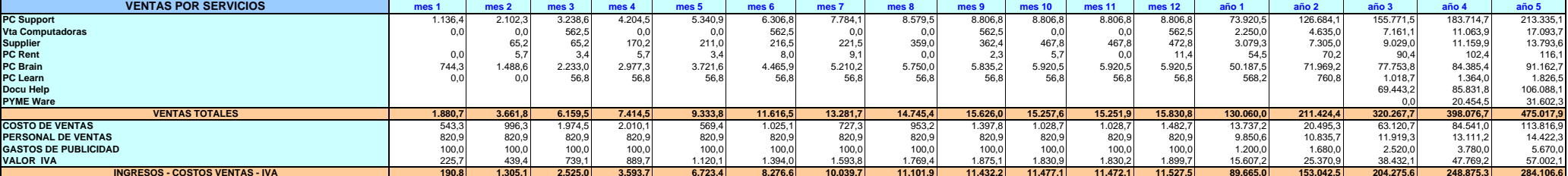

## **INGRESOS VS GASTOS POR SERVICIO**

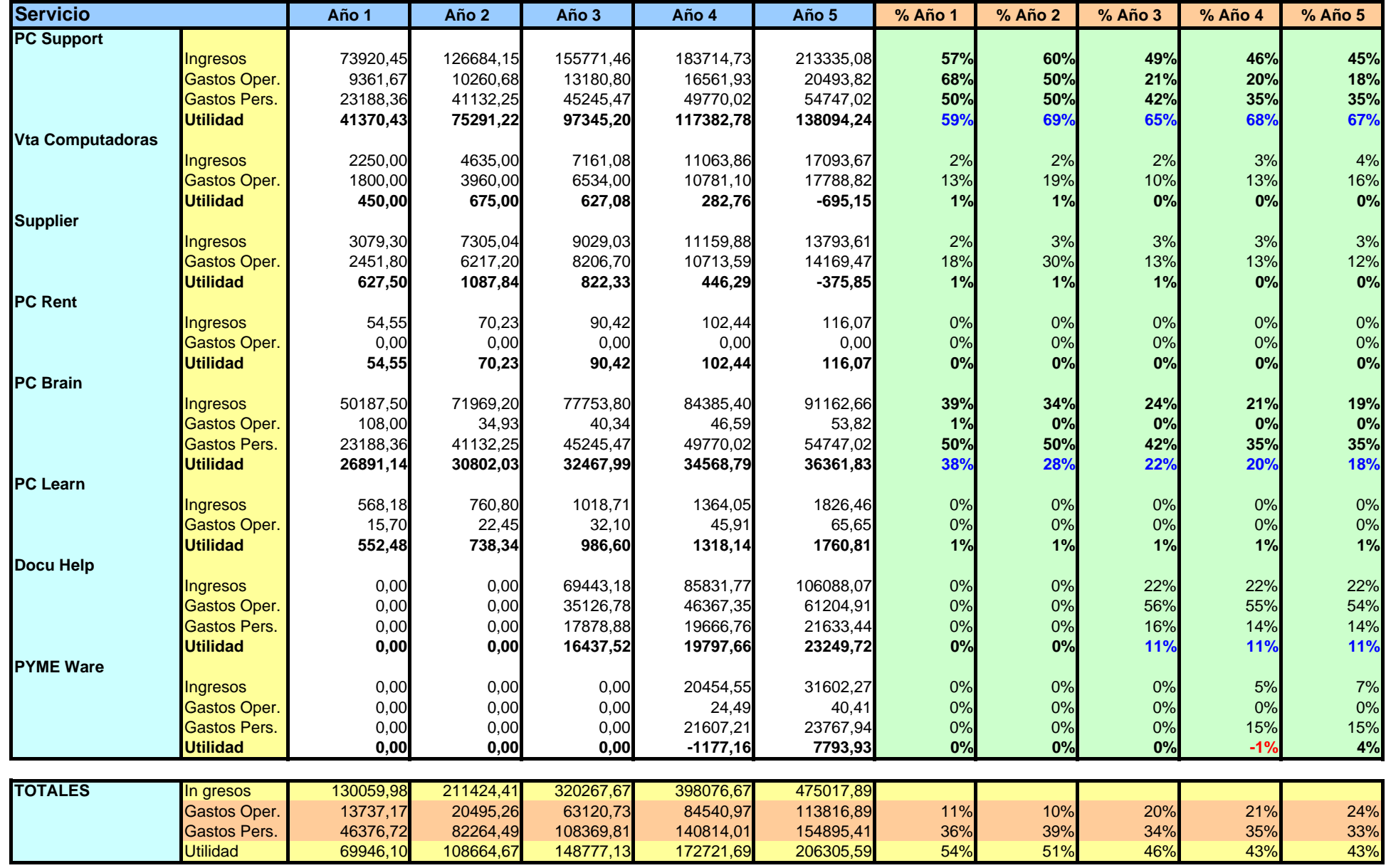

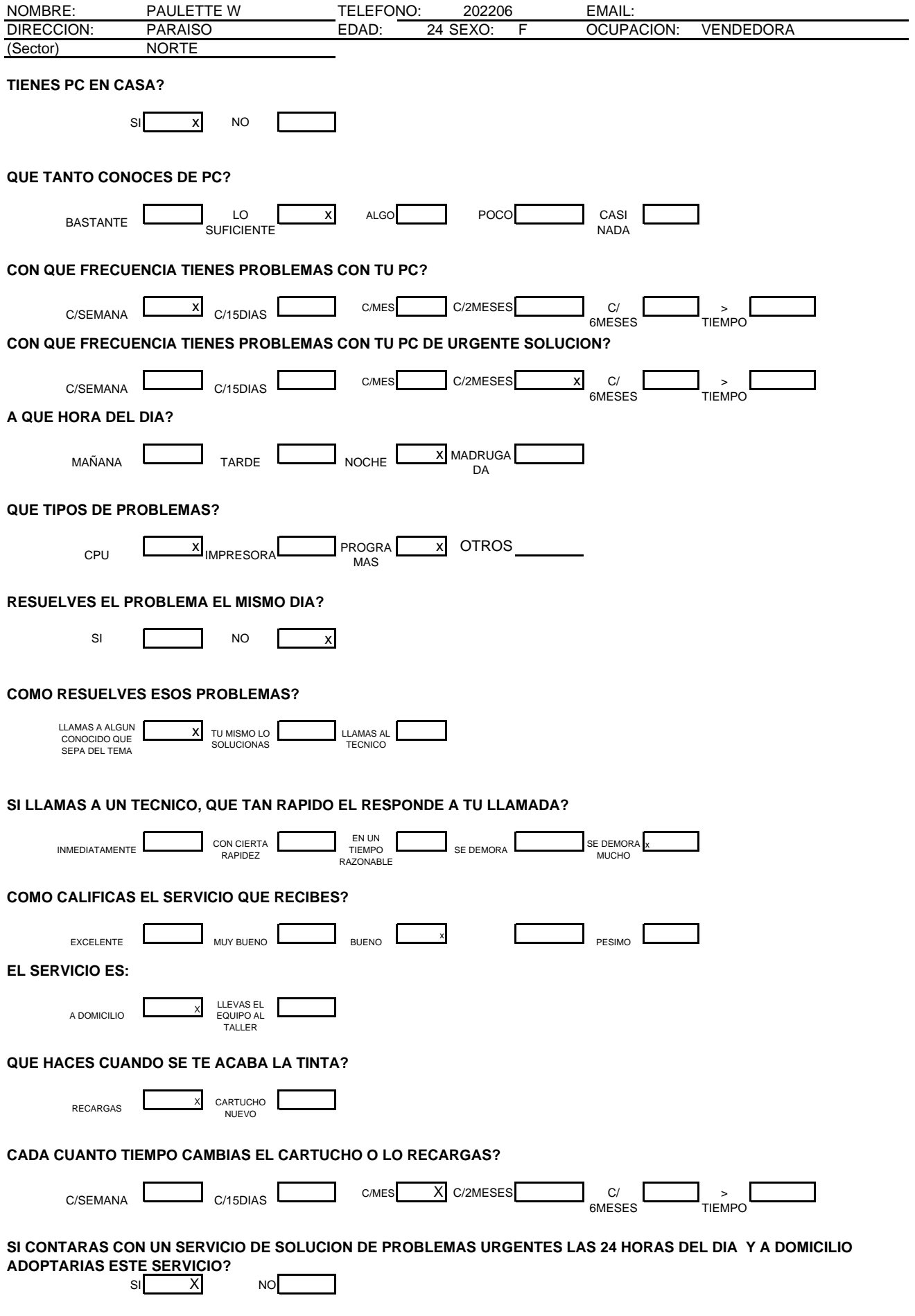

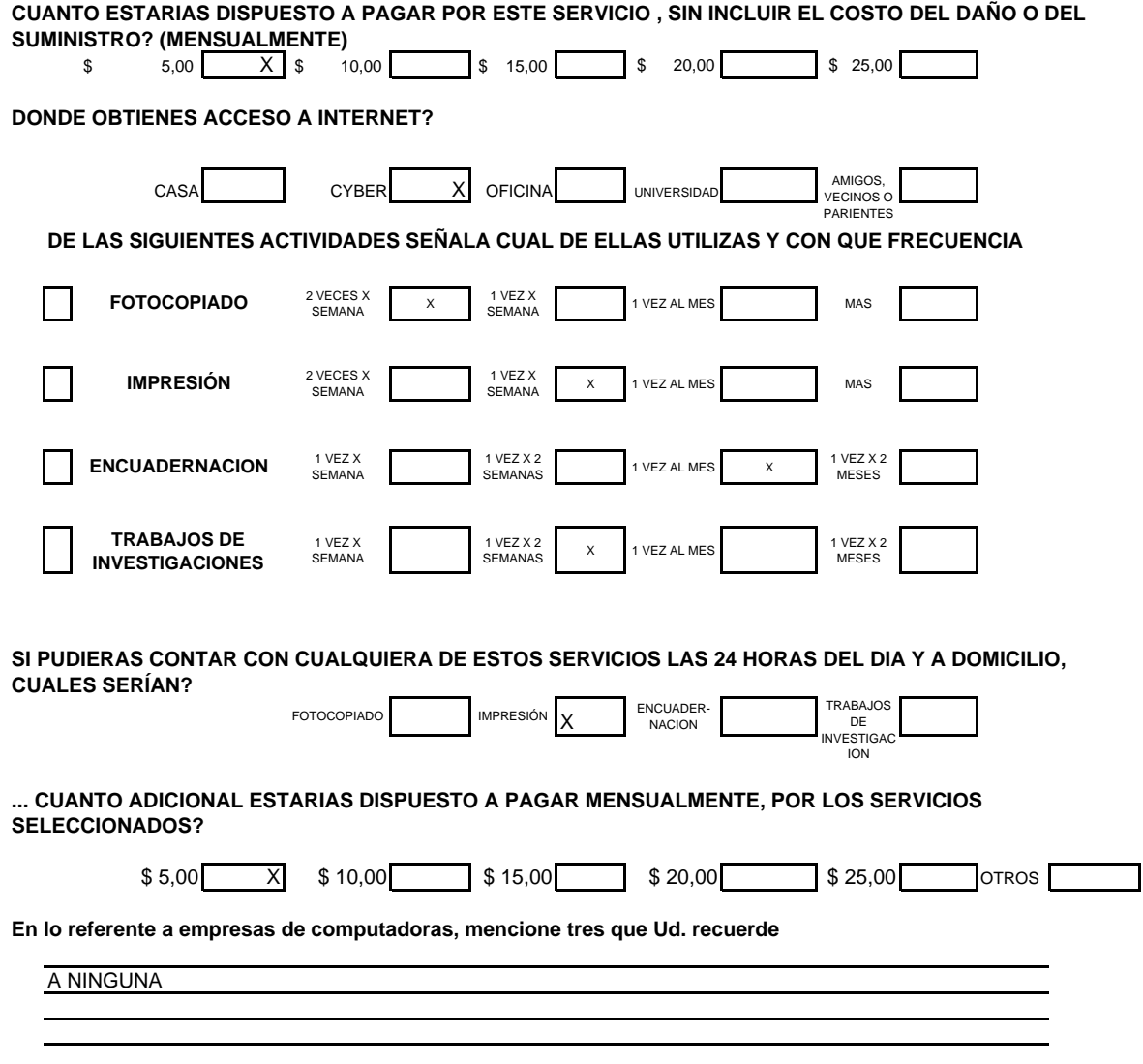

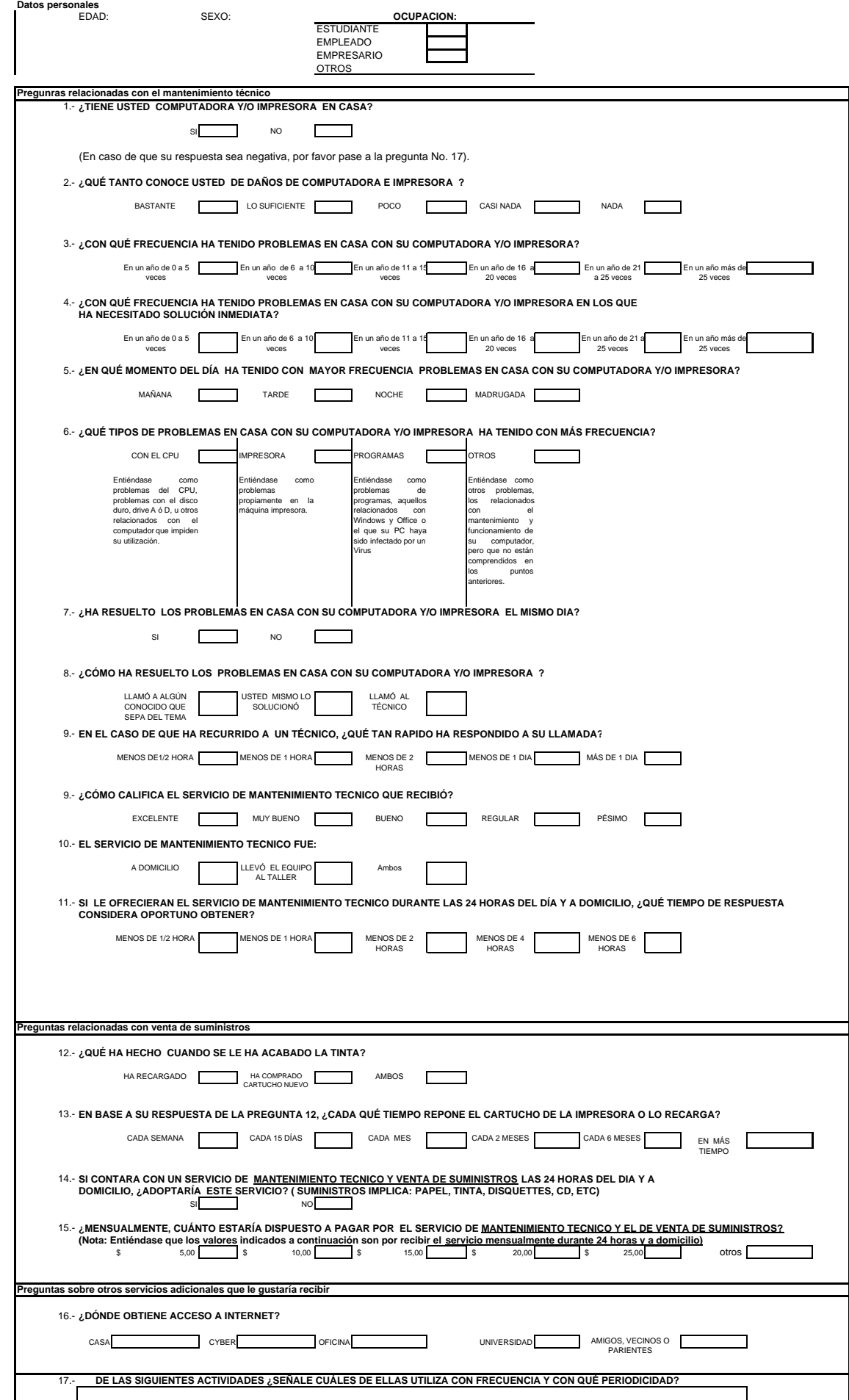

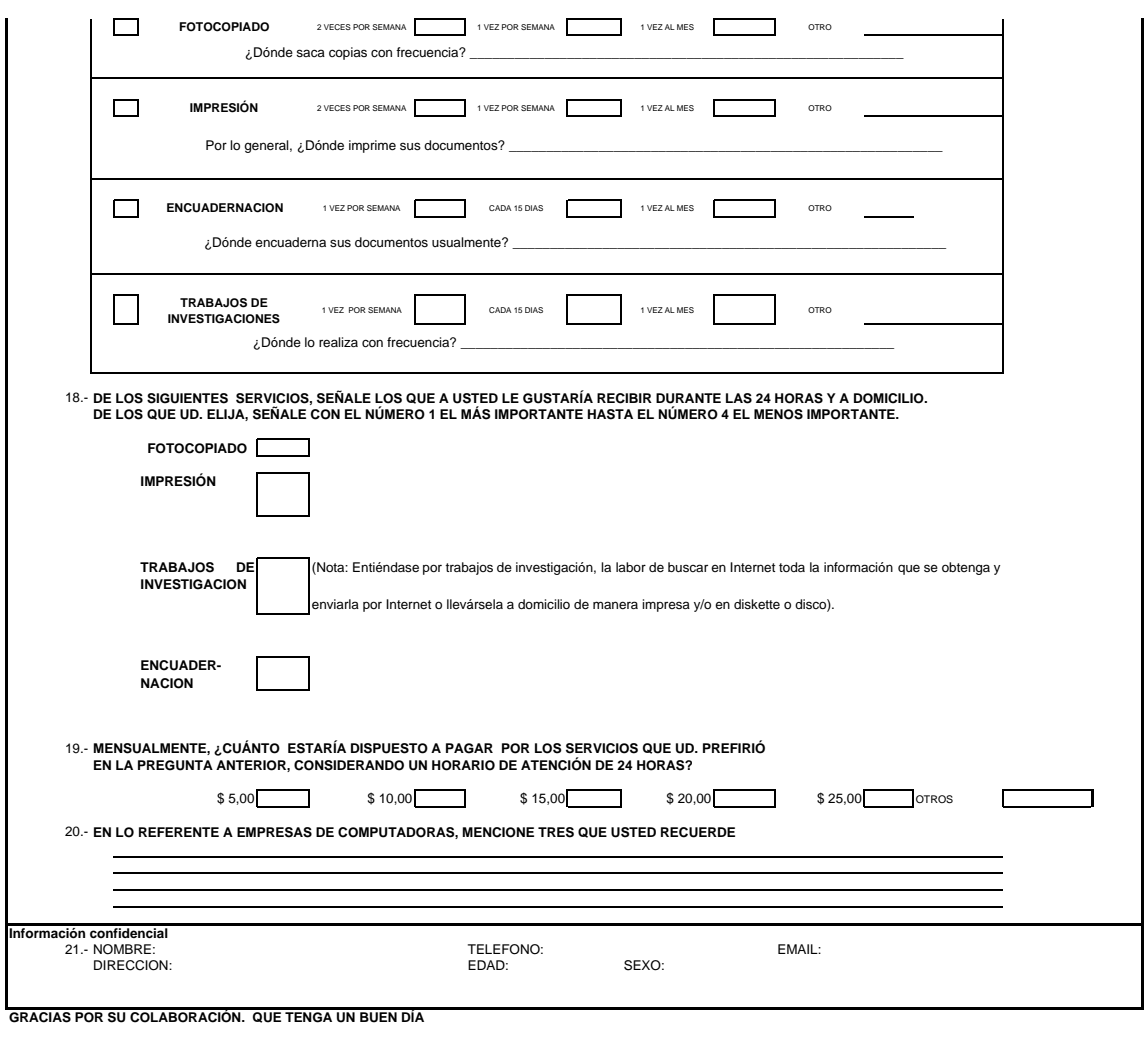